## UNIVERSIDADE FEDERAL DO RIO GRANDE DO SUL CENTRO INTERDISCIPLINAR DE NOVAS TECNOLOGIAS NA EDUCAÇÃO PROGRAMA DE PÓS-GRADUAÇÃO EM INFORMÁTICA NA EDUCAÇÃO

Patricia Blini Estivalete

# **O AMBIENTE VIRTUAL ÁUDIO-HÁPTICO COMO INSTRUMENTO PARA A APRENDIZAGEM DE GEOMETRIA – ESTUDO DAS FORMAS PARA ESTUDANTES CEGOS**

Porto Alegre 2021

Patricia Blini Estivalete

# **O AMBIENTE VIRTUAL ÁUDIO-HÁPTICO COMO INSTRUMENTO PARA A APRENDIZAGEM DE GEOMETRIA – ESTUDO DAS FORMAS PARA ESTUDANTES CEGOS**

Tese apresentada ao Programa de Pós-Graduação em Informática na Educação do Centro Interdisciplinar de Novas Tecnologias na Educação da Universidade Federal do Rio Grande do Sul como requisito para a obtenção do grau de doutora em Informática na Educação.

Orientador: Prof. Dr. Eliseo Berni Reategui

Porto Alegre 2021

CIP - Catalogação na Publicação

Estivalete, Patricia Blini<br>O AMBIENTE VIRTUAL ÁUDIO-HÁPTICO COMO INSTRUMENTO<br>PARA APRENDIZAGEM DE GEOMETRIA - ESTUDO DAS FORMAS<br>PARA ESTUDANTES CEGOS / Patricia Blini Estivalete. -- $2021.$  126 f. Orientador: Eliseo Berni Reategui. Tese (Doutorado) -- Universidade Federal do Rio rese (Doutorado) -- Universidade Federal do Rio<br>Grande do Sul, Centro de Estudos Interdisciplinares em<br>Novas Tecnologias na Educação, Programa de<br>Pós-Graduação em Informática na Educação, Porto<br>Alegre, BR-RS, 2021. 1. Tecnologia Assistiva. 2. Cegos. 3. Geometria. 4. Tecnologia Háptica. I. Reategui, Eliseo Berni, orient. II. Título.

Elaborada pelo Sistema de Geração Automática de Ficha Catalográfica da UFRGS com os dados fornecidos pelo(a) autor(a).

Patricia Blini Estivalete

# **O AMBIENTE VIRTUAL ÁUDIO-HÁPTICO COMO INSTRUMENTO PARA A APRENDIZAGEM DE GEOMETRIA – ESTUDO DAS FORMAS PARA ESTUDANTES CEGOS**

Tese apresentada ao Programa de Pós-Graduação em Informática na Educação do Centro Interdisciplinar de Novas Tecnologias na Educação da Universidade Federal do Rio Grande do Sul como requisito para a obtenção do grau de doutora em Informática na Educação.

Aprovada em: 9 de fevereiro de 2021.

Prof. Dr. Eliseo Berni Reategui – orientador – UFRGS

Profa. Dra. Márcia Rodrigues Notare Meneghetti – UFRGS

Profa. Dra. Débora Pereira Laurino – FURG

Profa. Dra. Lizandra Brasil Estabel – IFRS

Dedico este trabalho ao Emerson, companheiro de todos os momentos; aos professores Eliseo e Marcus, que me acolherem durante o percurso do doutoramento; e aos estudantes cegos que iluminaram e deram sentido à pesquisa!

## **AGRADECIMENTOS**

Ao Emerson, que perseverou junto comigo na realização deste sonho.

Aos meus familiares, amigos e colegas do Programa de Pós-Graduação em Informática na Educação (PPGIE).

Ao PPGIE da Universidade Federal do Rio Grande do Sul (UFRGS).

Ao meu orientador, prof. dr. Eliseo Berni Reategui, e ao meu coorientador, prof. dr. Marcus Vinicius de Azevedo Basso.

Ao Conselho Nacional de Desenvolvimento Científico e Tecnológico (CNPQ), pela bolsa de estudos.

Aos estudantes cegos do Instituto Benjamin Constant (IBC) que participaram desta pesquisa.

Aos professores do Instituto Benjamin Constant (IBC).

Às professoras das bancas examinadoras: Débora Pereira Laurino (FURG), Márcia Rodrigues Notare Meneghetti (UFRGS), Márcia de Borba Campos (UFRGS) e Lizandra Brasil Estabel (IFRGS).

#### **Verdade**

A porta da verdade estava aberta, mas só deixava passar meia pessoa de cada vez.

Assim não era possível atingir toda a verdade, porque a meia pessoa que entrava só trazia o perfil de meia verdade.

> E sua segunda metade voltava igualmente com meio perfil. E os dois meios perfis não coincidiam.

Arrebentaram a porta. Derrubaram a porta. Chegaram a um lugar luminoso onde a verdade esplendia seus fogos. Era dividida em duas metades, diferentes uma da outra.

Chegou-se a discutir qual a metade mais bela. As duas eram totalmente belas. Mas carecia optar. Cada um optou conforme seu capricho, sua ilusão, sua miopia (ANDRADE, 2002).

#### **RESUMO**

O desenvolvimento das habilidades para os objetos de conhecimento da geometria está relacionado com as formas de organização de aprendizagem matemática e com os recursos didáticos utilizados para a construção de competências para o pensamento matemático (BRASIL, 2017). Esta tese se propõe a investigar como um ambiente virtual áudio-háptico pode contribuir na aprendizagem de geometria para estudantes cegos no Ensino Fundamental, com base em uma sequência de tarefas que contemplem os objetivos de conhecimento e habilidades previstos na Base Nacional Comum Curricular (BNCC). O referencial teórico proposto para esta pesquisa destaca os seguintes temas: a Teoria da Abstração Reflexionante de Piaget (1995), que traz contribuições para a compreensão da construção de conhecimentos; a percepção háptica humana na perspectiva de Lederman e Klatzky (1987), que propõem um conjunto de procedimentos exploratórios (*Exploratory Procedure* – EPs) para uma pessoa examinar um objeto com ou sem visão no intuito de perceber propriedades por intermédio do tato, bem como discutem as sensações que são convertidas pelo cérebro em informações cutâneas e cinestésica; a tecnologia háptica de *hardware*, em que se apresentam os dispositivos que permitem a interação de pessoas com ambientes virtuais por meio do tato e *feedback* de força; e o estudo da geometria, evidenciando a importância da aprendizagem dos conceitos geométricos no Ensino Fundamental, e a Tecnologia Assistiva digital com foco no sentido tátil-cinestésico para inclusão de estudantes cegos no estudo da geometria. A pesquisa apresenta abordagem qualitativa de natureza aplicada e foi realizada no Instituto Benjamin Constant, instituição de ensino para deficientes visuais localizada no bairro da Urca, na cidade e no estado do Rio de Janeiro. Para a coleta de dados, foram utilizadas as técnicas de observação participante, gravação de vídeo e *Think Aloud*, com o intuito de explorar os fatores de eficácia e eficiência e o mecanismo de abstração reflexionante na construção de conhecimentos geométricos. Os dados coletados foram analisados por meio da técnica de análise categorial prevista no método de análise de conteúdo (BARDIN, 2016). Acredita-se que esta tese possa contribuir como um recurso assistivo que apoie a aprendizagem de geometria – estudo das formas para estudantes cegos no Ensino Fundamental.

**Palavras-chave:** Tecnologia Assistiva. Cegos. Geometria. Tecnologia Háptica.

## **ABSTRACT**

The development of skills for the objects of knowledge of geometry is related to the forms of organization of mathematical learning and the didactic resources used to build competencies for mathematical thinking (BRASIL, 2017). This thesis aims to investigate how an audiohaptic virtual environment can contribute to Geometry Learning for Blind Elementary School Students, based on a sequence of tasks that address the objectives of knowledge and skills foreseen in the Common National Curriculum Base (BNCC). The theoretical framework proposed for this research highlights the following themes: Piaget's theory of reflect abstraction, Piaget (1995), which brings contributions to the understanding of the construction of knowledge; the human pain perception from the perspective of Lederman and Klatzky (1987), who propose a set of Exploratory Procedures (EPs) for a person to examine an object with or without vision in order to perceive properties through touch, as well as discuss the sensations that are converted by the brain into cutaneous and kinesthetic information; the political technology of hardware, in which the devices that allow the interaction of people with virtual environments through touch and force feedback are presented; and the study of geometry, evidencing the importance of learning geometric concepts in Elementary School, and digital assistive technology focused on the tactile-kinesthetic sense for the inclusion of blind students in the study of geometry. The research presents a qualitative approach of an applied nature and was held at the Benjamin Constant Institute, an educational institution for the visually impaired located in the Urca neighborhood, in the city and in the state of Rio de Janeiro. For data collection of this investigation, participant observation, video recording and Think Aloud techniques were used in order to explore the factors of efficacy and efficiency and the mechanism of reflecting abstraction in the construction of geometric knowledge. The collected data were analyzed using the category analysis technique provided for in the content analysis method (BARDIN, 2016). It is believed that this can contribute as an assistive resource that supports the learning of geometry – study of forms for blind students in Elementary School.

**Keywords:** Assistive Technology. Blind. Geometry. Haptic Technology.

## **LISTA DE FIGURAS**

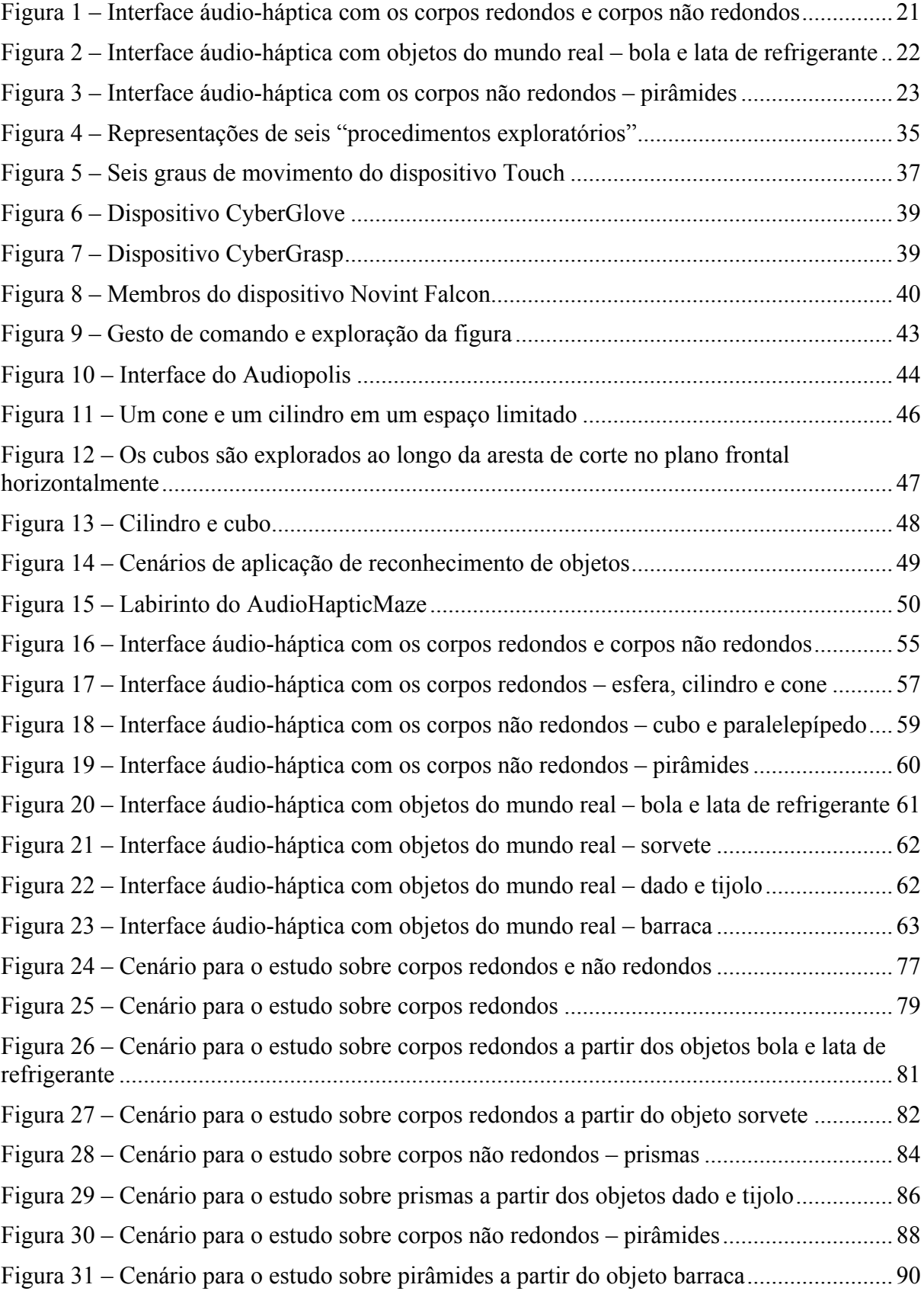

## **LISTA DE QUADROS**

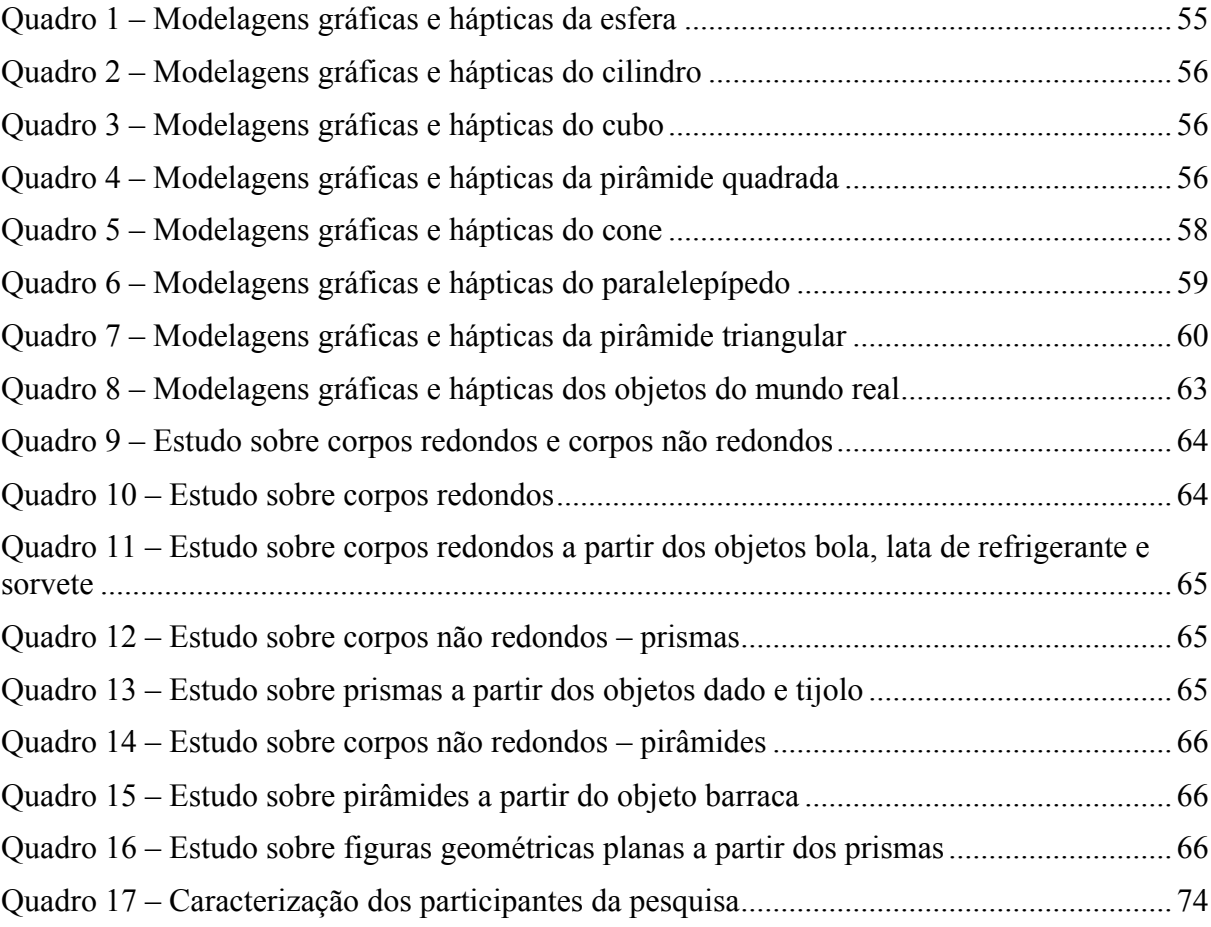

## **SUMÁRIO**

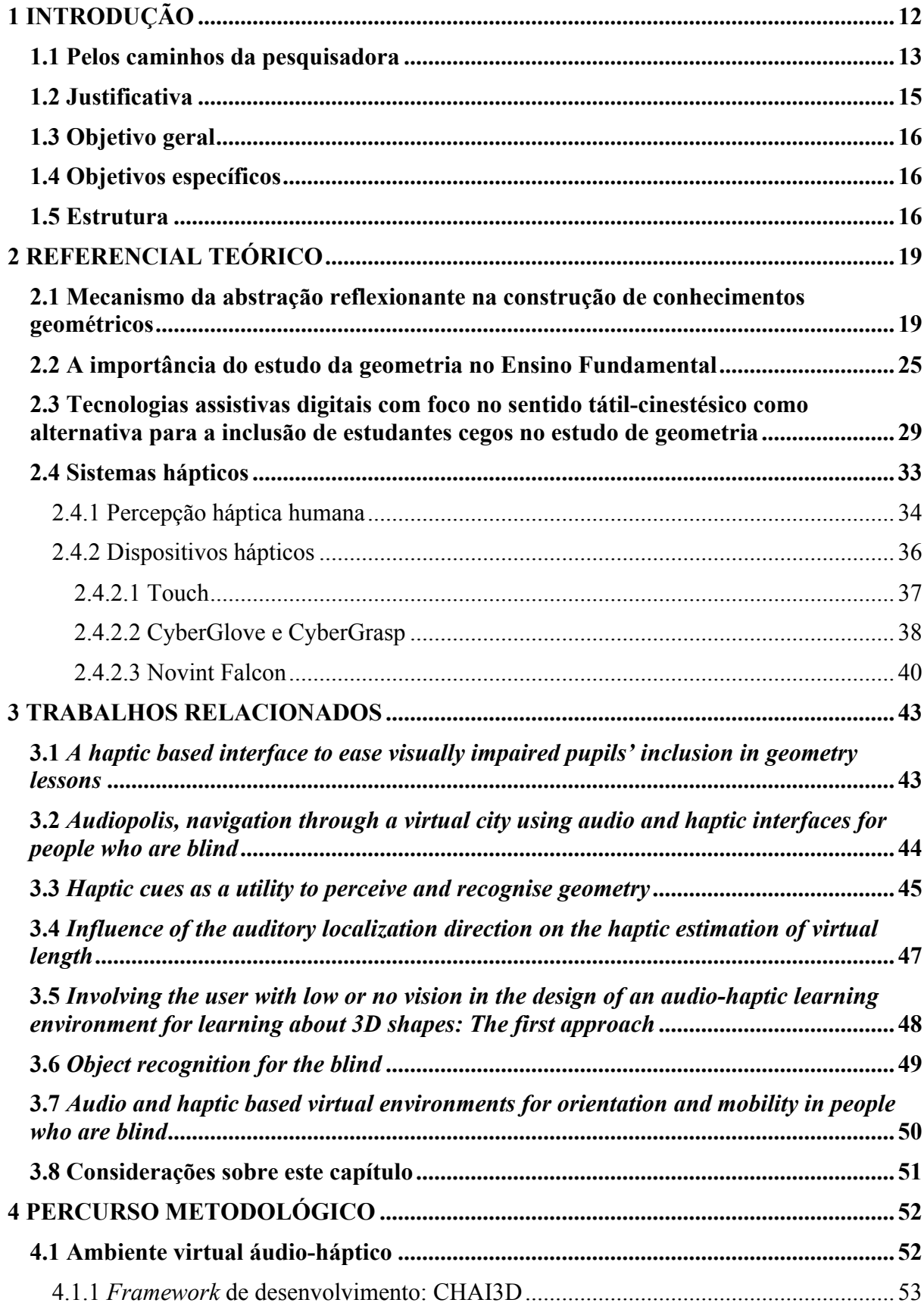

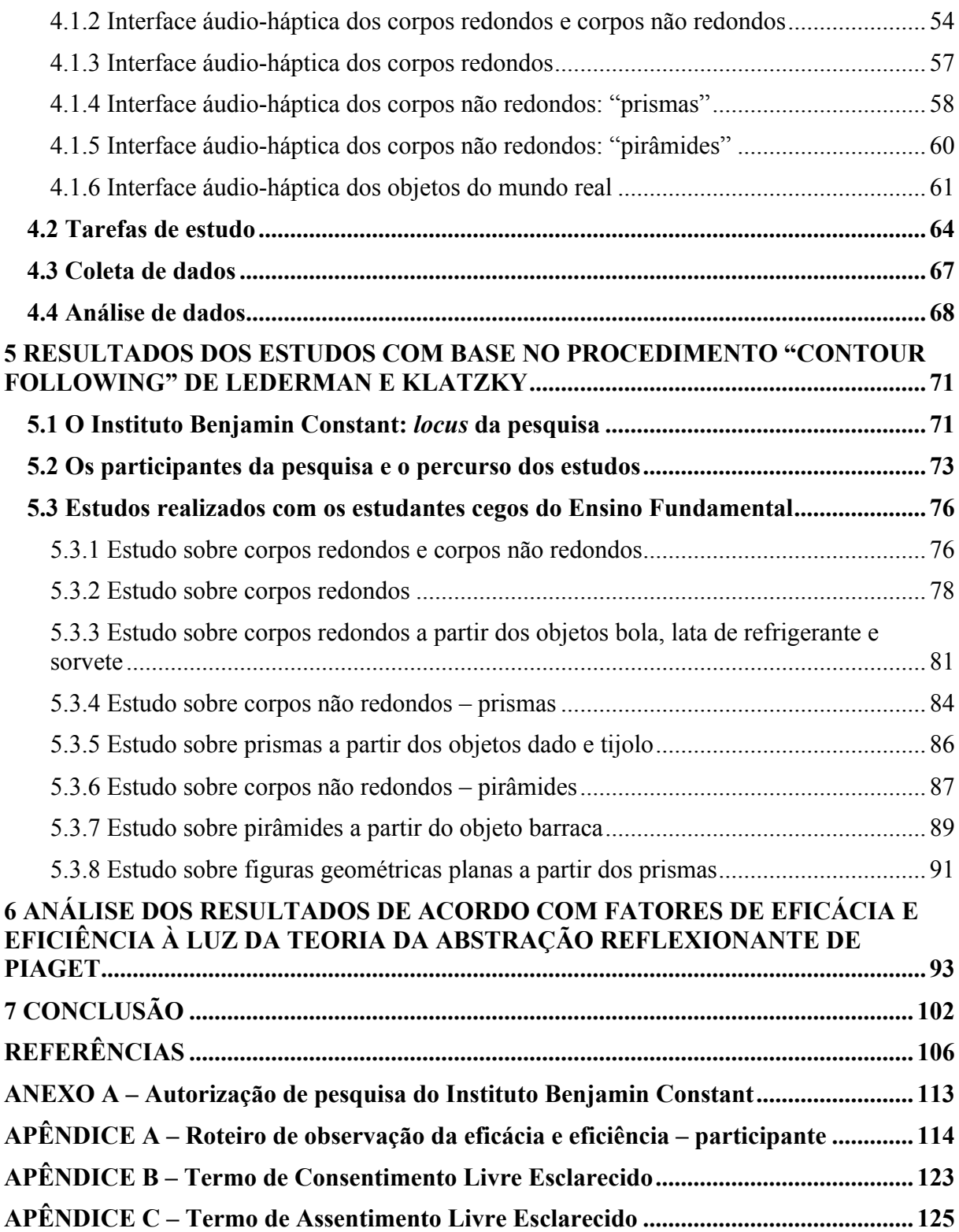

## **1 INTRODUÇÃO**

O estudo de geometria para estudantes cegos ainda precisa superar algumas barreiras, como, por exemplo, a forma de organização de aprendizagem e a ausência de material assistivo específico. Essas barreiras levam os estudantes cegos a se sentirem excluídos do processo de aprendizagem, visto que, sem uma organização apropriada e sem recursos táteis que apoiem a construção de conhecimentos geométricos, seus conhecimentos baseiam-se somente em memorização.

A pesquisa na área tem evidenciado a necessidade de desenvolvimento de recursos que possibilitem aos estudantes cegos experiências de aprendizagem mais próximas daquelas vivenciadas por seus colegas videntes. Lirio (2006) aponta que os estudantes cegos, muitas vezes, se isolam por falta de material de apoio adequado ou por não conseguirem acompanhar o conteúdo apresentado pelo professor. No estudo de Ferronato (2002), os estudantes fazem queixas sobre a desconexão do que aprendem na escola com o que poderia servir para a vida, sobretudo pelas dificuldades de aprendizagem impostas pela inadequação dos materiais de apoio.

Conforme observa Lirio (2006), a maioria dos professores não possui o conhecimento necessário para desenvolver recursos assistivos de apoio para os conteúdos de geometria, conduzindo os estudantes cegos a um estudo mais superficial e à abstração para compreensão dos assuntos trabalhados, o que produz uma falta de significado sobre que foi estudado. Argyropoulos (2002) corrobora essa informação ao expor que, em sua pesquisa, os estudantes evidenciaram problemas de aprendizagem em geometria em virtude da falta de capacitação dos professores em relação a métodos de aprendizagem que facilitem a compreensão dos conhecimentos por meio da percepção tátil.

Nesse sentido, Fernandes (2004) mostra a importância dos estímulos adequados por intermédio do tato, do áudio e da fala, para que os estudantes cegos tenham oportunidades de aprendizado e assim consigam construir conhecimentos relacionados aos conteúdos de matemática.

Devido aos resultados de pesquisas que mostram as dificuldades de aprendizagem dos estudantes cegos em função da falta de recursos assistivos que facilitem a compreensão dos conceitos de matemática por meio dos sentidos háptico e auditivo, estão surgindo novas oportunidades de pesquisa na área de sistemas hápticos. Essas pesquisas visam oportunizar tecnologias assistivas digitais na aprendizagem de geometria como forma de inclusão dos estudantes cegos.

Diante desse contexto, emerge a pergunta norteadora da presente pesquisa: como um ambiente virtual áudio-háptico pode contribuir na aprendizagem de geometria – estudo das formas para estudantes cegos no Ensino Fundamental? A trajetória percorrida para responder essa questão será apresentada na sequência, iniciando pela apresentação da autora, que busca mostrar as motivações que a levaram a escolher tal tema.

## **1.1 Pelos caminhos da pesquisadora<sup>1</sup>**

<u> Andreas Andreas Andreas Andreas Andreas Andreas Andreas Andreas Andreas Andreas Andreas Andreas Andreas Andreas</u>

Enquanto estudante do Ensino Fundamental, como qualquer criança ou adolescente, algumas inspirações me faziam pensar como seria minha vida futura trabalhando na Petrobras, uma vez que assistia às propagandas da época que mostravam a atuação forte da petroleira estatal para o desenvolvimento do Brasil.

Depois, no decorrer do Ensino Médio, passei a pensar no meu futuro ligado à odontologia, mas, ao concluí-lo, a "moda" era fazer informática como caminho para o desenvolvimento de novas formas de pensar e fazer as quais alterariam significativamente as relações sociais, repercutindo de forma direta na organização produtiva.

De alguma forma, essa ideia me capturou, por isso optei por fazer o curso de Sistemas de Informação. Tratava-se de uma área ligada à tradição masculina das engenharias, porém a quantidade de jovens mulheres superou a de homens na composição da turma a qual fiz parte. Nesse momento, não tinha ideia dos desafios que ainda estavam por vir quando chegasse o momento de desempenhar a profissão.

Ao final do curso, fui trabalhar em um hospital na condição de estagiária, e quando o tempo do estágio foi cumprido, fui contratada como "operadora de micro". Essa função não correspondia às atividades que eu desempenhava, que era resolver problemas ligados à operacionalidade do sistema do hospital e oferecer treinamento a todo o corpo técnico de saúde diante da implantação de um sistema de prescrição eletrônica. O novo sistema sofria resistência de aceitação por parte dos médicos, que precisavam se cadastrar e cumprir protocolos de segurança, o que tomava seu tempo e não podia ser feito por auxiliares. Essa tarefa exigiu muito tato para que os encaminhamentos pudessem surtir o efeito desejado pela gestão do hospital.

Depois de três anos desempenhando um bom trabalho, reconhecido pela grande maioria dos profissionais os quais tive contato, passei a questionar a função que exercia.

<sup>1</sup> Optei por escrever esta seção em primeira pessoa, visto que se trata de mim, de minhas experiências profissionais e de vida, bem como de minhas percepções.

Percebendo que não havia a menor chance de mudança daquela situação, mesmo havendo, no meu entendimento, algum mérito que a justificasse, resolvi mudar. Ao buscar outro emprego, o que me foi oferecido não era muito diferente do que já tinha, então optei por voltar a estudar. Ainda enquanto trabalhava, surgiu a oportunidade de fazer uma especialização *lato sensu* em Informática na Educação. Tal experiência se constituiu no primeiro contato com a área da educação no âmbito profissional, o que, em alguma medida, despertou meu interesse em atuar em uma área a qual eu nunca havia pensado em trabalhar.

Depois disso, diante da dificuldade de conseguir uma oportunidade de trabalho que viesse ao encontro das condições mínimas que entendia como necessárias, voltei-me inteiramente aos estudos, pois havia me classificado bem no processo seletivo para o mestrado em Engenharia de Produção, área de concentração: Tecnologia da Informação, e recebi bolsa de estudos.

Depois de concluir o mestrado, tentei doutorado na Universidade Federal do Rio Grande do Sul (UFRGS), fazendo algumas disciplinas como aluna especial no Instituto de Informática, porém percebi que não era o que eu procurava. Assim, com o olhar mais dirigido para o mundo da educação, passei a fazer concurso para os Institutos Federais, e como alguns deles exigiam licenciatura, decidi fazer o Programa Especial de Graduação (PEG) oferecido pela Universidade Federal de Santa Maria (UFSM), que tinha como propósito habilitar em licenciatura profissionais de diferentes áreas após um ano e meio de percurso curricular.

No decorrer desse curso, participei do processo seletivo para professora substituta no Instituto Federal Farroupilha (IFAR), onde trabalhei, nessa condição, no *campus* de Alegrete-RS. Posteriormente, no ano de 2011, fiz concurso para o Instituto Federal Catarinense (IFC) e fui nomeada servidora pública, ainda nesse ano, no *campus* de Rio do Sul-SC como professora do Ensino Básico, Técnico e Tecnológico.

Nesse cenário, ministrei aulas de Banco de Dados e Engenharia de Software, áreas específicas do concurso que contemplava meu percurso formativo nos cursos de Técnico em Informática, integrado ao Ensino Médio e Bacharelado em Ciência da Computação. Um dia, ao preparar aula para a disciplina de Interação Humano-Computador (IHC) sobre interfaces não convencionais, tive contato com a interface háptica e interessei-me pelo tema. De maneira curiosa, fui investigando para que servia, chegando na ideia de que poderia servir como uma Tecnologia Assistiva digital para auxiliar estudantes cegos como uma alternativa para processos de aprendizagem.

Dentre as áreas do saber que os estudantes mais têm dificuldade figura a matemática, e ao buscar qual dos conteúdos mais carece de atenção e, por outro lado, guarda relação com o cotidiano, pude identificar a geometria. Daí surgiram as primeiras ideias de construção deste trabalho, o qual foi fortalecido após uma revisão sistemática que garantiu a carga de originalidade necessária para constituir-se em uma tese a ser desenvolvida em um Programa de Pós-Graduação em Informática na Educação.

### **1.2 Justificativa**

Segundo os *Parâmetros Curriculares Nacionais: matemática* (BRASIL, 1998, p. 51):

Os conhecimentos geométricos constituem parte importante do currículo de Matemática no Ensino Fundamental, porque, por meio deles, o aluno desenvolve um tipo especial de raciocínio que lhe permite compreender, descrever e representar, de forma organizada, o mundo em que vive.

Corroborando isso, na *Base Nacional Comum Curricular* (BNCC) (BRASIL, 2017) publicada pela Resolução CNE/CP n. 2, de 22 de dezembro de 2017, a geometria compõe as unidades temáticas em todos os anos do Ensino Fundamental, buscando desenvolver habilidades espaciais com base em diferentes objetos de conhecimentos. O estudo desses objetos – como, por exemplo, formas e relações entre elementos de figuras planas e espaciais – pode desenvolver o pensamento geométrico dos alunos (BRASIL, 2017).

Nesse sentido, no estudo das formas: reconhecimento e características, foco deste estudo, os estudantes devem desenvolver as habilidades previstas na BNCC, como: a) reconhecer, nomear e comparar figuras geométricas espaciais (cubo, bloco retangular, pirâmide, cone, cilindro e esfera), relacionando-as com objetos do mundo físico; e b) reconhecer, comparar e nomear figuras planas (círculo, quadrado, retângulo e triângulo), por meio de características comuns, em desenhos apresentados em diferentes disposições ou em sólidos geométricos.

O desenvolvimento dessas habilidades está relacionado com algumas formas de organização de aprendizagem, com base na análise de situações da vida cotidiana, de outras áreas do conhecimento e da própria matemática (BRASIL, 2017). Essas formas de organização de aprendizagem integrada aos recursos didáticos são importantes para o desenvolvimento de competências para o pensamento matemático (BRASIL, 2017).

Com base nos objetivos da BNCC em relação ao estudo das formas: reconhecimento e características no Ensino Fundamental e nas barreiras de aprendizagem encontradas pelos estudantes cegos, pela falta de recursos assistivos que facilitem a compreensão dos

conhecimentos matemáticos por meio do sentido háptico e auditivo, busca-se apoio em tecnologias digitais que permitam a inclusão desses estudantes no processo de construção do raciocínio geométrico. Para tanto, as tecnologias hápticas de *hardware* e *software*, respectivamente apresentadas nas seções 2.4.2 e 4.1.1, permitem o desenvolvimento de ambientes virtuais para interação via tato e áudio, de maneira a permitir a compreensão do recurso assistivo pelos estudantes cegos, no que tange ao estudo das formas: reconhecimento e características.

Nesse contexto, foram definidos os objetivos, geral e específicos, da tese.

## **1.3 Objetivo geral**

Investigar como um ambiente virtual áudio-háptico pode contribuir na aprendizagem de geometria para estudantes cegos no Ensino Fundamental.

## **1.4 Objetivos específicos**

Os objetivos específicos são:

- ! desenvolver um ambiente virtual para apoio à aprendizagem, integrado a um dispositivo háptico para o estudo das formas na geometria;
- ! avaliar a eficácia e eficiência do ambiente virtual associado ao dispositivo háptico, para apoio à aprendizagem de conhecimentos da geometria;
- ! compreender os processos de abstração na realização de tarefas no ambiente virtual áudio-háptico, à luz da Teoria da Abstração Reflexionante.

### **1.5 Estrutura**

Os fatores de eficácia e eficiência escolhidos para a investigação provêm da definição de usabilidade que, de acordo com a ISO 9.241-11, de 1998 (ABNT, 2002), pode ser entendida como a medida na qual um produto pode ser usado por usuários específicos para alcançar objetivos específicos com eficácia, eficiência e satisfação em um contexto específico de uso.

A eficácia refere-se à capacidade de os usuários interagirem com o sistema para alcançar objetivos específicos. Já a eficiência refere-se aos recursos necessários para os usuários interagirem com o sistema e alcançarem objetivos específicos. Os recursos necessários, de modo geral, são tempo, mão de obra e materiais envolvidos (ABNT, 2002).

Os capítulos desta tese estão organizados da seguinte forma: o capítulo 2 apresenta o referencial teórico proposto para esta pesquisa, quais sejam: Teoria da Abstração Reflexionante de Piaget (1995), que traz contribuições para a compreensão do processo de construção de conhecimentos; percepção háptica humana na perspectiva de Lederman e Klatzky (1987), que propõem um conjunto de procedimentos exploratórios (*Exploratory Procedure*) para explorar um objeto com ou sem visão no intuito de perceber propriedades por intermédio do tato, assim como discutem as sensações que são convertidas pelo cérebro em informações cutâneas e cinestésica; a tecnologia háptica de *hardware*, em que se apresentam os dispositivos que permitem a interação de pessoas com ambientes virtuais por meio do tato e *feedback* de força; o estudo da geometria, evidenciando a importância da aprendizagem dos conceitos geométricos no Ensino Fundamental; e a Tecnologia Assistiva digital com foco no sentido tátil-cinestésico para inclusão de estudantes cegos no estudo da geometria.

O terceiro capítulo mostra as pesquisas relacionadas com a seguinte temática: sistemas hápticos que apoiam usuários cegos no reconhecimento de formas geométricas 2D ou 3D, bem como a relação de cada pesquisa com a área de aplicação, a tecnologia háptica, o recurso computacional desenvolvido e as tarefas de geometria.

O quarto capítulo trata das escolhas metodológicas para a pesquisa: sua caracterização e seu planejamento. Na caracterização da pesquisa, será mostrada a classificação do estudo em relação aos seguintes critérios: abordagem, natureza, objetivo e procedimentos. No planejamento da pesquisa, serão apresentadas as etapas do estudo, tais como: desenvolvimento do ambiente virtual áudio-háptico, desenvolvimento das atividades de estudo, coleta de dados e análise de dados. No desenvolvimento do ambiente virtual áudioháptico, será apresentado o *framework*<sup>2</sup> de desenvolvimento CHAI3D<sup>3</sup> utilizado para esta proposta, assim como o projeto e desenvolvimento das interfaces do ambiente proposto, intitulados: corpos redondos e corpos não redondos, corpos redondos, corpos não redondosprismas, corpos não redondos–pirâmides e objetos do mundo real. Quanto ao desenvolvimento das atividades de estudo, será exposto o planejamento das tarefas que os estudantes irão realizar no ambiente virtual durante a investigação. Na coleta de dados, serão

<u> Andreas Andreas Andreas Andreas Andreas Andreas Andreas Andreas Andreas Andreas Andreas Andreas Andreas Andreas</u>

<sup>2</sup> É uma abstração que une códigos comuns entre vários projetos de *software*, provendo uma funcionalidade genérica.

<sup>3</sup> Desenvolvido por grupo de pesquisadores da Universidade de Stanford (Estados Unidos), Universidade Católica de Brasília, Universidade de Siena (Itália) e do Instituto EPFL (Suíça).

exibidas as técnicas propostas para esse levantamento, como: observação participante, gravação de vídeo e *Think Aloud*. Por fim, na análise de dados, serão mostradas as etapas do método de análise de conteúdo de Bardin (2016) e as proposições metodológicas para o desenvolvimento da análise de dados.

No quinto capítulo, apresentam-se os resultados dos estudos realizados com os estudantes cegos acerca das sensações cinestésicas sentidas, que possibilitaram revisitar conhecimentos geométricos prévios com base no ambiente virtual áudio-háptico. Além disso, são exibidos um breve histórico do Instituto Benjamin Constant, dos participantes e do percurso dos estudos.

O sexto capítulo compõe-se da análise dos fatores de eficácia e eficiência e dos processos de abstração à luz da Teoria da Abstração Reflexionante de Piaget (1995).

Por fim, a conclusão...

## **2 REFERENCIAL TEÓRICO**

Neste capítulo, são apresentados os referenciais teóricos que contribuíram para a construção desta tese. Inicialmente, faz-se uma discussão sobre a abstração reflexionante na perspectiva de Piaget (1995) e de Becker (2012; 2014). Na sequência, abordam-se a importância da geometria no Ensino Fundamental e a inclusão de estudantes cegos por meio de tecnologias assistivas digitais, com foco no sentido tátil-cinestésico, tendo como referência pesquisadores da área de matemática. Por fim, apresentam-se os conceitos envolvendo a percepção háptica, seus dispositivos e como eles podem servir para identificação das formas geométricas por meio de *feedback* de força.

### **2.1 Mecanismo da abstração reflexionante na construção de conhecimentos geométricos**

A matemática se constitui em um importante componente curricular e está presente em praticamente todo o percurso formativo do ensino básico. Dentre os conteúdos previstos para serem estudados, a geometria aparece com singular importância, visto que está implicada de forma indissociável com o cotidiano, tanto com figuras e representações planas quanto espaciais ou mesmo analíticas.

Com base nisso, importa refletir sobre as ideias de Piaget (1995) e Becker (2012; 2014), que tentam explicar como se dá o processo de aprendizagem da matemática, em especial da geometria, a partir da capacidade do sujeito de fazer abstrações reflexionantes. Becker (2012, p. 97) explica:

> O termo "abstração" significa retirar, arrancar, extrair algo de algo; não no sentido de tirar água do poço [...], mas no sentido de tirar o amarelo da laranja madura (abstração empírica), [...], tirar a fileira de uma série de árvores alinhadas (abstrações reflexionantes) [...].

A obra *Abstração reflexionante*, de Jean Piaget (1995), explora as relações lógicoaritméticas, as relações espaciais e a ordem das relações espaciais, trazendo contribuições para a área do ensino e aprendizagem da matemática em relação à compreensão do processo de construção de conhecimentos. Ao aplicar o método clínico em suas pesquisas, Piaget demonstrou o processo de abstração reflexionante, o qual origina-se a partir das coordenações das ações que ocorrem na mente do sujeito. O epistemólogo suíço ainda contempla definições para as expressões "abstração reflexionante", "abstração pseudoempírica" e "abstração empírica".

Com base nesse contexto, serão apresentadas, nesta seção, as definições das expressões supracitadas e suas relações com o ambiente virtual áudio-háptico em questão.

Para Becker (2014, p. 105), "a abstração empírica consiste em retirar qualidades dos objetos, ou das ações em suas características materiais, isto é, daquilo que pode ser observado". Nesse sentido, identificando esse tipo de abstração no ambiente virtual áudioháptico, considera-se que ele permite ao estudante cego, pela interação via tato e pelo *feedback* de força e tátil, retirar características dos objetos virtuais por meio do som de impacto e de fricção, textura e vibração, qualificando-as como abstração empírica.

Ao comparar a abstração empírica e a abstração reflexionante, Piaget (1995, p. 286) observa que:

> As duas existem em todos os níveis de desenvolvimento, dos patamares sensóriomotores, e mesmo orgânicos, até as formas mais elevadas do pensamento científico. No plano biológico, as influências do meio correspondem às abstrações empíricas e as "reconstruções convergentes com superações" (por exemplo, nas relações de homologia entre os órgãos que passam de um grupo zoológico inferior a um grupo superior) às abstrações reflexionantes. Nos patamares sensório-motores, a abstração empírica tira sua informação dos objetos e das características materiais ou observáveis das ações, ao passo que a abstração reflexionante a obtém das coordenações dos esquemas.

Segundo o autor, a abstração reflexionante é diferente da empírica "porque por ela o sujeito retira qualidades, não de objetos, ou de ações observáveis, mas das coordenações das ações que, por se realizarem internamente ao sujeito, não são observáveis" (BECKER, 2014, p. 106). Por exemplo, se o estudante ao manejar as figuras geométricas que compõem a primeira interface do ambiente virtual, como mostra a Figura 1, a seguir, perceber que existem dois objetos com "superfície lateral curva" e outros dois objetos com "superfície lateral plana", ele está realizando uma abstração reflexionante, pois coordenou ações vindas de conhecimentos prévios dos conceitos das figuras geométricas.

Segundo Becker (2012, p. 97), "a abstração está limitada pelos esquemas de assimilação disponíveis no momento; os esquemas disponíveis são sínteses das experiências anteriores, isto é, das abstrações, empíricas e reflexionantes, passadas [...]". Os esquemas disponíveis como "superfície lateral curva" e "superfície lateral plana", apresentados no exemplo anterior, estão ligados aos conhecimentos geométricos adquiridos pelo estudante em outro processo de assimilação e acomodação.

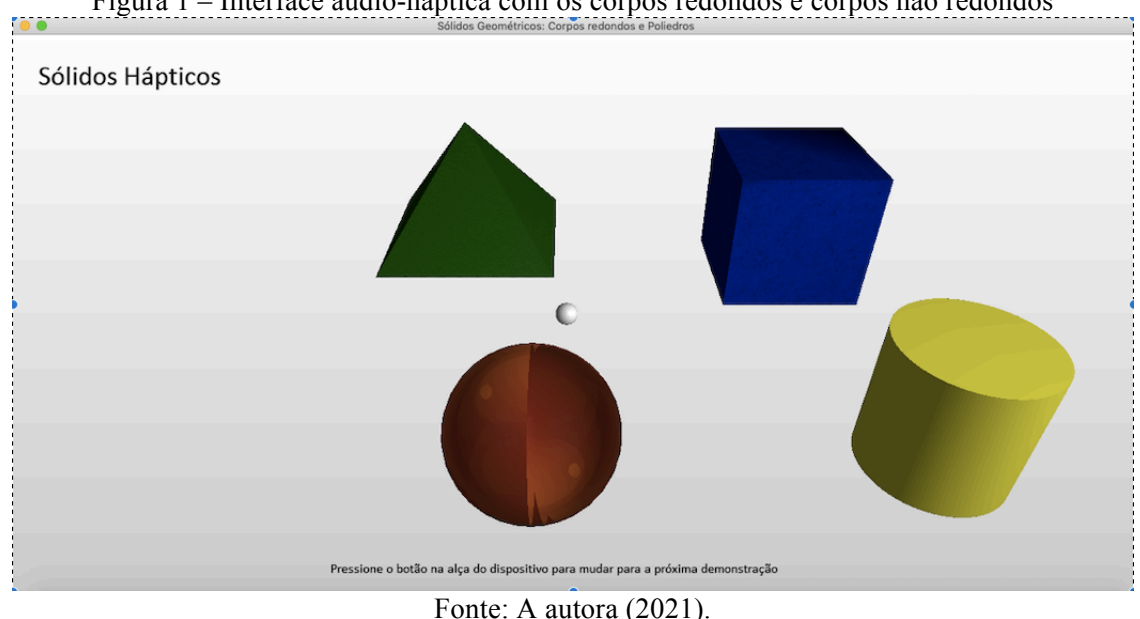

Figura 1 – Interface áudio-háptica com os corpos redondos e corpos não redondos

Becker (2014, p. 106) explica que essas coordenações de ações estão "em seu cérebro, em sua mente, não como coisa, mas como operação. Ela não pode ser observada, apenas

inferida a partir da observação de seu comportamento". Para o autor, a coordenação de ações

significa, pois, alguma ligação ou relação, que o sujeito estabelece entre ações, que não existia anteriormente; ligação que deve ser entendida como realização no sistema nervoso em forma de sinapses, redes neurais, neurotransmissores etc., e que passa a constituir a condição de possibilidade de todas as ações pertinentes (BECKER, 2012, p. 149).

Assim, quando o sujeito modifica o objeto ao colocar características vindas de coordenação de ações, trata-se de uma abstração pseudoempírica, caso particular de abstração reflexionante (BECKER, 2014).

A título de exemplo, se ao tocar objetos do mundo real representados no ambiente virtual, conforme mostra a Figura 2, na sequência, o estudante retirar características geométricas dos objetos bola e lata de refrigerante, por abstração pseudoempírica, é porque as colocou neles por meio das coordenações de ações que vieram dos seus conhecimentos prévios sobre os conceitos das figuras geométricas.

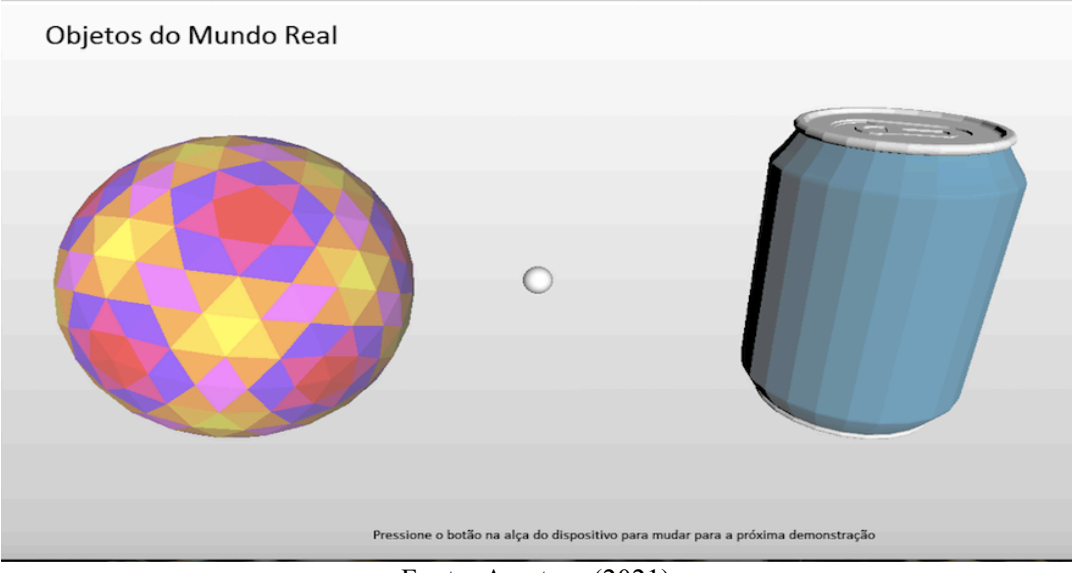

Figura 2 – Interface áudio-háptica com objetos do mundo real – bola e lata de refrigerante

Fonte: A autora (2021).

Para analisar as possíveis coordenações de ações feitas pelos estudantes cegos na interface do ambiente virtual mostrada na Figura 2, utiliza-se como base a afirmação de Becker (2014, p. 116):

> As qualidades que o sujeito retira dos objetos, por abstração pseudoempírica, não pertencem a eles; foram introduzidas neles pelo sujeito, por sua atividade. A abstração pseudoempírica é uma variante da reflexionante; o sujeito realiza construções apoiando-se sempre sobre resultados constatáveis que muito mais tarde se tornarão dedutivos, como acontece com o exercício da aritmética; com o recurso do ábaco, por exemplo. Ela apoia-se, pois, sobre os objetos arranjados previamente pelo sujeito, e não sobre objetos quaisquer.

Outro tipo de abstração reflexionante que pode produzir conhecimento científico é a refletida. De acordo com Becker (2014, p. 108), "se o sujeito tomar consciência de uma abstração reflexionante, ter-se-á, independente do seu nível, uma abstração refletida (*réfleche*)  $\lbrack \ldots \rbrack$ ".

Nessa visão, se o estudante cego, ao coordenar ações, chegar à conclusão de que as pirâmides têm todas as faces laterais triangulares, uma outra face como base e um ponto fora da base denominado vértice, independentemente de a base ter a forma de qualquer polígono, como apresenta a Figura 3, a seguir, considera-se que teve uma abstração refletida, ou seja, uma abstração reflexionante com tomada de consciência. Para Becker (2012), essa tomada de consciência possibilitará que ele compreenda o que fez e, assim, conceitue sua ação tornandoa muito mais poderosa do que era inicialmente.

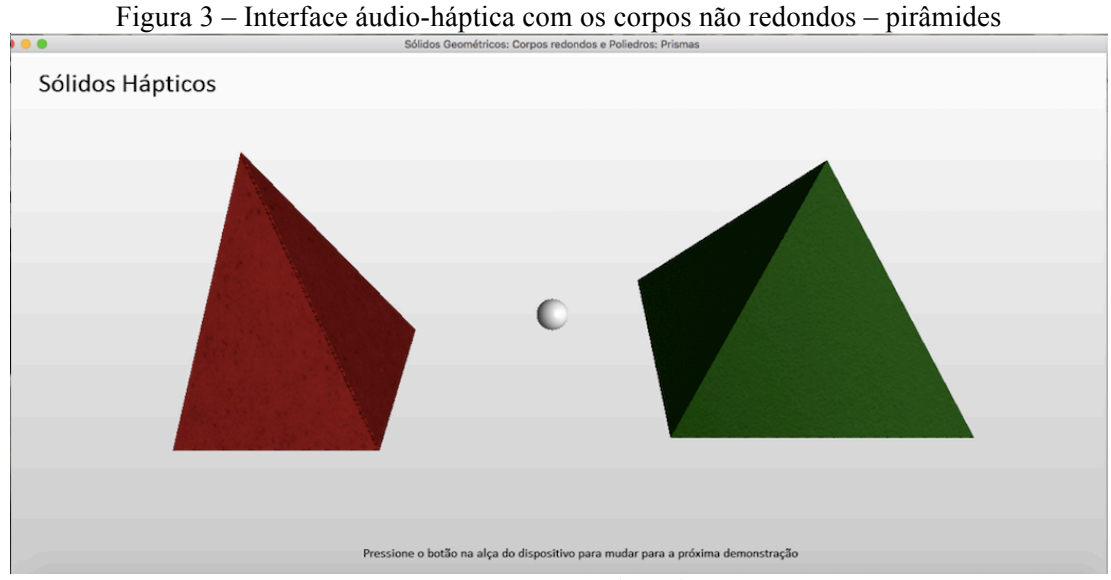

Fonte: A autora (2021).

Observando a abstração refletida do exemplo anterior, Becker (2014, p. 108) corrobora o entendimento de que "a estrutura que possibilita uma abstração refletida é construída por abstração reflexionante, transformando-se com a experiência e a equilibração; é estruturada e estruturante ao mesmo tempo". Essa equilibração da estrutura cognitiva surge por meio do equilíbrio entre a assimilação e a acomodação. A assimilação transforma o objeto com base nas ações do sujeito. Este, ao assimilar algo novo vindo do objeto por efeito de suas ações, produz um desequilíbrio, necessitando, assim, de uma acomodação da estrutura (PIAGET, 1976).

Nessa lógica, Becker (2014, p. 111) refere que "o reflexionamento pode ser interpretado como assimilação, e a reflexão, como acomodação". Para o autor, o reflexionamento consiste em retirar qualidades das coordenações das ações do sujeito de um patamar inferior e transportá-las para um patamar superior. <sup>4</sup> Já a reflexão seria a reorganização das qualidades das coordenações das ações transferidas pelo reflexionamento.

Esse processo ocorre, por exemplo, quando o estudante cego, a partir de seus conhecimentos prévios sobre a forma de uma lata de refrigerante (patamar inferior) (Figura 2), tem acesso às "novidades" do ambiente virtual áudio-háptico que o conduzem à revisitação das características que marcam a forma da referida lata de refrigerante. Desse modo, ele consegue fazer associações, por meio do sentido tátil-cinestésico, com as características de um cilindro, formando-se assim um patamar superior por intermédio do

<u> Andreas Andrew Maria (1989)</u>

<sup>4</sup> "A metáfora 'patamar superior' utilizada por Piaget significa que conhecimentos de menor complexidade são reconstruídos, dando origem a sínteses de maior complexidade e, portanto, de maior abrangência" (BECKER, 2012, p. 36).

reflexionamento. Quando essas "novidades" oferecidas pelo ambiente virtual fundem-se com os saberes prévios, tem-se a reflexão dos esquemas cognitivos.

Segundo Becker (2014, p. 109-110), "ao reorganizar, surge algo novo, uma nova forma (em relação aos conteúdos assimilados); algo que não existia anteriormente. Uma nova organização ou reconstrução!" Esses momentos de reflexionamento e de reflexão constituemse componentes de um processo em espiral, conforme explica Piaget (1995, p. 276-277):

> Todo reflexionamento de conteúdos (observáveis) supõe a intervenção de uma forma (reflexão), e os conteúdos assim transferidos exigem a construção de novas formas devidas à reflexão. Há, assim, pois, uma alternância ininterrupta de reflexionamentos  $\rightarrow$  reflexões  $\rightarrow$  reflexionamentos; e (ou) de conteúdos  $\rightarrow$  formas  $\rightarrow$  conteúdos reelaborados  $\rightarrow$  novas formas etc., de domínios cada vez mais amplos, sem fim e, sobretudo, sem começo absoluto.

Nessa perspectiva do processo em espiral, Becker (2014) analisa o conhecimento como uma capacidade que não surge do nada, e sim da reorganização do que havia sido construído previamente (o verdadeiro *a priori*) com as novidades expressas no plano da ação.

Como forma de contextualizar o reflexionamento e a reflexão no ambiente virtual áudio-háptico, apresenta-se novamente o exemplo da Figura 3. A partir do momento que o estudante cego, por meio das sensações cinestésicas, consegue identificar as características das pirâmides, tais como faces laterais triangulares, um polígono qualquer para a base e um vértice não pertencente à base, considera-se que ele fez isso por reflexionamento, transferindo para o patamar superior essas novidades.

Por reflexão, o estudante cego fez a reorganização dessas novidades, vindas por reflexionamento, juntamente com os conhecimentos que existem nesse patamar. Nesse sentido, expõe Becker (2012, p. 101):

> A reorganização desse patamar, em função da introdução de novidades, vindas do patamar inferior, produz uma construção nova. Essa nova construção, ao lado de outras que foram sendo realizadas nesse patamar, pode ser transferida para um patamar ainda mais elevado. A reorganização, no novo patamar, em função do que já foi construído ali, faz surgir uma nova construção, ainda mais complexa que a anterior. E assim sucessivamente e em qualquer nível de desenvolvimento.

Para a compreensão da ação assimiladora e da ação acomodadora no mecanismo de abstração reflexionante, Becker (2014, p. 111) clarifica: "A ação assimiladora modifica o objeto, enquanto a ação acomodadora modifica o sujeito, seus esquemas assimiladores; o resultado dessas ações é um sujeito mais capaz, mais competente – equilibração majorante".

Nesse sentido, se o estudante cego manusear a bola (Figura 2) representada no ambiente virtual áudio-háptico e perceber, por meio das sensações cinestésicas, que esse objeto tem as características geométricas da esfera, é sinal que ocorreu uma ação assimiladora, pois modificou o objeto com base em seus conhecimentos prévios. Quando essas novidades vindas da experiência com o ambiente são reorganizadas com os conhecimentos anteriores pela ação acomodadora, modificam os esquemas cognitivos do estudante, desenvolvendo nele habilidades e competências.

Por fim, na pesquisa aqui proposta, a Teoria da Abstração Reflexionante servirá de base para examinar a construção de conhecimentos geométricos dos estudantes cegos na realização de tarefas no ambiente virtual por meio do dispositivo háptico.

#### **2.2 A importância do estudo da geometria no Ensino Fundamental**

A geometria está presente no cotidiano da vida humana e pode ser observada na natureza, nas esculturas, nas pinturas, nas obras de arquitetura, no *design* de móveis, na construção civil, dentre outras áreas e objetos do mundo real. Constitui-se de formas geométricas que podem ser identificadas pelos estudantes a partir do estudo e da aprendizagem desses conceitos.

Ao considerar o estudo da geometria com base no mundo real, Freudenthal (1971, p. 418, tradução nossa) concorda com a geometria que começa "como uma ciência do espaço físico, do espaço em que a criança vive e se move, como uma organização das experiências espaciais do aprendiz". Nessa lógica, o estudo das formas geométricas possibilita conectar a geometria a outras áreas do conhecimento, oportunizando aos estudantes o desenvolvimento do raciocínio espacial que auxilia no reconhecimento e na identificação de características das figuras geométricas considerando objetos vistos ou utilizados no dia a dia. Além disso, o aprendizado desses conceitos geométricos e a habilidade de raciocinar espacialmente abrem condições para os estudantes aprenderem outros conceitos avançados no domínio da matemática (NCTM, 2000).

Na tentativa de relacionar a geometria com outras áreas da matemática, Usiskin (1987) define a geometria com base em quatro dimensões: (a) visualizar, desenhar e construir figuras; (b) estudar os aspectos espaciais do mundo físico; (c) representar conceitos e relações matemáticas não visuais; e (d) ser um sistema matemático formal.

Tomando como referência a primeira dimensão e ampliando seu sentido na direção das demais, é preciso aprender a calibrar o olhar de modo que, ao desenvolver laços de inteligibilidade, consiga-se alcançar possibilidades de enxergar nos elementos do cotidiano as representações da geometria que neles se expressam. Dessa forma, com estudo e reflexão, chega-se ao raciocínio espacial, que pode ser explicado pela aproximação com a ciência.

Nesse sentido, Battista (2007, p. 843, tradução nossa), em suas pesquisas sobre educação de geometria na escola fundamental, evidencia o raciocínio espacial como a

> capacidade de "ver", analisar e refletir sobre objetos espaciais, imagens, relações e transformações. O raciocínio espacial inclui gerar imagens, analisá-las para responder às questões sobre elas, transformar e operar sobre imagens, assim como manter as imagens ao serviço de outras operações mentais.

Fainguelernt (1999) corrobora essa ideia ao dizer que estudar geometria é de fundamental importância, pois desenvolve o raciocínio espacial necessário para a intuição, percepção e representação, que são habilidades indispensáveis para a compreensão do mundo real. Esse raciocínio espacial é essencial para o estudante compreender, descrever e representar o mundo em que vive, criando argumentos convincentes para resolver problemas com base nas experiências do cotidiano ancoradas também em outras áreas do conhecimento (BRASIL, 2017).

Clements e Sarama (2011) argumentam que a geometria no Ensino Fundamental deve ter prioridade, pois é um canal para o desenvolvimento do raciocínio espacial e influi no desempenho escolar posterior. Para os referidos autores as,

> evidências empíricas indicam que as imagens espaciais refletem não apenas a inteligência geral, mas também uma habilidade específica que está altamente relacionada com a habilidade de resolver problemas matemáticos, especialmente problemas não rotineiros (CLEMENTS; SARAMA, 2011, p. 134, tradução nossa).

Com vistas a desenvolver essas habilidades espaciais nos estudantes, Passos (2000) propõe que os conceitos geométricos sejam introduzidos nos anos iniciais do Ensino Fundamental. Essa proposta objetiva criar uma base de conhecimento de maneira que nos próximos anos os estudantes possam compreender de forma mais significativa seus fundamentos.

Na defesa dessa ideia, a BNCC (BRASIL, 2017) sugere o estudo de geometria desde os anos iniciais do Ensino Fundamental até os anos finais, em um processo de aprendizagem contínuo e integrado, considerando os conhecimentos prévios dos anos anteriores e as ampliações de conteúdos para os anos posteriores. Esse movimento encontra guarida na teoria de Piaget (1995) quando este explica o fenômeno da *equilibração* sustentado pela relação entre o que o estudante sabe e as novidades apresentadas com a abordagem de novos conteúdos.

As unidades temáticas definidas pela BNCC (BRASIL, 2017) orientam os objetos de conhecimentos e as habilidades que deverão ser alcançadas ao longo do Ensino Fundamental. A unidade temática geometria contempla um número maior ou menor de objetos de conhecimento, conforme o ano, da mesma forma que cada objeto de conhecimento se relaciona a um número variado de habilidades.

Nesse sentido, ao estudarem os objetos de conhecimentos relacionados às formas no Ensino Fundamental, como proposto pela BNCC (BRASIL, 2017), os estudantes têm a oportunidade de desenvolver as seguintes habilidades:

- ! relacionar figuras geométricas espaciais (cones, cilindros, esferas e blocos retangulares) a objetos familiares do mundo físico;
- ! identificar e nomear figuras planas (círculo, quadrado, retângulo e triângulo) em desenhos apresentados em diferentes disposições ou em contornos de faces de sólidos geométricos;
- ! reconhecer, nomear e comparar figuras geométricas espaciais (cubo, bloco retangular, pirâmide, cone, cilindro e esfera), relacionando-as com objetos do mundo físico;
- ! reconhecer, comparar e nomear figuras planas (círculo, quadrado, retângulo e triângulo) por meio de características comuns, em desenhos apresentados em diferentes disposições ou em sólidos geométricos;
- ! associar figuras geométricas espaciais (cubo, bloco retangular, pirâmide, cone, cilindro e esfera) a objetos do mundo físico e nomear essas figuras;
- ! descrever características de algumas figuras geométricas espaciais (prismas retos, pirâmides, cilindros, cones), relacionando-as com suas planificações;
- ! classificar e comparar figuras planas (triângulo, quadrado, retângulo, trapézio e paralelogramo) em relação a seus lados (quantidade, posições relativas e comprimento) e vértices;
- ! reconhecer figuras congruentes, usando sobreposição e desenhos em malhas quadriculadas ou triangulares, incluindo o uso de tecnologias digitais;
- ! associar figuras espaciais às suas planificações (prismas, pirâmides, cilindros e cones) e analisar, nomear e comparar seus atributos;
- ! reconhecer, nomear e comparar polígonos, considerando lados, vértices e ângulos, e desenhá-los, utilizando material de desenho ou tecnologias digitais.

De forma a fortalecer as proposições da BNCC (BRASIL, 2017) quanto ao estudo das formas na unidade temática geometria, o National Council of Teachers of Mathematics (NCTM, 2000) evidencia que a matemática escolar deve possibilitar ao estudante o desenvolvimento das seguintes habilidades:

- ! analisar características e propriedades de formas geométricas de duas e três dimensões e desenvolver argumentos matemáticos sobre as relações;
- ! especificar localizações e descrever relações espaciais usando coordenadas geométricas e outros sistemas de representação;
- ! aplicar transformações e usar simetria para analisar situações matemáticas;
- usar visualização, raciocínio espacial e modelagem geométrica para resolver problemas.

Na mesma lógica da BNCC (BRASIL, 2017) e do NCTM (2000), no que se refere à importância do estudo de geometria no Ensino Fundamental, no sentido de oportunizar aos estudantes a construção do raciocínio espacial, Matos e Serrazina (1996) trazem algumas capacidades a serem alcançadas:

- ! *capacidade de visualização*: forma como os estudantes percebem o mundo em que vivem, buscando interpretar e modificar os objetos;
- ! *capacidade de verbalização*: forma como os estudantes trocam ideias, expressam significados e desenvolvem argumentos;
- ! *capacidade de construir e manipular objetos geométricos*: forma como os estudantes compreendem e interagem com os conceitos geométricos;
- ! *capacidade de organização lógica do pensamento matemático*: forma como os alunos estruturam o pensamento geométrico quando interpretam um objeto;
- ! *capacidade de aplicar os conhecimentos geométricos*: forma como os estudantes aplicam os conceitos geométricos em vários contextos.

Segundo as abordagens dos pesquisadores da educação matemática e das diretrizes definidas pela BNCC (BRASIL, 2017) e pela NCTM (2000), expressas ao longo desta seção, em relação à importância do estudo da geometria no Ensino Fundamental e das habilidades que precisam ser desenvolvidas pelos estudantes na busca da construção do raciocínio espacial, é relevante refletir sobre os recursos didáticos que podem auxiliar os estudantes no processo de aprendizagem dos conceitos geométricos.

Moyer, Niezgod e Stanley (2005), Highfield e Mulligan (2007) e Samara e Clements (2002) mostraram que as tecnologias digitais que promovem interações visuais e cinestésicas podem apoiar a aprendizagem de geometria no Ensino Fundamental. Nas duas primeiras pesquisas, os autores relataram que os estudantes que utilizaram o ambiente virtual *Pattern Block VM* experimentaram e criaram padrões mais precisos do que os estudantes que usaram apenas materiais físicos. Na terceira pesquisa, os pesquisadores demonstraram que o uso de ferramentas do *Building Blocks* na aprendizagem de geometria "encoraja as crianças a se tornarem explicitamente cientes das ações que executam nas formas" (SAMARA; CLEMENTS, 2002, p. 103, tradução nossa).

Essas novas tecnologias digitais, segundo Sinclair e Buce (2015), estão desafiando os conteúdos sobre geometria que podem ser aprendidos na escola de Ensino Fundamental. De acordo com esses autores, as trajetórias de aprendizagem atuais, construídas pelos estudantes, podem mudar se a geometria se tornar um componente mais central do currículo.

Pelo exposto, na busca de oportunizar aos estudantes cegos novos recursos assistivos que contemplem o sentido tátil-cinestésico para o aprendizado de geometria por meio de novas tecnologias, a próxima subseção traz uma discussão sobre a importância do sistema háptico como Tecnologia Assistiva digital para a inclusão.

## **2.3 Tecnologias assistivas digitais com foco no sentido tátil-cinestésico como alternativa para a inclusão de estudantes cegos no estudo de geometria**

A cegueira pode ser descrita como uma alteração nas funções essenciais da visão que afeta a capacidade de perceber cor, tamanho, distância, forma, posição e movimento. Ela pode ser classificada como cegueira congênita (nascença) ou cegueira adventícia (adquirida), decorrentes de causas orgânicas ou acidentais (BRASIL, 2006).

Ochaita e Rosa (1995) destacam que a cegueira tem como característica o comprometimento de um dos canais sensoriais de aquisição da informação, a visão. Esse comprometimento traz alguns desafios no processo de aprendizado, sendo necessário desenvolver recursos assistivos que possam transmitir, pelos outros sentidos, a informação que não pode ser compreendida pela visão. Nesse sentido, o tato (sistema háptico ou o tato ativo) desempenha um papel fundamental na aprendizagem, pois é o sistema sensorial mais importante que a pessoa cega possui para conhecer o mundo (OCHAITA; ROSA, 1995).

A cartilha *Educação infantil: saberes e práticas da inclusão* (BRASIL, 2006, p. 16) evidencia que o sistema háptico é

> o tato ativo, constituído por componentes cutâneos e cinestésicos, através dos quais impressões, sensações e vibrações detectadas pelo indivíduo são interpretadas pelo cérebro e constituem fontes valiosas de informação. As retas, as curvas, o volume, a

rugosidade, a textura, a densidade, as oscilações térmicas e dolorosas, entre outras, são propriedades que geram sensações táteis e imagens mentais importantes para a comunicação, a estética, a formação de conceitos e de representações mentais.

Ochaita e Espinosa (2004) salientam que o uso do tato e da audição em maior escala que o uso do olfato e do paladar caracteriza o desenvolvimento e a aprendizagem das crianças cegas. Nessa perspectiva, o aprendizado de geometria pelos estudantes está relacionado com as sensações táteis-cinestésicas percebidas e as imagens mentais criadas a partir da interação com as propriedades dos objetos.

O sistema háptico, ou tato ativo, apresentado por Ochaita e Espinosa (2004) representa o sistema sensorial fundamental para que o cego conheça o mundo em que vive. As autoras destacam as diferenças entre o tato passivo e o tato ativo ou sistema háptico. No tato passivo, a informação tátil é recebida de forma não intencional. No tato ativo, a informação é procurada de forma intencional pela pessoa que toca algum objeto. Ademais, no tato ativo é possível encontrar, além dos receptores da pele, os receptores dos músculos e dos tendões, que permitirão que o sistema perceptivo capture informações articulatórias, motora e de equilíbrio.

O sentido tátil-cinestésico possibilita que o cego perceba semelhanças e diferenças entre os objetos, permitindo reconhecê-los. A informação cinestésica e proprioceptiva oportuniza a percepção das relações do corpo e sua posição no espaço (BRASIL, 2006). Já a audição é um sentido importante para comunicação, aprendizagem, aquisição de conhecimento e participação social da pessoa cega (BRASIL, 2006). Esse sentido oportuniza a compreensão de símbolos auditivos que auxiliam na decodificação do ambiente, da orientação no espaço e na atuação independente.

É relevante ressaltar que:

Uma educação consistente e uma aprendizagem significativa devem considerar a importância da integração sensorial e, somente por esse caminho próprio, é que a criança cega poderá conhecer o mundo, elaborar noções e conceitos e, principalmente, obter o desenvolvimento da autonomia e independência (BRASIL, 2006, p. 44).

Nessa perspectiva de integração dos sentidos, o estudante cego não precisa de um currículo diferente, mas, sim, de adaptações nos procedimentos metodológicos, como, por exemplo, a utilização de recursos didáticos que contemplem o sentido auditivo e tátilcinestésico, tempo e processos de avaliações adequados às suas necessidades (BRASIL, 2006). Nesse contexto, as tecnologias assistivas mostram-se como oportunidades para a inclusão do estudante cego no processo de aprendizado dos conteúdos do currículo, considerando as necessidades de adaptação de recursos didáticos específicos.

Segundo o Comitê de Ajudas Técnicas (CAT), a tecnologia assistiva é

uma área do conhecimento, de característica interdisciplinar, que engloba produtos, recursos, metodologias, estratégias, práticas e serviços que objetivam promover a funcionalidade, relacionada à atividade e participação de pessoas com deficiência, incapacidades ou mobilidade reduzida, visando sua autonomia, independência, qualidade de vida e inclusão social (BRASIL, 2009, p. 9).

Na ótica de García e Galvão Filho (2012), a Tecnologia Assistiva está oportunizando um novo caminho aos processos de aprendizagem e desenvolvimento de estudantes com deficiências diversas, até as mais graves. Seu uso na educação, além de apoiar o estudante na realização de tarefas pretendidas, oportuniza meios de atuar de forma construtiva no seu processo de aprendizagem (BERSCH, 2006).

Para Conte, Ourique e Basegio (2017, p. 13),

o acesso à TA [Tecnologia Assistiva] na escola permite aos participantes até então destoantes dos padrões normais e àqueles atingidos por estigmas sociais a possibilidade de assumir um papel mais ativo na própria dinâmica de aprendizagem e no processo conjunto de interações sociais.

Segundo esses pesquisadores, as políticas de educação inclusiva oportunizaram pesquisas na área da Tecnologia Assistiva com a intenção de desenvolver recursos e métodos educacionais para os estudantes com deficiência superar as barreiras de comunicação, funcionalidade e mobilidade encontradas na escola.

No âmbito da matemática, Petró (2014, p. 32) evidencia a necessidade da "elaboração de recursos didáticos especiais, tais como materiais concretos, representações gráficas em relevo ou utilização de *softwares* especiais, os quais acabam beneficiando a todos os alunos".

Nessa linha, Prado (2013, p. 65) aponta que:

A aprendizagem de conceitos matemáticos para alunos com deficiência visual é, em geral, facilitada pelo uso de recursos e serviços específicos, o que possibilita incorporar a vivência à situação de ensino-aprendizagem. Estes recursos e serviços específicos são as Tecnologias Assistivas.

A autora relata que a Tecnologia Assistiva tem um papel importante no ensino de forma geral, sendo fundamental no processo de ensino da matemática, pois faz com que estudantes cegos tenham experiências diferenciadas com situações de aprendizagem do

cotidiano na medida em que oferecem informações que podem enriquecer seus acervos de conhecimentos (PRADO, 2013).

Seguindo a lógica de Petró (2014) em relação ao uso de *softwares* especiais como recurso didático para estudantes cegos no estudo da matemática, Prado (2013, p. 107) relata que a informática possibilitou "a invenção de um vasto leque de produtos em Tecnologia Assistiva para todas as esferas da vida das pessoas com deficiência visual". Na esteira das Tecnologias Assistivas digitais, evidenciam-se alguns sistemas hápticos que oportunizaram a inclusão de estudantes cegos ao processo de aprendizagem de geometria por meio do sentido tátil-cinestésico e auditivo.

Na pesquisa de Petridou (2013), foi desenvolvido um ambiente áudio-háptico lúdico para auxiliar alunos com deficiência visual no estudo das formas geométricas. O ambiente oportunizou aos estudantes cegos a prática de interagir com formas geométricas tridimensionais para investigar sua localização, seu nome, suas características e as relações com as formas 2D. Os elementos lúdicos foram aprimorados pela adição de elementos de competição, como pontuações e limites de tempo, com a intenção de promover a competição entre os grupos de estudantes no trabalho colaborativo (estudantes cegos e videntes).

Stamm, Altinsoy e Merchel (2011) criaram um ambiente virtual áudio-háptico para apoiar estudantes cegos no estudo da forma geométrica "cubo". O ambiente possibilitou aos estudantes cegos, pelo sentido do tato, o reconhecimento do comprimento dos cubos, e pelo sentido auditivo, a pista de localização para o início do movimento de exploração.

A investigação de Shimomura, Hvannberg e Hafsteinsson (2013) concebeu um ambiente virtual háptico para assistir estudantes cegos no estudo de formas geométricas. O ambiente permitiu aos estudantes cegos a identificação de propriedades das formas com auxílio de efeitos hápticos.

Por fim, o trabalho de Bernareggi *et al.* (2008) introduziu a noção de matemática háptica como um meio digital de pensamento e comunicação de conhecimentos matemáticos perceptíveis às sensações hápticas. Baseados nessa noção, os autores desenvolveram um sistema de interação áudio-háptica que permitiu aos estudantes com deficiência visual ou cegos raciocinarem sobre estruturas gráficas e comunicarem seus pensamentos com os colegas com visão.

Os trabalhos de Petridou (2013), Stamm, Altinsoy e Merchel (2011) e Shimomura, Hvannberg e Hafsteinsson (2013) mostraram-se relevantes para o desenvolvimento dos pensamentos geométrico e computacional. Além dos benefícios para a aprendizagem, o uso da tecnologia háptica pode promover a colaboração e o trabalho em equipe, uma vez que os estudantes com ou sem visão terão um ponto de partida comum de comunicação e compreensão.

Diante do que foi apresentado, a próxima subseção traz uma discussão sobre os conceitos de sistemas hápticos, da percepção háptica e dos dispositivos que permitem a interação por meio do sentido tátil-cinestésico.

#### **2.4 Sistemas hápticos**

Sistemas hápticos podem reproduzir sinais mecânicos que são normalmente experimentados ao explorar hapticamente ambientes do mundo real. As abordagens mais importantes nos sistemas hápticos são as combinações de sinais mecânicos que não podem ser simulados no real, permitindo, assim, a criação de experiências sensoriais hápticas novas (ROBLES-DE-LA-TORRE, 2008).

A percepção háptica depende de sensações cutâneas e cinestésicas provenientes da interação háptica com um ambiente real ou virtual. A interação háptica envolve características da mecânica, como pressão, temperatura, vibração, textura, dor, movimento, dureza, viscosidade, força e forma. Essas características podem surgir do ambiente, mas também da mão da pessoa que interage com o ambiente por meio do dispositivo háptico. Surgem do ambiente quando o objeto virtual ao ser tocado pela pessoa, por intermédio do dispositivo háptico, emite sensações, por exemplo, de vibração. Por outro lado, surgem da ação da pessoa quando realiza movimentos de mão controlados pelos braços do dispositivo ao pesquisar as características de um objeto.

A interação háptica é um processo ligado às leis aplicáveis da dinâmica, subárea da mecânica que estuda o comportamento dos corpos em movimento e a ação das forças que produzem ou modificam seus movimentos (OGATA, 2004). Para Robles-de-La-Torre (2008), esse processo ocorre porque as leis da dinâmica especificam o comportamento e as características dos sinais mecânicos presentes na interação háptica. Nesse sentido, a física da interação háptica é uma base importante para o desenvolvimento de sistemas hápticos, pois permite simplificar o cenário de interação de modo que sejam significativos para os experimentos de percepção háptica.

Se a interação háptica é um processo que ocorre durante o uso de um sistema, a interface háptica consiste nas porções do sistema com a qual o usuário interage para realizar uma determinada tarefa. Essa interação do usuário com a interface é oportunizada pelos dispositivos hápticos, os quais podem ser considerados como dispositivos de entrada e saída. Os dispositivos de entrada permitem ao usuário realizar ações sobre a interface. Já os dispositivos de saída possibilitam ao usuário perceber as reações do sistema.

### 2.4.1 Percepção háptica humana

O termo "háptico" se refere à capacidade de uma pessoa sentir, reconhecer e interagir com objetos reais ou virtuais em um ambiente real ou virtual pelo sentido do tato. O sentir e reconhecer as propriedades dos objetos pelo toque estão relacionados com as sensações que são convertidas pelo cérebro em informações cutâneas e cinestésicas (KLATZKY; LEDERMAN, 2000).

Oakley *et al*. (2000) propuseram um conjunto de definições hápticas com a intenção de auxiliar os pesquisadores no uso de termos, pois existem muitas definições diferentes na literatura da interação háptica:

- ! *Háptico*: relacionado ao sentido do tato.
- ! *Proprioceptivo*: relacionado às informações sensoriais sobre o estado do corpo (incluindo sensações cutâneas, cinestésicas e vestibulares).
- ! *Vestibular*: relativo à percepção da posição da cabeça, aceleração e desaceleração.
- ! *Cinestésico*: significa a sensação de movimento. Referente a sensações originadas nos músculos, tendões e articulações.
- ! *Cutâneo*: refere-se à própria pele ou à pele como órgão dos sentidos. Inclui sensação de pressão, temperatura e dor.
- ! *Tátil*: referente ao sentido cutâneo, mais especificamente à sensação de pressão ao invés de temperatura ou dor.
- ! *Feedback de força*: relacionado à produção mecânica de informações detectadas pelo sistema cinestésico humano.

Na computação, o háptico é uma tecnologia que permite aplicar as sensações cutâneas e cinestésicas à interação humana com ambientes virtuais. Um dispositivo háptico possibilita às pessoas tocarem em objetos virtuais e perceberem sensações tátil e de força.

Segundo Oakley *et al*. (2000), as informações cutâneas estão associadas aos sensores da superfície da pele que emitem sensações como: pressão, temperatura, vibração, textura e dor. As cinestésicas estão ligadas aos sensores dos músculos, tendões e juntas que emanam sensações como movimento, dureza, viscosidade, força e forma.
Para MacLean (2000), esse conjunto de sensações emitidas pelos sensores da superfície da pele, dos músculos, dos tendões e das juntas permite ao ser humano perceber as propriedades das superfícies e dos objetos, assim como construir modelos mentais na ausência de visão. Nesse sentido, a fim de que uma pessoa cega consiga construir um modelo mental adequado de objetos em um ambiente virtual, é necessário estabelecer estratégias que permitam a identificação de propriedades geométricas por meio dos estímulos cinestésicos, uma vez que o tato é o meio de percepção.

A percepção das informações cutâneas e cinestésicas está relacionada com o modo de contato, ou seja, se um objeto é tocado com a mão ou pressionado com o dedo ou explorado na extensão do contorno (LEDERMAN; KLATZKY, 2004). Lederman e Klatzky (1987) definiram um conjunto de procedimentos exploratórios (EPs) que é utilizado para explorar um objeto com ou sem visão no intuito de perceber propriedades por meio do tato, tais como: textura, rigidez, temperatura, peso, volume, forma global e forma exata. Nesse conjunto de EPs criado por Lederman e Klatzky (1987), foram definidos padrões de movimentos de mãos e dedos caracterizados e relacionados com os conhecimentos sobre o objeto, conforme mostra a Figura 4, na sequência.

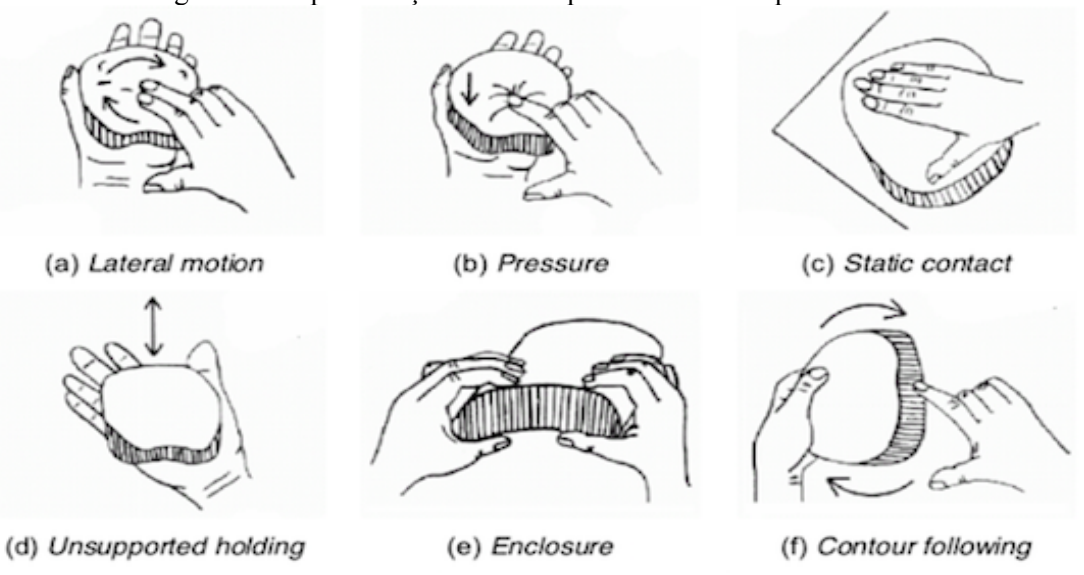

Figura 4 – Representações de seis "procedimentos exploratórios"

Fonte: Lederman e Klatzky (1987).

A Figura 4 fornece uma ilustração gráfica dos movimentos de mãos e dedos usados para cada um dos EPs. A seguir, será apresentada uma breve descrição da definição e dos conhecimentos dos objetos referentes a cada padrão de movimento (LEDERMAN; KLATZKY, 1987):

- ! *Lateral motion*: movimento lateral de esfregar a mão na superfície do objeto para percepção das propriedades da textura.
- ! *Pressure*: movimento de apertar com o dedo a superfície do objeto para percepção da rigidez.
- ! *Static contact*: movimento de repousar a mão sobre a superfície do objeto para percepção da temperatura.
- ! *Unsupported holding*: movimento de colocar o objeto na palma da mão para percepção do peso.
- ! *Enclosure*: movimento de agarrar o objeto com a mão para percepção de volume e forma global.
- ! *Contour following*: movimento de passar o dedo por toda a extensão do contorno do objeto para a percepção da forma exata.

Lederman e Klatzky (1987), visando investigar a eficácia dos EPs na percepção das propriedades das superfícies e dos objetos, propuseram dois experimentos. No primeiro, os autores solicitaram aos participantes que realizassem a tarefa de combinar objetos pela textura com os olhos vendados. As mãos dos observados foram filmadas enquanto exploravam os objetos livremente. Ao longo do experimento, os movimentos das mãos utilizados para perceber as texturas dos objetos foram classificados como procedimentos exploratórios.

No segundo experimento, os autores buscaram relacionar os procedimentos exploratórios com o objetivo de conhecimento de um objeto. Para isso, os movimentos das mãos foram restringidos, e o desempenho em várias tarefas correspondentes ao primeiro experimento foi investigado. Com base nos experimentos, os autores concluíram que, na livre exploração, um procedimento é geralmente usado para "adquirir informações sobre uma propriedade de objeto, não porque ela é apenas suficiente, mas porque é ótima ou mesmo necessária" (LEDERMAN; KLATZKY, 1987, p. 348, tradução nossa).

# 2.4.2 Dispositivos hápticos

Nesta subseção, são apresentados os dispositivos hápticos utilizados em pesquisas científicas na área de interfaces hápticas para usuários cegos, bem como o Novint Falcon, dispositivo háptico usado nesta tese.

#### 2.4.2.1 Touch

Touch é o atual nome do dispositivo háptico Phantom Omni, desenvolvido pela SensAble Technologies em colaboração com a pesquisa realizada no MIT, na década de 1990, pelos pioneiros da indústria Thomas Massie e Dr. Kenneth Salisbury. Atualmente, o dispositivo é comercializado pela empresa 3D Systems.

O dispositivo háptico proporciona uma navegação tridimensional e *feedback* de força, oferecendo um sentido de toque em ambientes virtuais com precisão em relação à posição espacial 3D dos eixos X, Y e Z, assim como a orientação do movimento da ferramenta virtual na cena. O Touch possui seis graus de movimento fornecidos por seis pontos do eixo. Todos os graus de movimento têm limites físicos, e quando esses limites forem atingidos, o usuário sentirá uma parada mecânica projetada no dispositivo, conforme mostra a Figura 5, a seguir.

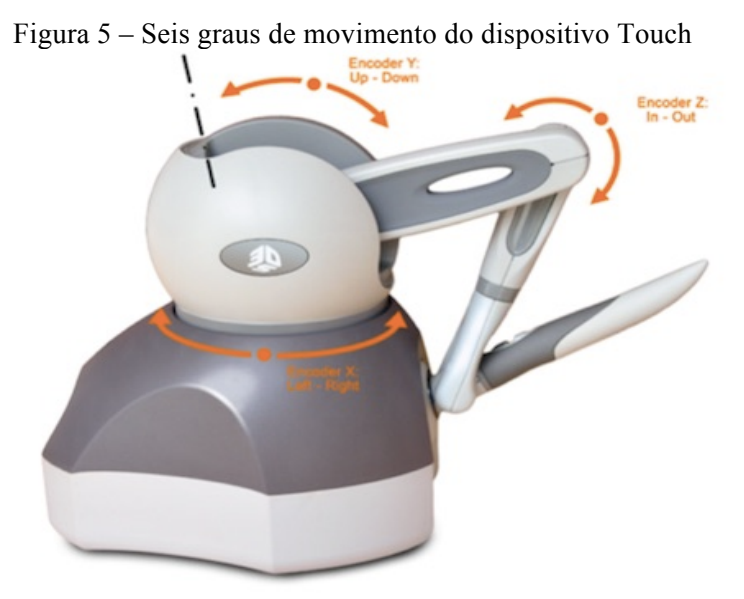

Fonte: 3DSYSTEMS (2018).

O *feedback* de força de alta fidelidade do dispositivo Touch detecta o movimento em 6 graus de liberdade, oferecendo a melhor e mais realista sensação tátil e de força para qualquer aplicação. É possível sentir o ponto da caneta em todos os eixos e acompanhar sua orientação. Os seis graus de liberdade suportados pelo Touch incluem: movimento direito-esquerdo (X), movimento para cima (Y), movimento para frente e para trás (Z), rotação (rotação sobre o eixo Z), inclinação (rotação sobre o eixo X) e guinada (rotação sobre o eixo Y).

O Touch pode ser programado pelo CHAI3D, *framework* para visualização e simulação de interações hápticas em C ++ e multiplataforma. A biblioteca implementa um conjunto de primitivas geométricas 3D e diversos efeitos hápticos, como magnetismo, superfície, vibração, viscosidade e rigidez.

Desde sua criação, foi utilizado como referência em várias pesquisas científicas com usuários cegos na área do ensino de matemática, como, por exemplo:

- ! O trabalho de Van Scoy *et al.* (2000) teve a finalidade de explorar a forma gráfica de funções matemáticas por estudantes cegos.
- ! A pesquisa de McGookin e Brewster (2006) teve o intuito de investigar o uso por usuários cegos de um ambiente virtual háptico para construir e navegar em gráficos matemáticos.
- ! O estudo de Gouy-Pailler *et al.* (2007) teve o objetivo de investigar a aprendizagem de geometria plana de alunos deficientes visuais.
- ! O trabalho de Stamm, Altinsoy e Merchel (2011) teve o objetivo de investigar se o reconhecimento háptico de características geométricas pode ser influenciado por pistas de localização auditivas reproduzidas simultaneamente.
- ! A pesquisa de Shimomura, Hvannberg e Hafsteinsson (2013) teve a intenção de investigar o uso de sugestões hápticas para estudantes cegos aprenderem geometria.

### 2.4.2.2 CyberGlove e CyberGrasp

O CyberGlove II é uma luva com sensores de flexão e abdução que transformam movimentos de mão e dedos em dados digitais, que permitem renderizar uma mão gráfica que espelha os movimentos da mão física (DE FELICE *et al*., 2005). A luva de dados de captura de movimento possui 18 ou 22 sensores (EST, 2018).

A luva de dados com 18 sensores inclui: dois sensores de curvatura em cada dedo, quatro sensores de abdução, além de sensores que medem o *crossover* do polegar, arco da palma da mão, flexão do punho e abdução do punho. Já a luva de dados com 22 sensores inclui: três sensores de flexão por dedo, quatro sensores de abdução, um sensor de arco palmar e sensores para medir a flexão e a abdução do punho.

O sistema CyberGlove II com 18 sensores de captura de movimento inclui as pontas dos dedos abertas, que permitem ao usuário digitar, escrever e agarrar objetos facilmente. Ele usa a tecnologia de sensor de curvatura para transformar os movimentos das mãos e dos dedos em dados de ângulo de articulação digital em tempo real (EST, 2018), conforme mostra a Figura 6, a seguir.

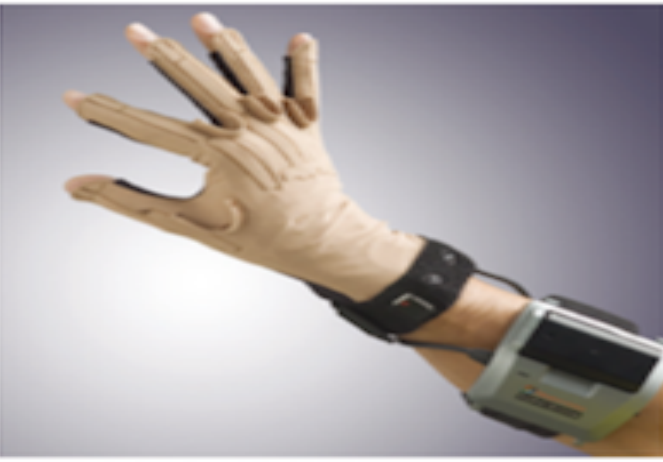

Figura 6 – Dispositivo CyberGlove

Fonte: EST (2018).

O CyberGlove tem forte potencial combinado com o dispositivo Touch. A junção das tecnologias pode criar um ambiente virtual totalmente integrado que permitirá aos usuários cegos sentirem e reconhecerem um objeto (PETRIDOU, 2013). Essa integração de tecnologias foi mostrada no estudo de Nikolakis *et al.* (2004), que teve o objetivo de desenvolver um ambiente virtual háptico e investigar seu desempenho por meio do movimento da mão humana e *feedback* tátil nos cinco dedos possibilitado pelo dispositivo CyberGlove, CyberGrasp e Touch.

O CyberGrasp é um exoesqueleto leve e que reflete a força, cabe em uma luva de dados CyberGlove e adiciona *feedback* de força a cada dedo, como mostra a Figura 7, na sequência.

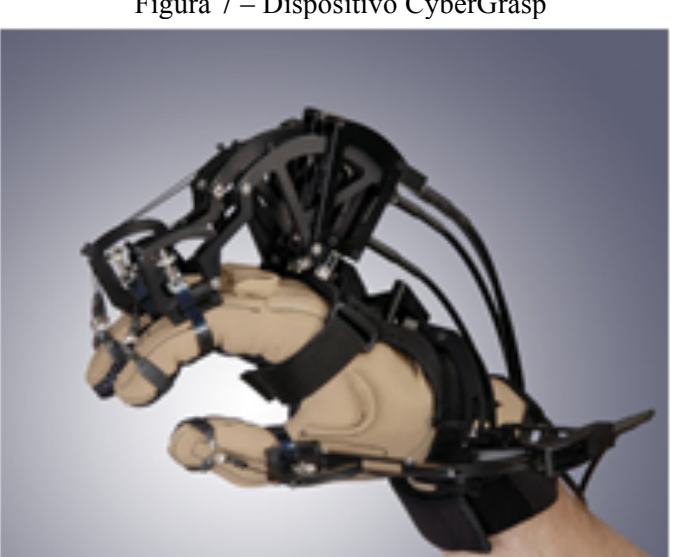

Figura 7 – Dispositivo CyberGrasp

Fonte: EST (2018).

Com o sistema de *feedback* de força do dispositivo CyberGrasp, os usuários podem sentir o tamanho e a forma dos objetos 3D gerados em um mundo virtual. As forças emitidas são produzidas por uma rede de tendões roteados para as pontas dos dedos por meio do exoesqueleto. O dispositivo possui cinco atuadores, um para cada dedo, que podem ser programados individualmente para impedir que os dedos do usuário penetrem ou esmaguem um objeto sólido virtual (EST, 2018).

#### 2.4.2.3 Novint Falcon

O Novint Falcon, utilizado nesta tese, é um dispositivo de interação que permite o toque em objetos virtuais de uma cena com três graus de liberdade<sup>5</sup> e com *feedback* de força para que os usuários sintam a sensibilidade háptica dos efeitos, das texturas, formas, do peso e das dimensões. Os três graus de liberdade suportados pelo Falcon incluem: movimento direito-esquerdo (X), movimento para cima-baixo (Y), movimento para frente e para trás (Z).

As direções de movimento do Falcon são conduzidas pelos três motores conectados aos braços articulados, que se prendem a um efetuador terminal no formato de esfera que controla a ferramenta virtual na cena e na colisão com os objetos virtuais, conforme mostra a Figura 8, a seguir.

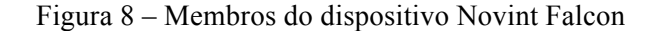

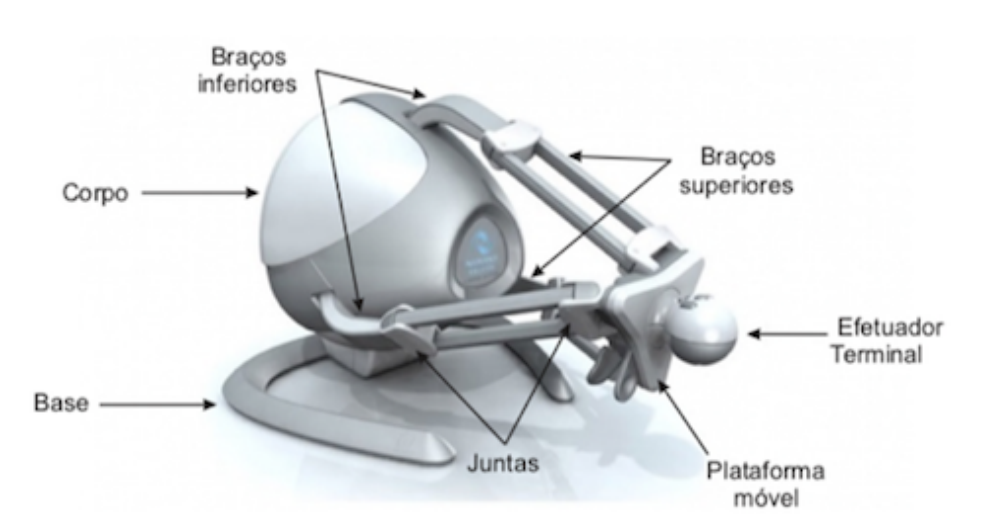

Fonte: Loyola (2012).

<u> Andreas Andreas Andreas Andreas Andreas Andreas Andreas Andreas Andreas Andreas Andreas Andreas Andreas Andreas</u>

<sup>5</sup> Refere-se a uma direção de movimento.

Segundo os pesquisadores da Sandia National Laboratories, quando a ferramenta virtual toca em um objeto no ambiente virtual, o computador registra contato com esse objeto e atualiza as correntes para os motores do dispositivo, criando uma força adequada para que o usuário controle o sensor e sinta o toque 3D de maneira mais realista.

De acordo com os pesquisadores do referido laboratório, o Falcon, pequeno robô háptico, dispõe de funções básicas como *feedback* de força, *feedback* tátil e propriocepção. O *feedback* de força permite ao usuário sentir sensações como peso, forma, movimento e força, por meio dos músculos, tendões e das juntas. O *feedback* tátil possibilita ao usuário perceber as sensações de pressão, temperatura, vibração, dor e textura pela superfície da pele. Já a propriocepção proporciona ao usuário a percepção da localização espacial do seu corpo sem utilização da visão.

Em um ambiente virtual háptico, os usuários podem controlar a ferramenta virtual e produzir o movimento de localização dos objetos na interface. Fisicamente, o usuário empurra o punho do dispositivo para frente e colide com a ferramenta virtual contra os objetivos. Pelo processo de algoritmos de efeitos hápticos, os motores do Falcon emitem as sensações cutâneas e cinestésicas para dar aos usuários a impressão de toque real.

O Falcon foi utilizado em algumas pesquisas científicas na área de ensino de matemática para estudantes cegos, como será exemplificado. O estudo de Petridou, Blanchfield e Brailsford (2011) teve o intuito de investigar a robustez do Novint Falcon e a facilidade com que os usuários com deficiências visuais poderiam lidar com o controle de *feedback* de força. A pesquisa de Alabbad, Blanchfield e Petridou (2012) teve o objetivo de explorar a percepção das características dos gráficos de pizza, gráficos de barras e gráficos de linhas por estudantes cegos.

Baseando-se nos procedimentos exploratórios de Lederman e Klatzky (1987), a pesquisa de O'Modhrain (1999) teve a intenção de investigar a eficiência da exploração háptica de objetos no mundo real a partir das seguintes limitações: duas mãos, uma mão, dois dedos (polegar e indicador), um dedo (indicador) e uma sonda. Ao realizar a pesquisa sob limitações de exploração, buscou-se mostrar que as tecnologias hápticas utilizadas em ambientes virtuais limitam os usuários no acesso de alguns procedimentos exploratórios que usam uma mão ou duas mãos como modo de contato, pois o efetuador terminal dos dispositivos hápticos são semelhantes ao caso mais restrito de exploração: a sonda.

O autor ainda busca evidenciar que ao limitar o acesso de procedimentos exploratórios específicos à percepção de uma determinada propriedade de uma superfície ou objeto, as pessoas podem acessar outros procedimentos alternativos para reconhecê-lo. Nesse sentido, os dispositivos hápticos, especificamente o Novint Falcon utilizado nesta tese, utilizam os procedimentos de *Pressure* (Figura 4b) e de *Contour following* (Figura 4f) para a percepção das propriedades de pressão, temperatura, vibração, textura, movimento, dureza, viscosidade, força e forma.

O estudo dos dispositivos hápticos permitiu a escolha do Novint Falcon para integrar o ambiente virtual áudio-háptico proposto neste estudo devido aos seguintes critérios: a) o dispositivo deve apoiar o estudante cego na percepção das formas na aprendizagem de geometria; b) o dispositivo deve ser integrado a um *framework* para o desenvolvimentos de interações hápticas; e c) o dispositivo deve ser de baixo custo.

A compreensão dos procedimentos exploratórios de Lederman e Klatzky (1987) e das opções de exploração oferecidas pelos dispositivos hápticos são importantes para o registro e a análise de informações na pesquisa aqui delineada.

## **3 TRABALHOS RELACIONADOS**

<u> Andreas Andreas Andreas Andreas Andreas Andreas Andreas Andreas Andreas Andreas Andreas Andreas Andreas Andreas</u>

Neste capítulo, são apresentados os estudos que utilizaram ambientes virtuais integrados a dispositivos hápticos com o objetivo de apoiar a aprendizagem de geometria e a mobilização de pessoas cegas.

# **3.1** *A haptic based interface to ease visually impaired pupils' inclusion in geometry lessons*

O trabalho intitulado *A haptic based interface to ease visually impaired pupils' inclusion in geometry lessons*, desenvolvido por Gouy-Pailler *et al.* (2007), teve o objetivo de implementar um editor multimodal que apoiasse a aprendizagem de geometria plana de alunos deficientes visuais, utilizando o dispositivo háptico Phantom<sup>6</sup>, como uma caneta para desenhar com fricção em uma página virtual háptica por meio de gestos de comando, conforme mostra a Figura 9, a seguir.

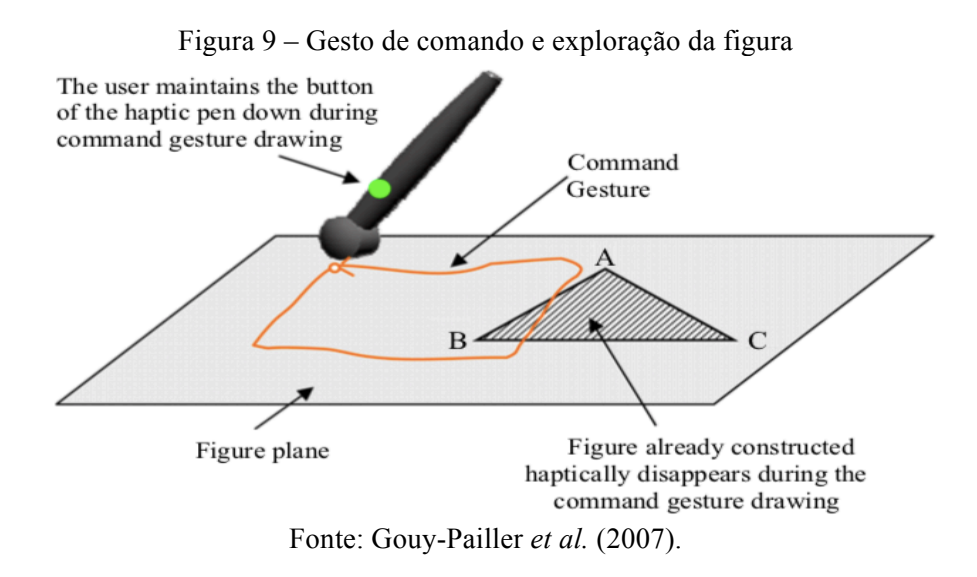

Durante o estudo, os autores realizaram dois experimentos com a intenção de buscar respostas às seguintes perguntas de pesquisa: a) os gestos de comando são perfeitamente aprendíveis (a mão do aluno é guiada hapticamente ao longo do gesto)? e b) os gestos de comando são úteis para resolver uma tarefa (aqui um exercício de geometria)?

No primeiro experimento, foi avaliada a capacidade de 19 participantes reproduzirem com a caneta háptica um gesto aprendido, para isso definiu-se um conjunto de onze gestos. Os

<sup>6</sup> O Phantom é um dispositivo motorizado que aplica resposta de força à mão do usuário, permitindo que ele sinta objetos virtuais, produzindo sensações de toque quase reais conforme o usuário manipula objetos em 3D na tela – desenvolvido pela 3D Systems.

autores concluíram, após o primeiro experimento, que todos os participantes da pesquisa conseguiram reproduzir os gestos propostos, embora alguns sejam mais difíceis de reproduzir. Os resultados encontrados confirmam a importância da associação semântica: um gesto é menos bem aprendido e reproduzido se não tiver significado para o sujeito.

No segundo experimento, foi avaliada a capacidade de 24 participantes realizarem um exercício de construção geométrica seguindo três gestos de comandos. Por fim, os resultados do segundo experimento corroboram a ideia dos pesquisadores, que propõem o uso de uma interface baseada em caneta háptica como apoio aos alunos com deficiência visual para construírem formas geométricas usando gestos de comandos.

# **3.2** *Audiopolis, navigation through a virtual city using audio and haptic interfaces for people who are blind*

A pesquisa *Audiopolis, navigation through a virtual city using audio and haptic interfaces for people who are blind*, realizada por Sánches e Mascaró (2011), teve a finalidade de avaliar a usabilidade de um ambiente virtual baseado em áudio-háptico para alunos com deficiência visual, destinado à habilidade de orientação e mobilidade. Audiopolis é um *video game* para navegar em uma cidade virtual por meio da interação com interfaces de áudio e háptica, conforme apresenta a Figura 10, na sequência. Ele baseia-se em uma metáfora de detetive, na qual o usuário desempenha o papel de um detetive que deve encontrar os ladrões e os objetos que roubaram.

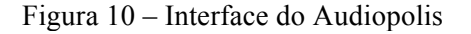

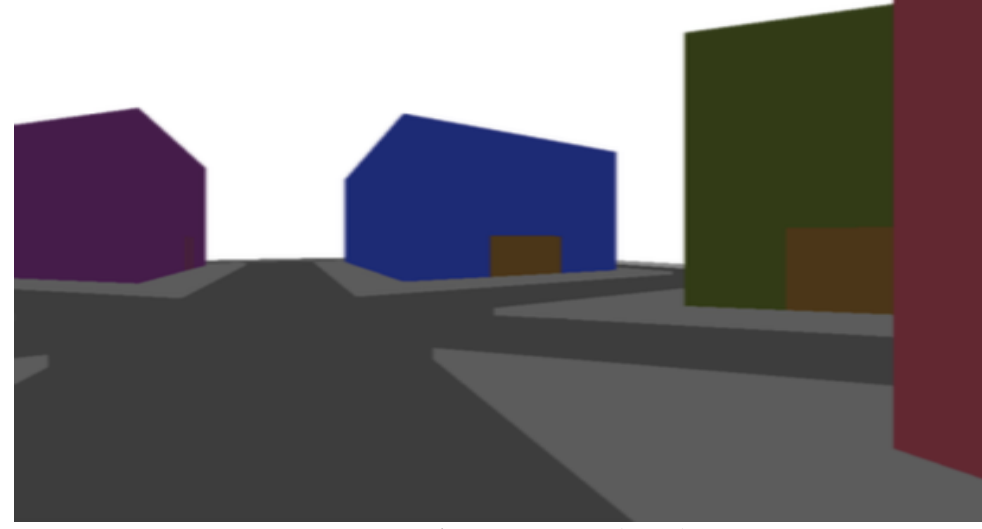

Fonte: Sánches e Mascaró (2011).

Nesse ambiente, o jogador utiliza o *joystick* do dispositivo háptico Novint Falcon<sup>7</sup> para reconhecer os objetos simulados tridimensionalmente, que são representados por formas geométricas e para explorar o local onde se encontra, sentindo os diferentes volumes que compõem as cidades, como chão, calçadas e paredes, por intermédio de suas mãos.

Durante a pesquisa, foi realizada uma avaliação de usabilidade composta por duas fases: a primeira avaliou se o usuário associou corretamente os vários elementos do *video game* como reconhecimento do som, da forma geométrica e da textura com o dispositivo háptico, e a segunda avaliação investigou as habilidades de orientação e mobilidade.

Na primeira avaliação, foram selecionados 18 estudantes com deficiência visual da quarta à oitava série das escolas Helen Keller e Santa Lucia da cidade de Santiago, no Chile. Na segunda, participaram somente os 9 estudantes da Escola Helen Keller. Assim, a amostra foi dividida em 3 grupos de 3 estudantes, sendo eles: 1) interação com a interface de áudio do *video game*, 2) interação com a interface háptica do *video game* e 3) interação com interfaces de áudio e háptica integradas.

Os resultados encontrados pelos autores na primeira avaliação mostraram: a) 79,4% dos estudantes conseguiram reconhecer corretamente as texturas utilizando o dispositivo háptico; e b) 82,4% relataram satisfação ao interagir com o dispositivo, pois ele fornecia informações relevantes sobre os objetos no ambiente virtual. Já na segunda avaliação, os pesquisadores observaram que o Audiopolis é altamente utilizável e compreensível para os usuários com deficiência visual.

## **3.3** *Haptic cues as a utility to perceive and recognise geometry*

<u> Andreas Andreas Andreas Andreas Andreas Andreas Andreas Andreas Andreas Andreas Andreas Andreas Andreas Andreas</u>

O estudo *Haptic cues as a utility to perceive and recognise geometry*, realizado por Shimomura, Hvannberg e Hafsteinsson (2013), buscou investigar os efeitos das pistas hápticas sobre a precisão com que os usuários percebem as informações sem visualização, bem como explorar o uso de sugestões hápticas para estudantes cegos aprenderem geometria. Para tanto, foi desenvolvido um ambiente virtual simples, a exemplo da Figura 11, a seguir, que inclui vários tipos de objetos 3D de complexidade variável e efeitos hápticos, apresentados aos usuários por meio de um periférico háptico.

<sup>&</sup>lt;sup>7</sup> O Falcon é um dispositivo haptics 3D touch que pode fornecer ao usuário um controle de 3 graus de liberdade (DOF) e *feedback* de força – desenvolvido pela Haptics House.

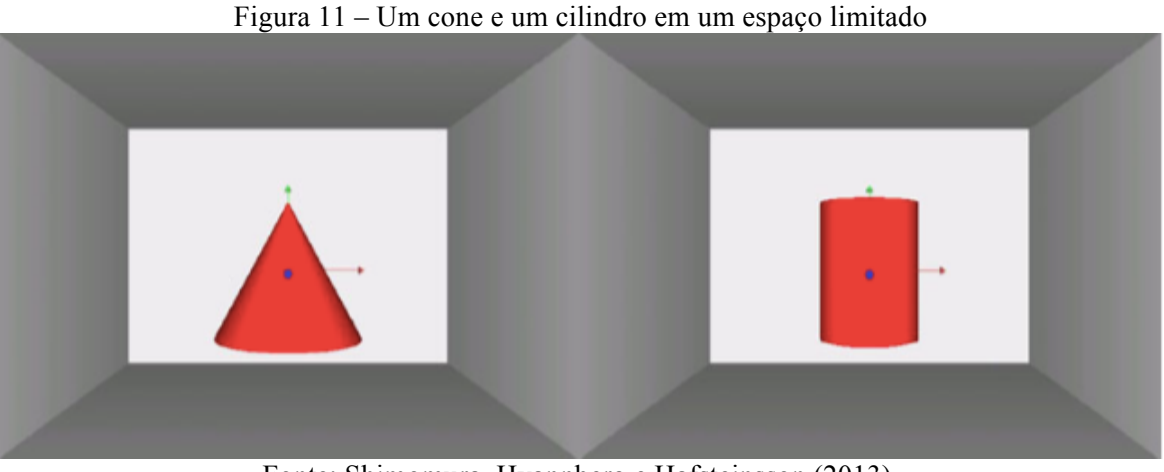

Fonte: Shimomura, Hvannberg e Hafsteinsson (2013).

Durante o trabalho, foi realizado um primeiro experimento com o objetivo de responder as duas perguntas de pesquisa referentes ao primeiro objetivo, sendo elas: 1) usando pistas sensoriais hápticas, as pessoas são capazes de conceitualizar as propriedades geométricas de objetos familiares simples, como um cubo ou esfera? 2) Será que os diferentes efeitos hápticos do mesmo objeto geométrico melhorarão a percepção háptica da informação apresentada? Para responder a essas duas perguntas, o teste fez uma apresentação ao usuário de objetos familiares simples, como um cubo ou esfera, usando os diferentes tipos de efeitos hápticos, especificamente espaço livre, caixa delimitada e efeitos magnéticos.

O segundo experimento teve a finalidade de responder à seguinte pergunta de pesquisa relacionada ao segundo objetivo: os hápticos têm o potencial de permitir que os alunos conceituem informações de geometria 3D? Para responder a essa pergunta, o estudo buscou saber se os participantes podiam identificá-los corretamente, com que facilidade e com quanta confiança. Além de objetos familiares, como o cubo e a esfera, objetos menos familiares, como cilindros, cones, toro (toroide) e cubo girado, foram apresentados aos participantes.

Durante os experimentos, os 5 participantes utilizaram o dispositivo Phantom Desktop para realizar as seguintes tarefas: identificar diferentes formas de objetos geométricos e manipular o dispositivo para tocar diferentes partes de objetos. Os avaliadores, além de observarem o usuário executando tarefas, coletaram dados subjetivos por meio de questionários pós-tarefa e pós-teste. Os resultados desse estudo mostram que os usuários podem facilmente reconhecer e manipular com recursos hápticos objetos familiares, embora com alguma ajuda.

# **3.4** *Influence of the auditory localization direction on the haptic estimation of virtual length*

O estudo *Influence of the auditory localization direction on the haptic estimation of virtual length*, desenvolvido por Stamm, Altinsoy e Merchel (2011), objetivou investigar se o reconhecimento háptico de características geométricas pode ser influenciado por pistas de localização auditivas reproduzidas simultaneamente em mundos virtuais. Para isso, foi desenvolvido um ambiente virtual com cubos, que são explorados ao longo da borda de corte no plano horizontal, como mostra a Figura 12, na sequência.

Figura 12 – Os cubos são explorados ao longo da aresta de corte no plano frontal horizontalmente

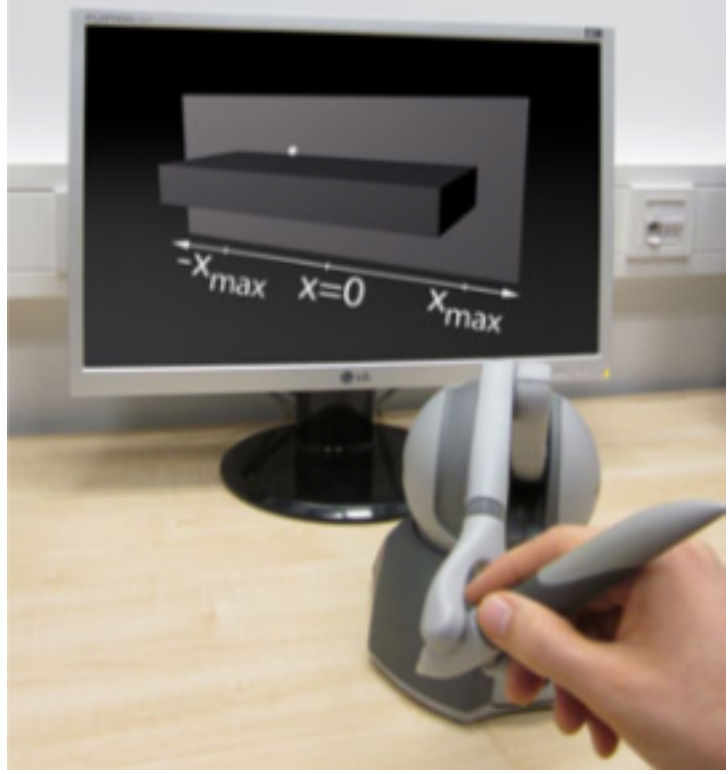

Fonte: Stamm, Altinsoy e Merchel (2011).

Durante o trabalho, foi realizado um experimento com 15 sujeitos com o objetivo de responder à seguinte pergunta de pesquisa: a pista de localização auditiva auxilia no reconhecimento háptico do comprimento dos cubos? Para responder a essa questão, os participantes utilizaram o Phantom Omni, para estimar o comprimento de três cubos virtuais. Por meio do *feedback* de força, eles perceberam que o sensor tocou no cubo e, pelo *feedback* auditivo, a pista de localização para o início do movimento de exploração dos cubos.

Os resultados demonstraram que a percepção do comprimento dos cubos foi pelo sentido do tato, assim como que a pista de localização auditiva foi útil para a orientação na interface virtual. Com base nos resultados, os autores relatam que as pistas de localização auditiva devem ser investigadas mais profundamente em trabalhos futuros, a fim de melhorar as informações auditivas.

# **3.5** *Involving the user with low or no vision in the design of an audio-haptic learning environment for learning about 3D shapes: The first approach*

A pesquisa *Involving the user with low or no vision in the design of an audio-haptic learning environment for learning about 3D shapes: The first approach*, desenvolvida por Petridou, Blanchfield e Brailsford (2011), procurou investigar a robustez do Novint Falcon e a facilidade com que os usuários com deficiências visuais poderiam lidar com o controle de *feedback* de força. Assim, foi desenvolvido um ambiente de jogo educacional, a exemplo do cenário apresentado na Figura 13, a seguir, com *feedback* de força usando o dispositivo Falcon, que permitiu aos estudantes interagir com um ambiente virtual por meio do senso de toque.

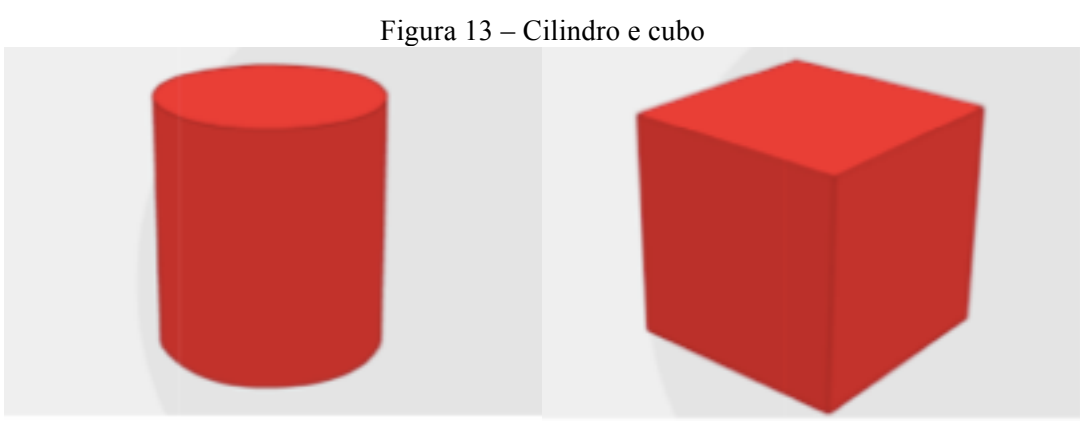

Fonte: Petridou, Blanchfield e Brailsford (2011).

Durante o trabalho, foi realizado um experimento com 9 participantes, sendo 4 do grupo focal e 5 com baixa visão. Na busca de respostas, os participantes utilizaram o Novint Falcon para localizar e nomear o objeto e saber qual textura fornece sugestões táteis mais exatas.

Os resultados mostraram que os estudantes precisavam de um objeto com textura mais distinta para estarem cientes da posição de sua mão virtual. As texturas magnéticas e rochosas eram as favoritas, com a última produzindo pistas mais precisas e claras, e a primeira mantendo o usuário constantemente no objeto.

## **3.6** *Object recognition for the blind*

O estudo *Object recognition for the blind*, desenvolvido por Nikolakis, Tzovaras e Strintzis (2005), visou investigar o reconhecimento e a manipulação de objetos 3D em um ambiente virtual. Com isso, foi desenvolvido um sistema de realidade virtual inovador a fim de fornecer uma interface para ambientes virtuais 3D que seja acessível a usuários cegos e deficientes visuais, conforme mostra a Figura 14, na sequência.

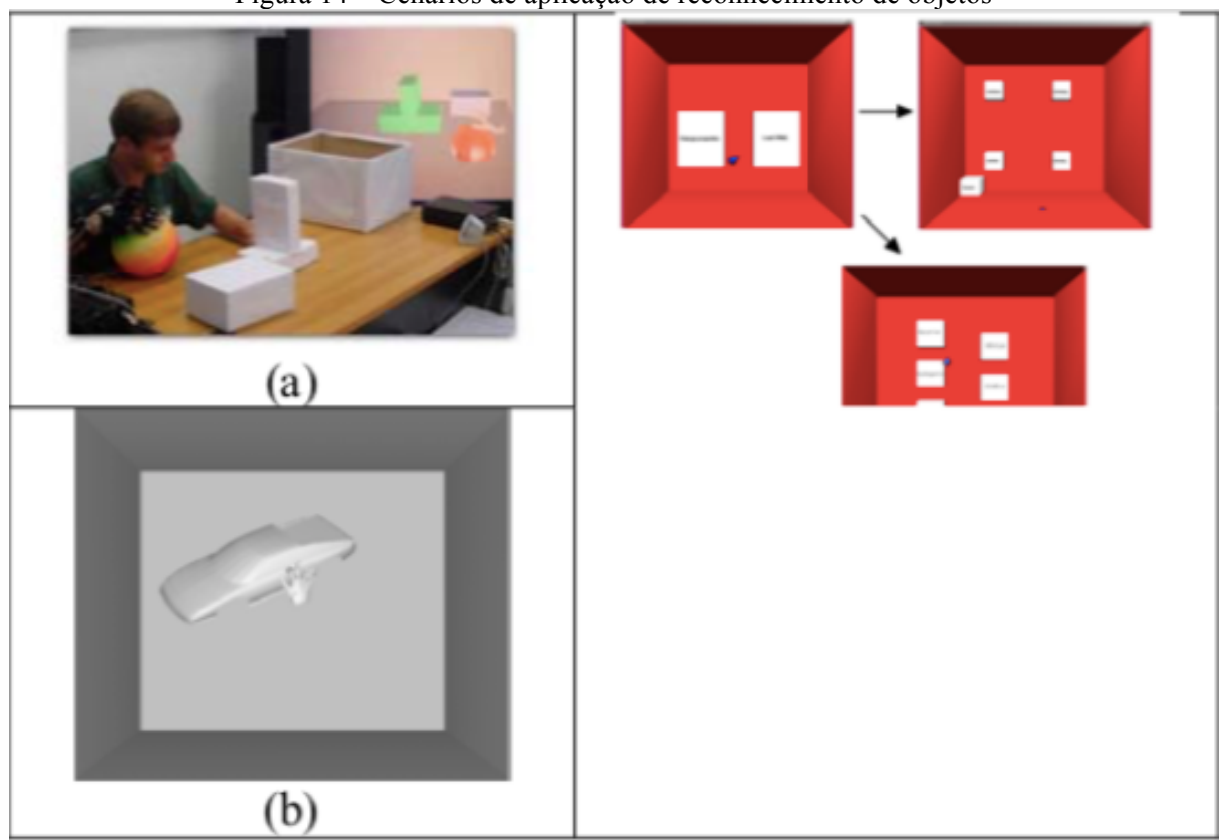

Figura 14 – Cenários de aplicação de reconhecimento de objetos

Legenda:

a) Reconhecimento de objetos.

b) Reconhecimento e manipulação de objetos.

c) Ambiente interativo de áudio-háptico.

Fonte: Adaptado de Nikolakis, Tzovaras e Strintzis (2005).

Durante a pesquisa, foi realizado um experimento com três cenários: a) cenário para reconhecimento de objetos, b) cenário para manipulação de objetos e c) cenário de interação áudio-háptico.

No cenário de reconhecimento de objeto, utilizando os dispositivos Phantom e o CyberGrasp, o participante realizou a seguinte tarefa: reconhecer as formas dos objetos 3D no ambiente. No cenário de manipulação de objeto, utilizando os dispositivos acima citados, o estudante realizou a seguinte atividade: manipular os objetos 3D no ambiente. No cenário de interação áudio-háptico, fazendo uso dos mesmos dispositivos, o estudante selecionou um objeto 3D pela navegação do menu áudio-háptico. Os resultados desse estudo mostram que os participantes conseguiram facilmente reconhecer, manipular e selecionar objetos 3D em um ambiente por meio dos dispositivos hápticos.

# **3.7** *Audio and haptic based virtual environments for orientation and mobility in people who are blind*

A pesquisa *Audio and haptic based virtual environments for orientation and mobility in people who are blind*, desenvolvida por Sánchez e Tadres (2010), teve a intenção de investigar hipóteses sobre o uso de interfaces de áudio e hápticas. Por esse motivo, foi desenvolvido um videojogo (*video game*) com duas interfaces áudio e hápticas que permitem estimular as habilidades de orientação e mobilidade em pessoas cegas pela utilização de ambientes virtuais, conforme apresenta a Figura 15, a seguir.

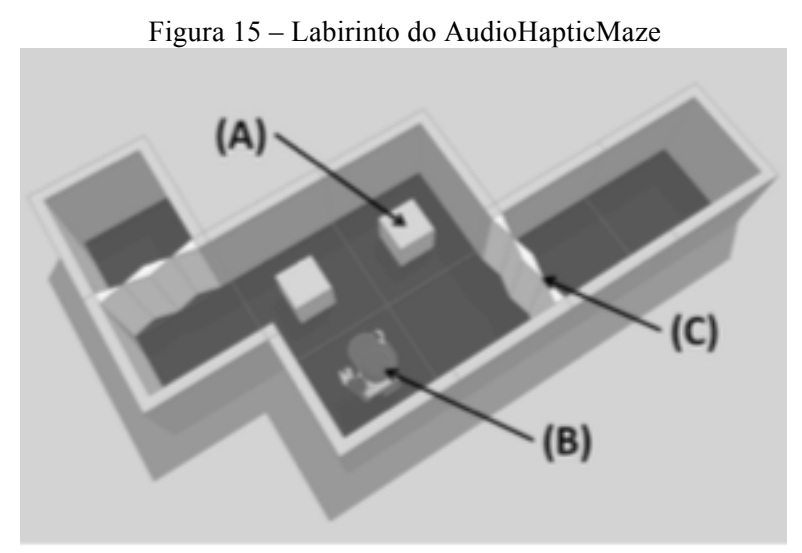

Fonte: Sánchez e Tadres (2010).

Durante o trabalho, foi realizado o teste de usabilidade com 17 participantes usando o dispositivo háptico Novint Falcon. Num primeiro momento, foi aplicado o questionário de Usabilidade de Elementos de Software (SUE), que permitiu quantificar o grau em que os sons e o *feedback* tátil utilizados no *video game* eram reconhecidos. Num segundo momento, o Questionário de Usabilidade de Questão Aberta (OQU) foi utilizado para coletar dados sobre aspectos de orientação e mobilidade.

Os resultados dessa pesquisa mostraram que os estudantes cegos não perceberam os sons propostos em um nível esperado, mas obtiveram dados relevantes em relação à identificação das formas geométricas simples ao tocarem seus contornos.

#### **3.8 Considerações sobre este capítulo**

Verificadas as pesquisas relacionadas, constatou-se que a tecnologia háptica pode proporcionar espaços que auxiliam os estudantes cegos na aprendizagem de geometria. Contudo, os trabalhos deixam lacunas em relação aos conteúdos e às abordagens propostas pela BNCC para a aprendizagem de geometria no Ensino Fundamental, possibilitando assim novas pesquisas na área da Informática na Educação que contemplem os conteúdos do currículo e as tecnologias hápticas de hardware e software como forma de oportunizar a compreensão dos conceitos de geometria pelos estudantes cegos.

Com base nisso, busca-se compreender como um ambiente virtual áudio-háptico pode contribuir na aprendizagem de geometria – estudo das formas para estudantes cegos no Ensino Fundamental. Isso posto, o capítulo seguinte visa discutir e justificar de que forma foram feitas as escolhas que levaram às proposições metodológicas da presente pesquisa.

#### **4 PERCURSO METODOLÓGICO**

No que diz respeito à abordagem, esta pesquisa está classificada como qualitativa, seguindo a perspectiva de Poupart *et al.* (2008). Na pesquisa qualitativa, os pesquisadores estudam as coisas em seu ambiente natural, buscando interpretar os fenômenos conforme os significados que as pessoas lhes dão (BARBOSA; SILVA, 2010).

Quanto à natureza, o estudo está definido como aplicado, que para Gerhardt e Silveira (2009) objetiva produzir soluções de cunho prático para problemas específicos. Nesse sentido, buscam-se respostas para a pergunta norteadora da pesquisa: como um ambiente virtual áudio-háptico pode contribuir na aprendizagem de geometria – estudo das formas para estudantes cegos no Ensino Fundamental?

Em relação ao objetivo proposto, a pesquisa caracteriza-se por ser explicativa, a qual, segundo Gil (2007), tem a intenção de identificar fatores que, nesse contexto, estão relacionados com a eficácia, eficiência e os processos de abstração.

No que se refere aos procedimentos, trata-se de um estudo de caso, que, na concepção de Stake (1998), consiste em selecionar um caso que seja típico ou representativo diante de outros casos, porém tal seleção nunca pode ser entendida como uma amostra, pois a investigação de estudo de caso não é uma investigação de amostras. Desse modo, este estudo pode auxiliar na compreensão de outras realidades escolares que tenham estudantes cegos, ou mesmo não auxiliar, pois não se trata de uma amostra do todo, e sim de um caso singular.

A pesquisa foi delineada dessa forma para permitir a busca de fatores como: a eficácia e eficiência dos cenários áudio-hápticos e os processos de abstração à luz da Teoria da Abstração Reflexionante. A seguir, serão apresentados o desenvolvimento do ambiente virtual áudio-háptico, a elaboração das tarefas de estudo, assim como as escolhas metodológicas para a coleta e análise dos dados.

#### **4.1 Ambiente virtual áudio-háptico**

Essa etapa da pesquisa apresentará o *framework* de desenvolvimento CHAI3D utilizado para esta proposta e a criação das interfaces do ambiente proposto, intitulados: corpos redondos e corpos não redondos, corpos redondos, corpos não redondos-prismas, corpos não redondos-pirâmides e objetos do mundo real.

#### 4.1.1 *Framework* de desenvolvimento: CHAI3D

CHAI3D8 é um *framework* para visualização e simulação de interações hápticas em C ++ e multiplataforma (Windows, Linux e Mac OSX). O *framework* é uma estrutura de *software* livre que suporta uma variedade de dispositivos hápticos com três, seis e sete graus de liberdade, sejam eles: Delta.x e Omega.x<sup>9</sup>, PHAToM<sup>10</sup>, Novint Falcon<sup>11</sup>, Freedom 6S.<sup>12</sup>

Para o desenvolvimento de novas aplicações de forma fácil e intuitiva, o *framework* disponibiliza algoritmos de força, como: modelo de contato de dedo, renderização gráfica, campos potenciais, contato multiponto (agarrando), modelos de ficção de Coulomb e efeitos antideslizantes, viscosos, vibratórios e magnéticos. Além disso, disponibiliza outros recursos, tais como:

- a) renderização gráfica e háptica com detecção de colisões para malhas triangulares e controle de gravidade;
- b) importação de modelos com extensões .3DS .OBJ .STL;
- c) importação de áudios com extensões .WAV;
- d) interação com superfícies lisas virtuais, por meio do Proxy háptico;
- e) mecanismos de navegação como translação e rotação de objetos 3D;
- f) mecanismos de mapeamento de texturas, câmera, luzes, transparência e uma interface de contato virtual;
- g) integração com ODE (Open Dynamics Engine) para interação háptica com corpos rígidos.

Em relação aos efeitos hápticos, o CHAI3D disponibiliza uma coleção com base na classe *cGenericEfect* da biblioteca, quais sejam:

- a) *Efeito magnético* (*cEffectMagneti*): proporciona um campo magnético perto do objeto.
- b) *Efeito viscosidade* (*cEffectViscosity*): proporciona um efeito de uma ferramenta movendo-se por meio de um fluido.
- c) *Efeito de vibração* (*cEffecVibration*): proporciona um efeito de vibração com uma especificada frequência e amplitude.

<sup>&</sup>lt;u> Andreas Andreas Andreas Andreas Andreas Andreas Andreas Andreas Andreas Andreas Andreas Andreas Andreas Andreas</u>

<sup>&</sup>lt;sup>8</sup> Conforme: http://www.chai3d.org.<br><sup>9</sup> Desenvolvido pela da *Force Dimension* (http://www.forcedimension.com/products).

<sup>&</sup>lt;sup>10</sup> Desenvolvido pela *SensAble* Inc. (http://www.sensable.com/ products-haptic-device.htm).<br><sup>11</sup> Desenvolvido pela *Technologics* Inc. (http://www.novint.com/index. php/novintfalcon).<br><sup>12</sup> Desenvolvido pelo MPB Technolo

technologies.ca/mpbt/mpbt\_web\_2009/\_en/6dof/index.html).

- d) *Efeito de superfície* (*cEffectSurface*): proporciona um efeito de superfície básica para uma ferramenta que pressiona um objeto.
- e) *Efeito stick-slip*: proporciona um efeito de deslizamento em um objeto sobre outro com aderência produzido por atrito.

Por fim, quanto ao recurso de renderização háptica que integra a arquitetura da interface háptica do CHAI3D, este é composto pelos algoritmos *Collision*-*detection e Forceresponse.* O *Collision*-*detection* detecta as colisões entre a ferramenta virtual e os objetos da cena, fornecendo informações sobre recortes, texturas, forma, pressão, som, efeitos, entre outros; e o *Force-response* tem a função de calcular as forças de interação entre a ferramenta virtual que representa o dispositivo háptico e o objeto virtual pertencentes à cena no momento de uma colisão. Os valores de retorno do impacto em um objeto são normalmente vetores de força e torque aplicados ao corpo do dispositivo háptico.

A compreensão dos recursos oferecidos pelo *framework* CHAI3D foram importantes para a modelagem das figuras geométricas e dos objetos do mundo real propostos para as interfaces do ambiente virtual-áudio-háptico, que serão apresentadas a seguir.

4.1.2 Interface áudio-háptica dos corpos redondos e corpos não redondos

Para a realização do primeiro estudo, foi desenvolvida uma interface no ambiente virtual com a representação de algumas figuras geométricas que pertencem aos corpos redondos e outras aos corpos não redondos. Nessa interface, conforme demonstra a Figura 16, a seguir, encontram-se as seguintes representações: a esfera, o cilindro, a pirâmide, o cubo e a ferramenta virtual pela esfera branca, controlada pelo efetuador terminal do Falcon, que colidirá com os objetos virtuais enviando *feedback* tátil e *feedback* de força ao estudante cego. Esses critérios expressados nas representações da Figura 16 servirão de base para a modelagem dos objetos para as próximas interfaces do ambiente.

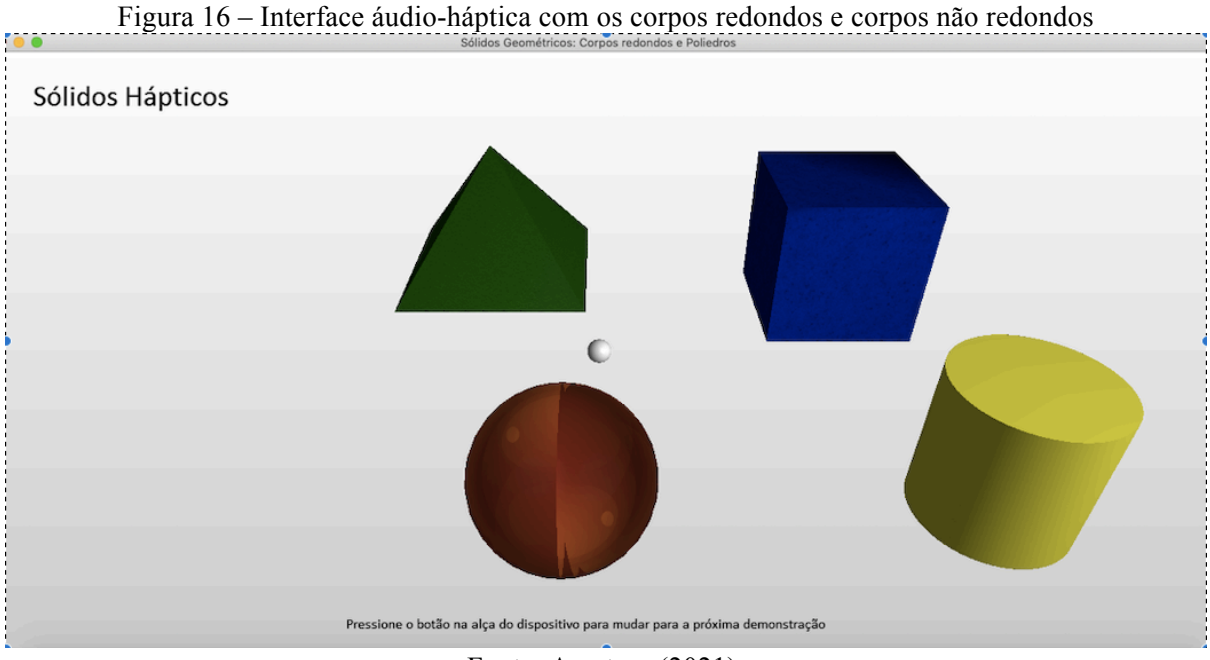

Fonte: A autora (2021).

Para a modelagem das figuras geométricas apresentadas na Figura 16, foram utilizadas propriedades gráficas, hápticas, de áudio e de colisão do *framework* CHAI3D, conforme mostram os Quadros 1 a 4, na sequência.

|                             | moderagens graneas e napireas da estera                                   |  |
|-----------------------------|---------------------------------------------------------------------------|--|
| Modelagem da esfera         |                                                                           |  |
| Propriedades gráficas       |                                                                           |  |
| cCreateSphere               | Função que cria a esfera e define seu raio.                               |  |
| setOrange                   | Método que define a cor laranja na esfera.                                |  |
| Propriedades hápticas       |                                                                           |  |
| setSphericalMappingEnabled  | Método que habilita o mapeamento da textura da esfera.                    |  |
| setTransparencyLevel        | Método que insere o nível de transparência da esfera.                     |  |
| createEffectVibration       | Classe que define o efeito de vibração na esfera.                         |  |
| setVibrationFrequency       | Método que insere a frequência da vibração.                               |  |
| setVibrationAmplitude       | Método que define a amplitude da vibração.                                |  |
| setStiffness                | Método que define a rigidez da esfera.                                    |  |
| Propriedade de colisão      |                                                                           |  |
| createAABBCollisionDetector | Método que cria o ponto de colisão da ferramenta virtual<br>com a esfera. |  |
| Fonte: A autora (2021).     |                                                                           |  |

Quadro 1 – Modelagens gráficas e hápticas da esfera

|                             | Modelagem do cilindro                                                       |
|-----------------------------|-----------------------------------------------------------------------------|
| Propriedades gráficas       |                                                                             |
| cCreateCylinder             | Função que cria o cilindro e define seu tamanho.                            |
| setYellow                   | Método que define a cor amarela do cilindro.                                |
| Propriedades hápticas       |                                                                             |
| setStiffness                | Método que define a rigidez.                                                |
| setHapticTriangleSides      | Método que habilita a renderização háptica em todo o cilindro.              |
| setDynamicFriction          | Método que define o nível de atrito dinâmico.                               |
| setVibrationAmplitude       | Método que define a amplitude da vibração.                                  |
| Propriedades de áudio       |                                                                             |
| setAudioFrictionBuffer      | Classe que determina o áudio de fricção do cilindro.                        |
| Propriedade de colisão      |                                                                             |
| createAABBCollisionDetector | Método que cria o ponto de colisão da ferramenta virtual com<br>o cilindro. |
|                             | $\Gamma_{\text{cutoff}}$ , A subset (0001)                                  |

Quadro 2 – Modelagens gráficas e hápticas do cilindro

Fonte: A autora (2021).

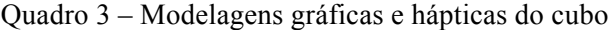

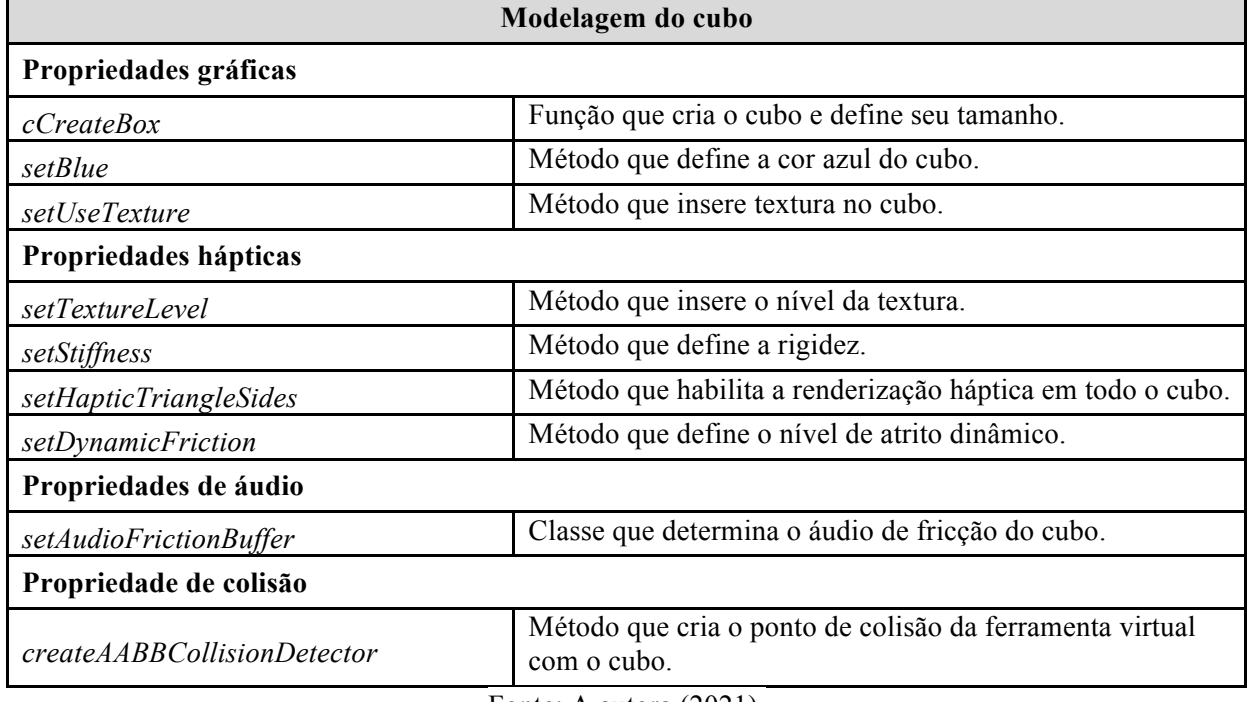

Fonte: A autora (2021).

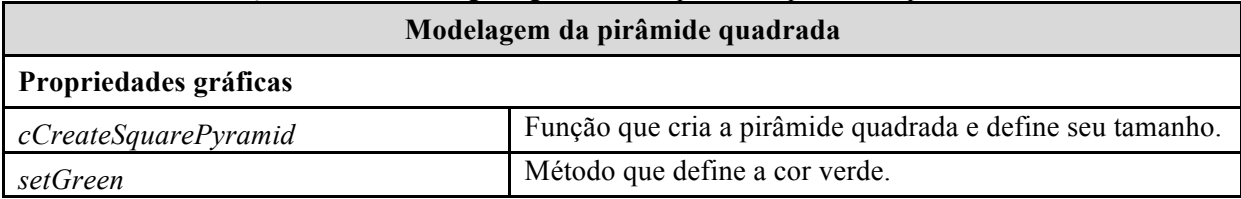

# Quadro 4 – Modelagens gráficas e hápticas da pirâmide quadrada

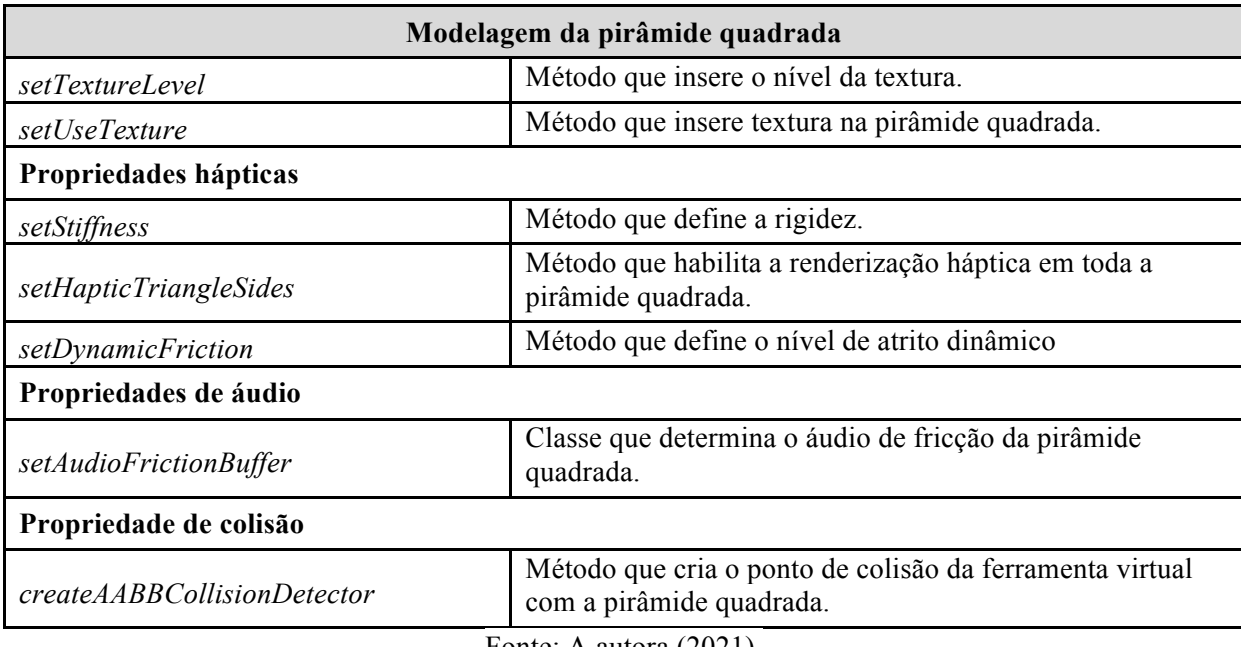

Fonte: A autora (2021).

# 4.1.3 Interface áudio-háptica dos corpos redondos

Com vistas a atender ao segundo estudo, foi criada uma interface no ambiente virtual que representa os corpos redondos. Nessa interface, conforme demonstra a Figura 17, a seguir, encontram-se as seguintes representações: a esfera, o cone, o cilindro e a ferramenta virtual pela esfera branca, controlada pelo efetuador terminal do Falcon, que colidirá com os objetos virtuais enviando *feedback* tátil e *feedback* de força ao estudante cego.

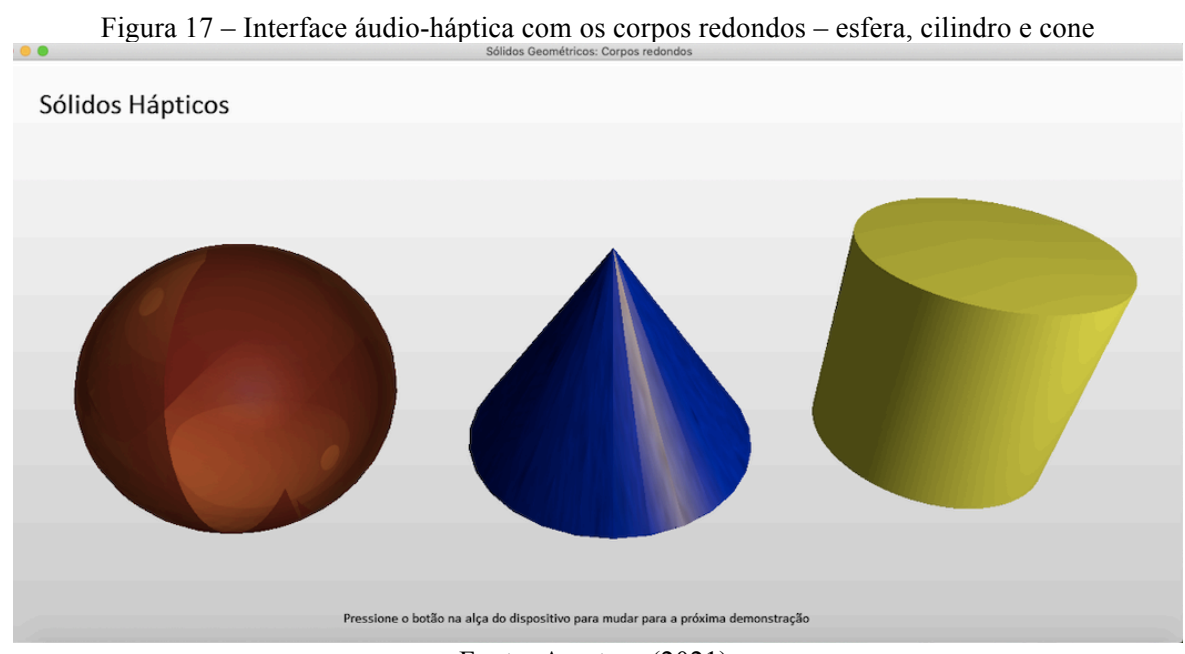

Fonte: A autora (2021).

Para a modelagem da esfera e do cilindro no ambiente virtual demonstrados na Figura 17, foram usados as funções, os métodos e as classes utilizados na criação dos objetos esfera e cilindro apresentados na subseção 4.1.2.

Em relação à modelagem do cone no ambiente virtual, conforme Figura 17, foram utilizadas propriedades gráficas, hápticas, de áudio e de colisão do *framework* CHAI3D, conforme apresentado no Quadro 5, a seguir.

| Modelagem do cone           |                                                                         |  |
|-----------------------------|-------------------------------------------------------------------------|--|
| Propriedades gráficas       |                                                                         |  |
| cCreateCone                 | Função que cria o cone e define seu raio.                               |  |
| setUseTexture               | Método que insere textura no cone.                                      |  |
| setSphericalMappingEnabled  | Método para habilitar o mapeamento da textura do cone.                  |  |
| setBlue                     | Método que define a cor azul do cone.                                   |  |
| Propriedades hápticas       |                                                                         |  |
| setStiffness                | Método que define a rigidez.                                            |  |
| setHapticTriangleSides      | Método que habilita a renderização háptica em todo o cone.              |  |
| <i>setDynamicFriction</i>   | Método que define o nível de atrito dinâmico.                           |  |
| Propriedades de áudio       |                                                                         |  |
| setAudioFrictionBuffer      | Classe que determina o áudio de fricção do cone.                        |  |
| Propriedade de colisão      |                                                                         |  |
| createAABBCollisionDetector | Método que cria o ponto de colisão da ferramenta virtual<br>com o cone. |  |
|                             | Fonte: A autora (2021).                                                 |  |

Quadro 5 – Modelagens gráficas e hápticas do cone

4.1.4 Interface áudio-háptica dos corpos não redondos: "prismas"

Como forma de atender ao quarto e ao oitavo estudos, foi construída uma interface no ambiente virtual que representa os corpos não redondos – prismas. Nessa interface, conforme demonstra a Figura 18, a seguir, encontram-se as seguintes representações: o cubo, o paralelepípedo e a ferramenta virtual pela esfera branca, controlada pelo efetuador terminal do Falcon, que colidirá com os objetos virtuais enviando *feedback* tátil e *feedback* de força ao estudante cego.

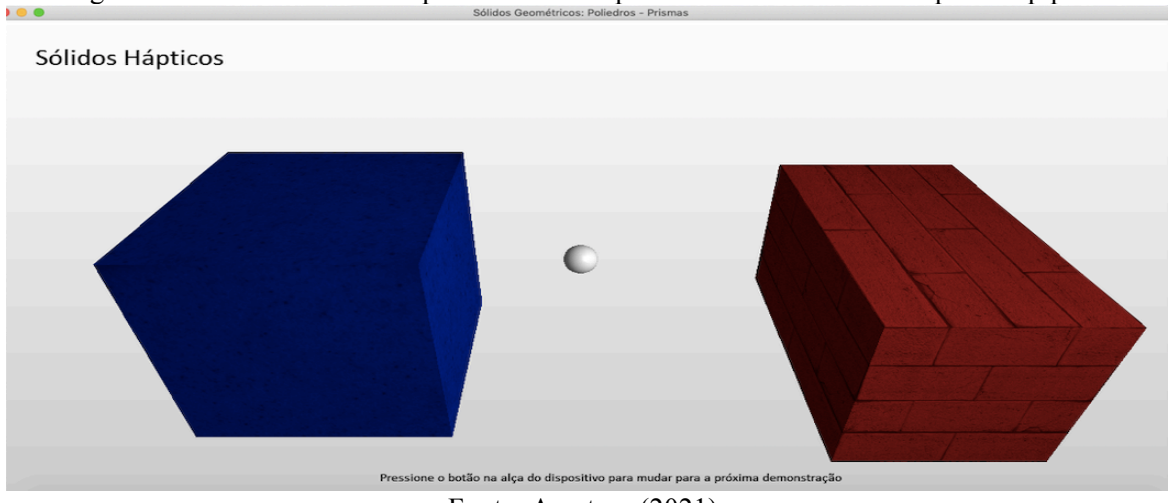

Figura 18 – Interface áudio-háptica com os corpos não redondos – cubo e paralelepípedo

Fonte: A autora (2021).

Para a modelagem do cubo no ambiente virtual, conforme Figura 18, foram usadas as funções, os métodos e as classes utilizadas na criação do referido objeto apresentado na subseção 4.1.2.

Quanto à modelagem do paralelepípedo apresentado na Figura 18, foram utilizadas propriedades gráficas, hápticas, de áudio e de colisão do *framework* CHAI3D, como mostra o Quadro 6, a seguir.

| Modelagem do paralelepípedo |                                                                                   |  |
|-----------------------------|-----------------------------------------------------------------------------------|--|
| Propriedades gráficas       |                                                                                   |  |
| cCreateBox                  | Função que cria o paralelepípedo e define seu tamanho.                            |  |
| setUseTexture               | Método que insere textura no paralelepípedo.                                      |  |
| setTextureLevel             | Método que insere o nível da textura.                                             |  |
| setRed                      | Método que define a cor vermelha do paralelepípedo.                               |  |
| Propriedades hápticas       |                                                                                   |  |
| setStiffness                | Método que define a rigidez.                                                      |  |
| setHapticTriangleSides      | Método que habilita a renderização háptica em todo o<br>paralelepípedo.           |  |
| setDynamicFriction          | Método que define o nível de atrito dinâmico.                                     |  |
| Propriedades de áudio       |                                                                                   |  |
| setAudioFrictionBuffer      | Classe que determina o áudio de fricção do paralelepípedo.                        |  |
| Propriedade de colisão      |                                                                                   |  |
| createAABBCollisionDetector | Método que cria o ponto de colisão da ferramenta virtual<br>com o paralelepípedo. |  |
|                             | $E_{\text{out}}$ , A antone (2021)                                                |  |

Quadro 6 – Modelagens gráficas e hápticas do paralelepípedo

Fonte: A autora (2021).

#### 4.1.5 Interface áudio-háptica dos corpos não redondos: "pirâmides"

Para realizar o sexto estudo, foi criada uma interface no ambiente virtual que representa os corpos não redondos – pirâmides. Nessa interface, conforme demonstra a Figura 19, encontram-se as seguintes representações: a pirâmide triangular, a pirâmide quadrada e a ferramenta virtual pela esfera branca, controlada pelo efetuador terminal do Falcon, que colidirá com os objetos virtuais enviando *feedback* tátil e *feedback* de força ao estudante cego.

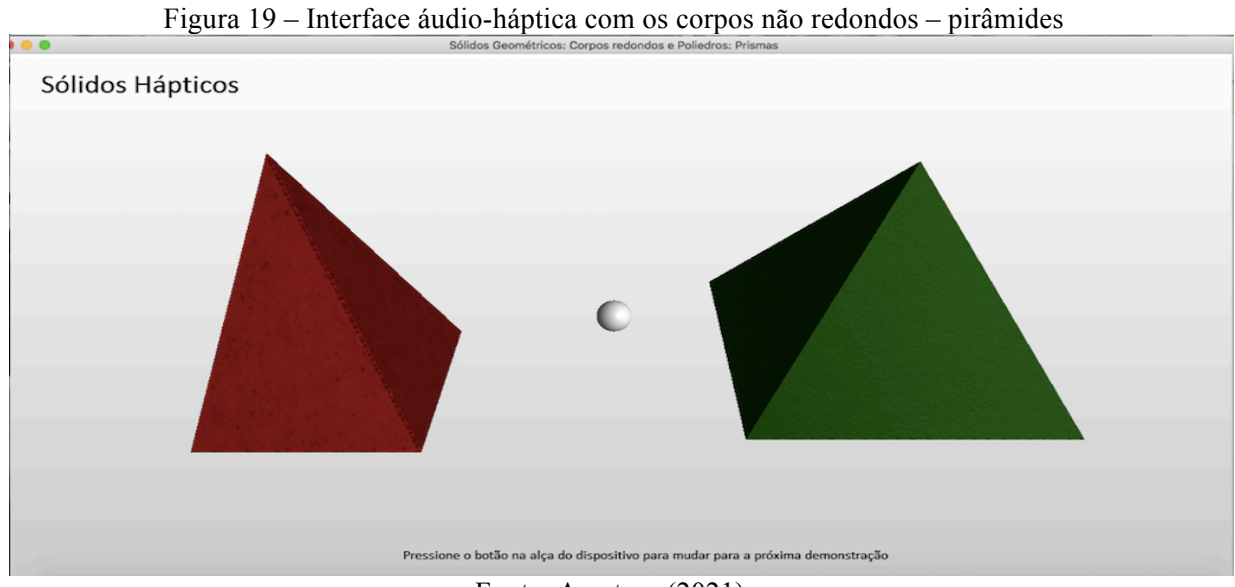

Fonte: A autora (2021).

Foram usados as funções, os métodos e as classes utilizados na criação do referido objeto apresentado na subseção 4.1.2 para a modelagem da pirâmide quadrada no ambiente virtual, conforme mostra a Figura 19.

Para a modelagem da pirâmide triangular no ambiente virtual (Figura 19), foram usadas propriedades gráficas, hápticas, de áudio e de colisão do *framework* CHAI3D, apresentadas no Quadro 7, a seguir.

| vuuuv 1                          | THOUCHIGOID GIUTIOUS C HUPHOUS UN PHUIHHUC HIMIGUIUI        |  |
|----------------------------------|-------------------------------------------------------------|--|
| Modelagem da pirâmide triangular |                                                             |  |
| Propriedades gráficas            |                                                             |  |
| cCreateSquarePyramid             | Função que cria a pirâmide triangular e define seu tamanho. |  |
| setUseTexture                    | Método que insere textura na pirâmide triangular.           |  |
| setTextureLevel                  | Método que insere o nível da textura.                       |  |
| setRed                           | Método que define a cor vermelha da pirâmide triangular.    |  |
| Propriedades hápticas            |                                                             |  |

Quadro 7 – Modelagens gráficas e hápticas da pirâmide triangular

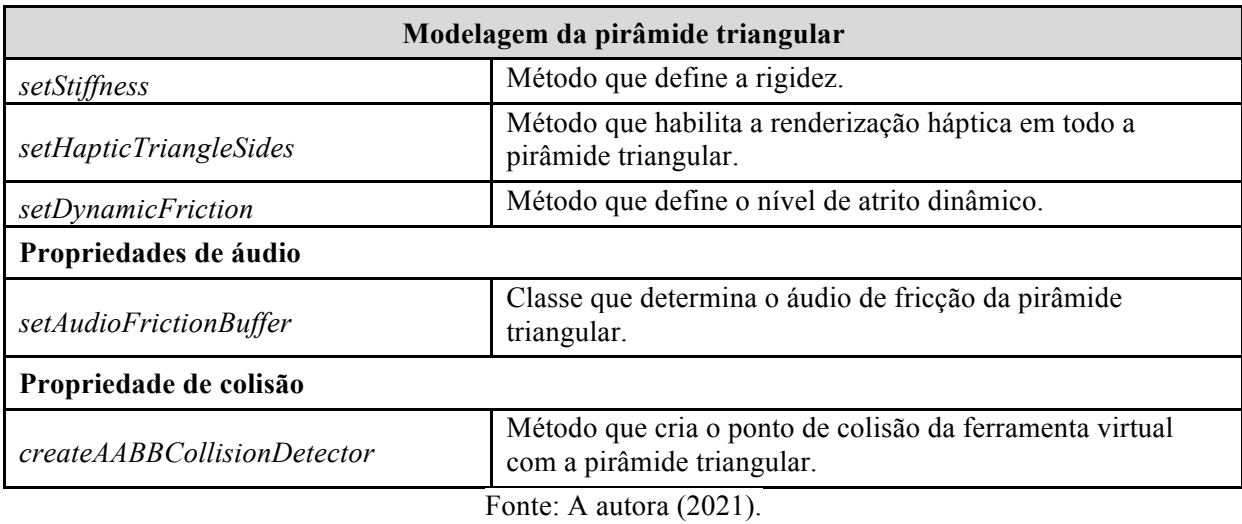

# 4.1.6 Interface áudio-háptica dos objetos do mundo real

Com vistas a atender ao terceiro, ao quinto e ao sétimo estudos, foram criadas interfaces no ambiente virtual que representassem objetos do mundo real. Na primeira interface, que corresponde ao terceiro estudo, conforme demonstra a Figura 20, na sequência, encontram-se os seguintes objetos: a bola, a lata de refrigerante e a ferramenta virtual pela esfera branca, controlada pelo efetuador terminal do Falcon, que colidirá com os objetos virtuais enviando *feedback* tátil e *feedback* de força ao estudante cego.

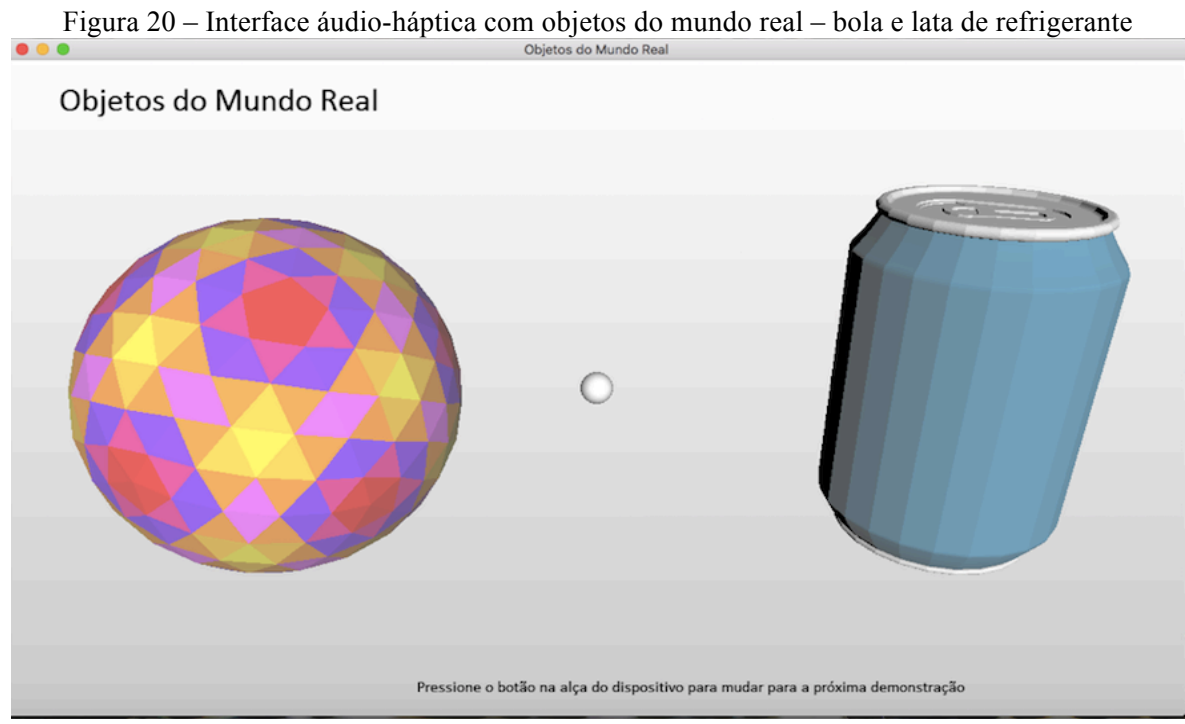

Fonte: A autora (2021).

Na segunda interface, que representa a continuidade do terceiro estudo, conforme demonstra a Figura 21, a seguir, encontram-se o sorvete e a ferramenta virtual pela esfera branca, controlada pelo efetuador terminal do Falcon, que colidirá com o objeto virtual enviando *feedback* tátil e *feedback* de força ao estudante cego.

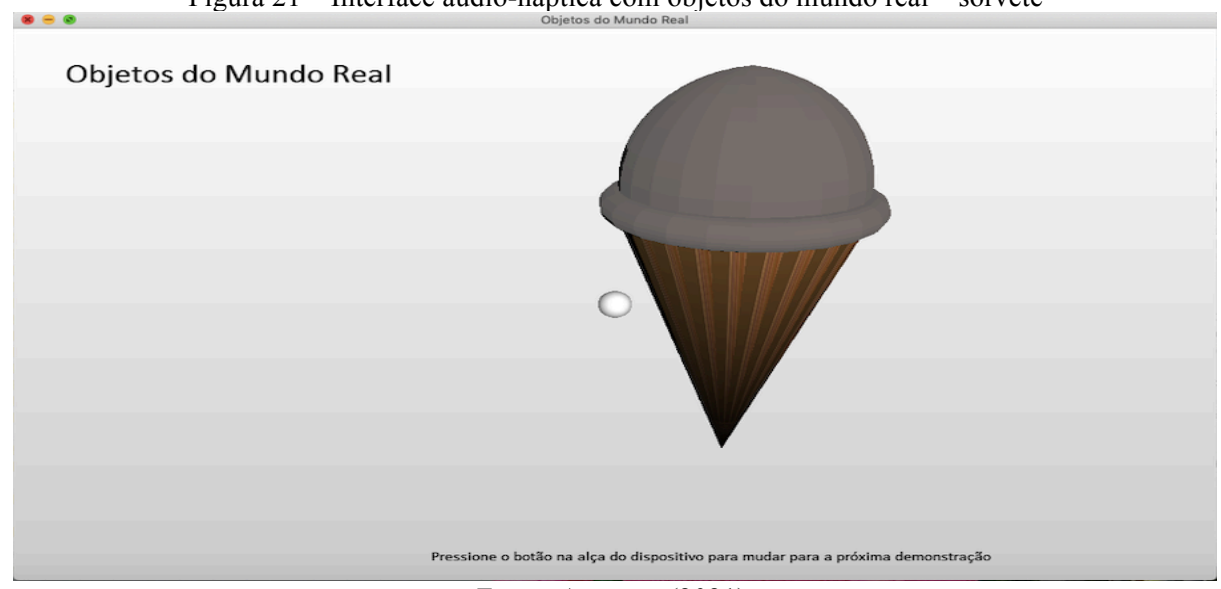

Figura 21 – Interface áudio-háptica com objetos do mundo real – sorvete

Fonte: A autora (2021).

Na terceira interface, que se refere ao quinto estudo, conforme demonstra a Figura 22, a seguir, encontram-se os seguintes objetos: o dado, o tijolo e a ferramenta virtual pela esfera branca, controlada pelo efetuador terminal do Falcon, que colidirá com os objetos virtuais enviando *feedback* tátil e *feedback* de força ao estudante cego.

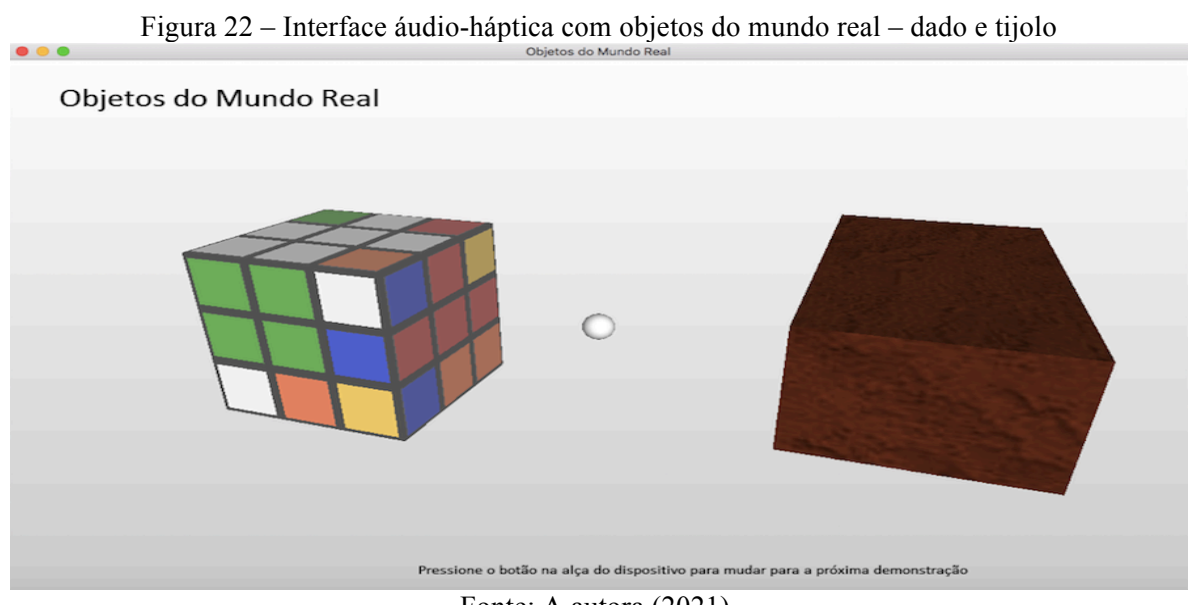

Fonte: A autora (2021).

Na quarta interface, que se refere ao sétimo estudo, conforme demonstra a Figura 23, a seguir, encontram-se a barraca e a ferramenta virtual pela esfera branca, controlada pelo efetuador terminal do Falcon, que colidirá com os objetos virtuais enviando *feedback* tátil e *feedback* de força ao estudante cego.

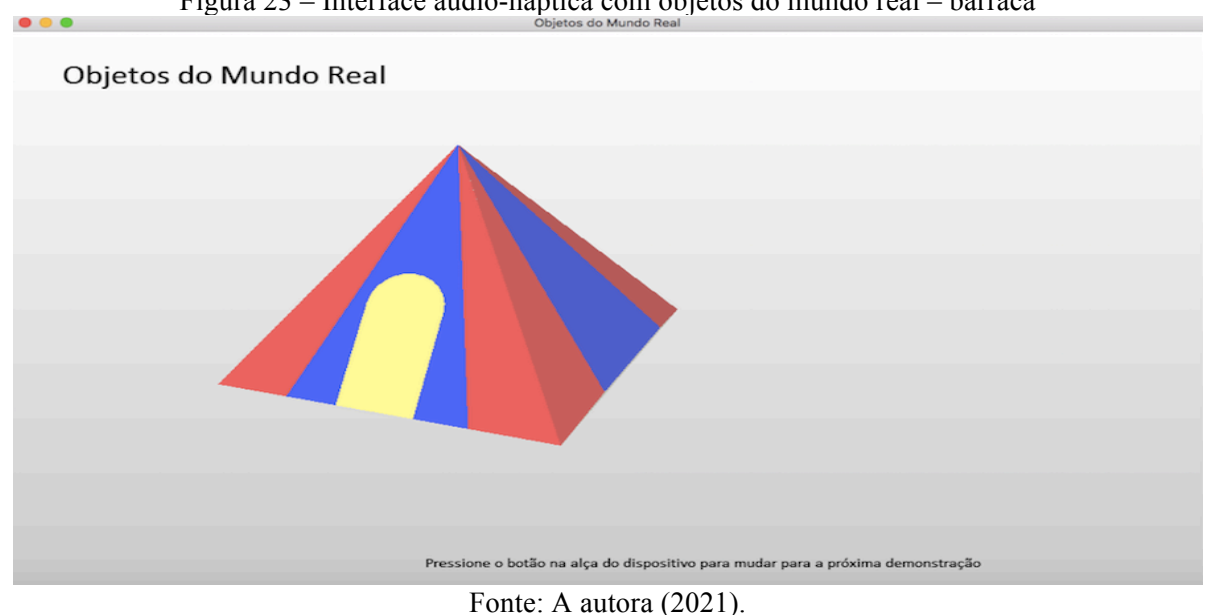

Figura 23 – Interface áudio-háptica com objetos do mundo real – barraca

Para a modelagem dos objetos do mundo real no ambiente virtual, apresentados nas Figuras 20, 21, 22 e 23, foram utilizadas propriedades gráficas, hápticas, de áudio e de colisão do *framework* CHAI3D, como pode ser identificado no Quadro 8, na sequência.

|                              | $\frac{1}{2}$ and $\frac{1}{2}$ and $\frac{1}{2}$ and $\frac{1}{2}$ and $\frac{1}{2}$ and $\frac{1}{2}$ and $\frac{1}{2}$ and $\frac{1}{2}$ and $\frac{1}{2}$ and $\frac{1}{2}$ and $\frac{1}{2}$ and $\frac{1}{2}$ and $\frac{1}{2}$ and $\frac{1}{2}$ and $\frac{1}{2}$ and $\frac{1}{2}$ a |  |
|------------------------------|----------------------------------------------------------------------------------------------------|--|
| <b>Modelagem dos objetos</b> |                                                                                                    |  |
| Propriedades gráficas        |                                                                                                    |  |
| cMultiMesh                   | Função que cria os objetos.                                                                                                    |  |
| setUseTexture                | Método que insere textura nos objetos.                                                                                                    |  |
| Propriedades hápticas        |                                                                                                    |  |
| setStiffness                 | Método que define a rigidez.                                                                                                    |  |
| setHapticTriangleSides       | Método que habilita a renderização háptica em todo o objeto.                                                                                                    |  |
| Propriedade de áudio         |                                                                                                    |  |
| setAudioFrictionBuffer       | Classe que define o áudio de impacto dos objetos que se<br>referem aos seus nomes.                                                                                                    |  |
| setDynamicFriction           | Método que define o nível de atrito dinâmico.                                                                                                    |  |
| Propriedade de colisão       |                                                                                                    |  |
| createAABBCollisionDetector  | Método que cria o ponto de colisão com o objeto virtual.                                                                                                    |  |
|                              | $\Gamma_{\text{sub}}$ , A antana (0001)                                                                                                    |  |

Quadro 8 – Modelagens gráficas e hápticas dos objetos do mundo real

Fonte: A autora (2021).

Vale ressaltar que as texturas, a vibração e o áudio de fricção utilizados nas figuras e nos objetos do mundo real têm a função de apoiar os estudantes a se manterem nos objetos, a fim de que possam identificar suas características geométricas. Em relação à propriedade háptica "rigidez" e ao efeito de áudio de impacto, estes servem para localizar os objetos na interface.

# **4.2 Tarefas de estudo**

Nesta seção, são apresentadas as tarefas desenvolvidas para a realização dos estudos, conforme demonstram os Quadros 9 a 16, a seguir, considerando os objetos de conhecimento e as habilidades quanto ao reconhecimento e às características das figuras geométricas espaciais e planas constantes na BNCC para a unidade temática geometria do Ensino Fundamental.

Quadro 9 – Estudo sobre corpos redondos e corpos não redondos

**Objetos de conhecimento:** figuras geométricas espaciais (cubo, bloco retangular, pirâmide, cone, cilindro e esfera): reconhecimento e características.

**Habilidades (EF02MA14)**: reconhecer, nomear e comparar figuras geométricas espaciais (cubo, bloco retangular, pirâmide, cone, cilindro e esfera), relacionando-as com objetos do mundo físico.

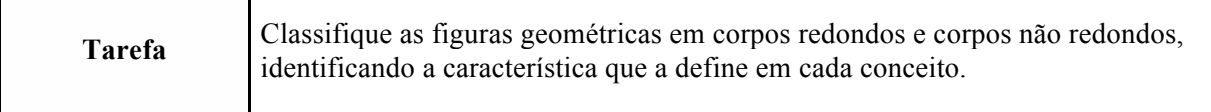

Fonte: A autora (2021).

Quadro 10 – Estudo sobre corpos redondos

**Objetos de conhecimento:** figuras geométricas espaciais (cubo, bloco retangular, pirâmide, cone, cilindro e esfera): reconhecimento e características.

**Habilidades (EF02MA14):** reconhecer, nomear e comparar figuras geométricas espaciais (cubo, bloco retangular, pirâmide, cone, cilindro e esfera), relacionando-as com objetos do mundo físico.

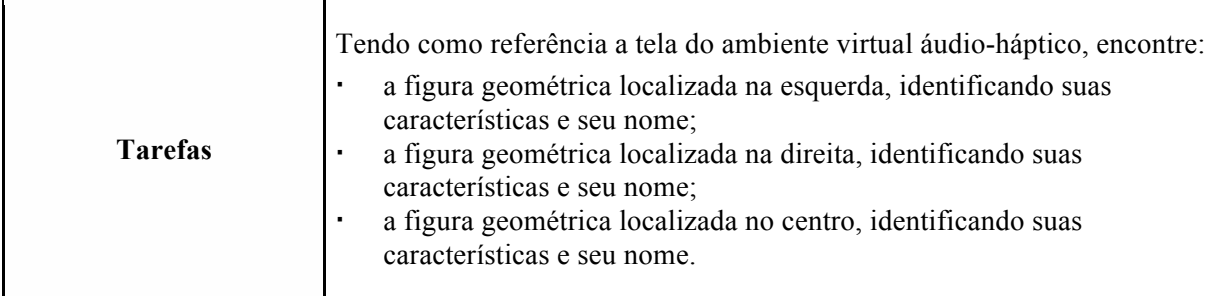

Quadro 11 – Estudo sobre corpos redondos a partir dos objetos bola, lata de refrigerante e sorvete

**Objetos de conhecimento:** figuras geométricas espaciais (cubo, bloco retangular, pirâmide, cone, cilindro e esfera): reconhecimento e características.

**Habilidades (EF02MA14):** reconhecer, nomear e comparar figuras geométricas espaciais (cubo, bloco retangular, pirâmide, cone, cilindro e esfera), relacionando-as com objetos do mundo físico.

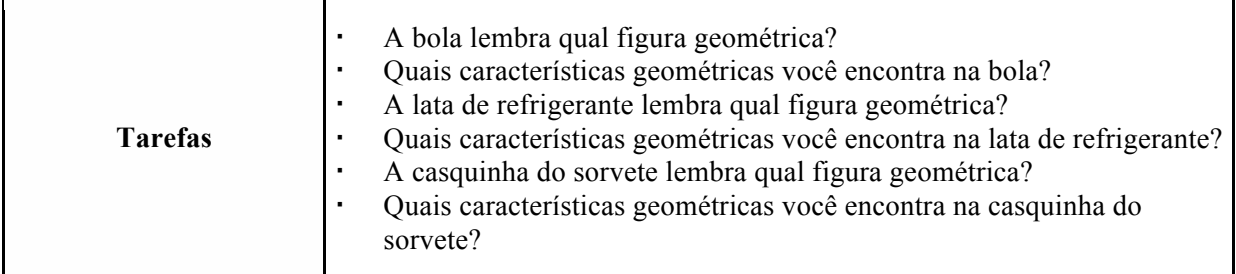

Fonte: A autora (2021).

## Quadro 12 – Estudo sobre corpos não redondos – prismas

**Objetos de conhecimento:** figuras geométricas espaciais (cubo, bloco retangular, pirâmide, cone, cilindro e esfera): reconhecimento e características.

**Habilidades (EF02MA14):** reconhecer, nomear e comparar figuras geométricas espaciais (cubo, bloco retangular, pirâmide, cone, cilindro e esfera), relacionando-as com objetos do mundo físico.

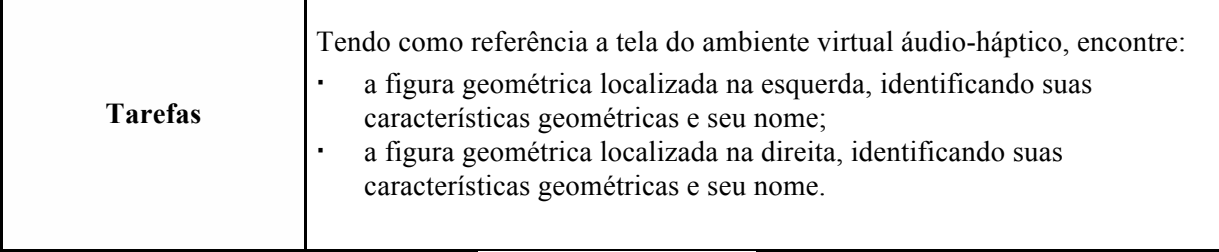

Fonte: A autora (2021).

Quadro 13 – Estudo sobre prismas a partir dos objetos dado e tijolo

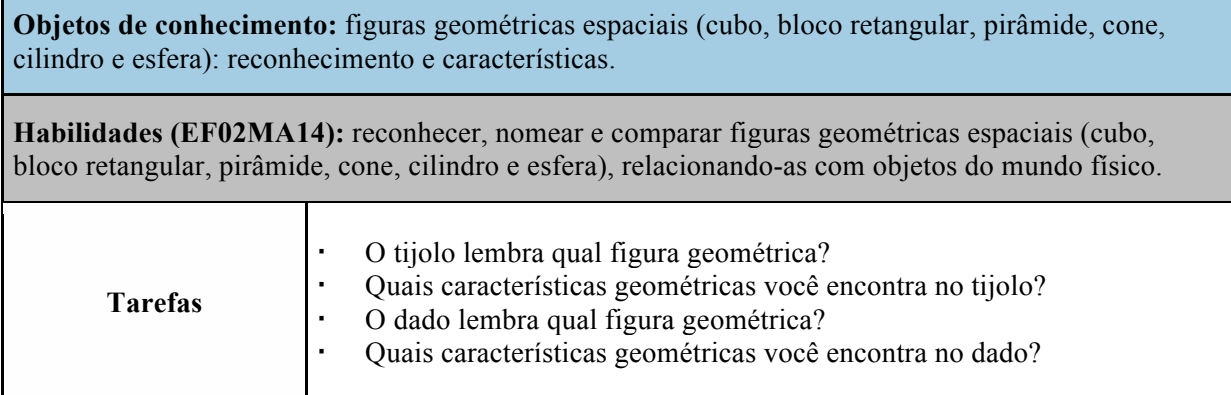

Fonte: A autora (2021).

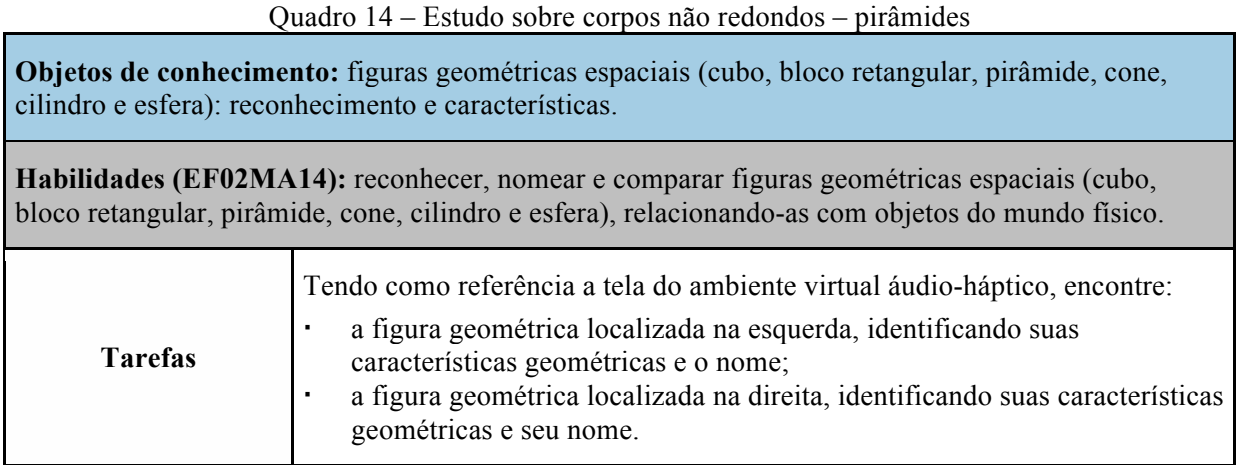

Fonte: A autora (2021).

#### Quadro 15 – Estudo sobre pirâmides a partir do objeto barraca

**Objetos de conhecimento:** figuras geométricas espaciais (cubo, bloco retangular, pirâmide, cone, cilindro e esfera): reconhecimento e características.

**Habilidades (EF02MA14):** reconhecer, nomear e comparar figuras geométricas espaciais (cubo, bloco retangular, pirâmide, cone, cilindro e esfera), relacionando-as com objetos do mundo físico.

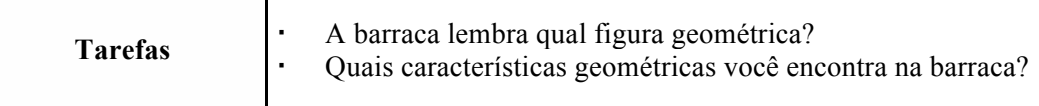

Fonte: A autora (2021).

#### Quadro 16 – Estudo sobre figuras geométricas planas a partir dos prismas

**Objetos de conhecimento:** figuras geométricas planas (círculo, quadrado, retângulo e triângulo): reconhecimento e características.

**Habilidades (EF02MA15):** reconhecer, comparar e nomear figuras planas (círculo, quadrado, retângulo e triângulo), por meio de características comuns, em desenhos apresentados em diferentes disposições ou em sólidos geométricos.

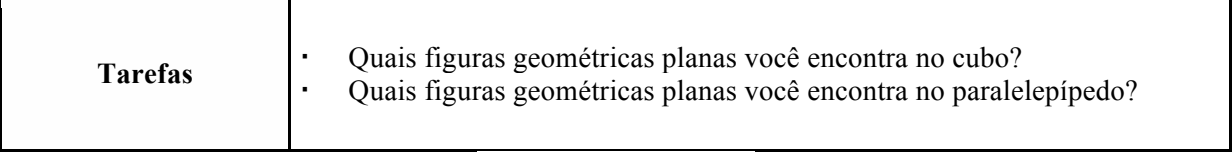

Fonte: A autora (2021).

### **4.3 Coleta de dados**

O estudo busca coletar dados sobre as questões e proposições por meio de diferentes técnicas, a fim de elaborar uma triangulação para validar os achados de pesquisa (MARTINS, 2008). Com base nessa perspectiva, o contexto de uso da investigação foi composto pelas tarefas de estudo mostradas nos Quadros 9 a 16, pelo ambiente virtual áudio-háptico apresentado nas Figuras de 16 a 23 e pelos estudantes cegos do Ensino Fundamental do Instituto Benjamin Constant. Os dados foram coletados de acordo com as técnicas de observação participante, gravação de vídeo e *Think Aloud*.

As técnicas de gravação de vídeo e observação participante são utilizadas pelos pesquisadores para investigar fenômenos específicos em determinados contextos, sendo evidenciado em alguns estudos o uso separado dessas técnicas. Outras pesquisas mostram os benefícios em combinar essas abordagens observacionais para descobrir fatores novos de um problema (PATERSON; BOTTORFF; HEWAT, 2003). A gravação de vídeo pode aumentar a profundidade e a amplitude das anotações de campo, fornecendo dados que o pesquisador não consegue capturar pela observação participante (PATERSON; BOTTORFF; HEWAT, 2003).

A observação participante permite que o pesquisador e os participantes desenvolvam o relacionamento e a confiança necessários para os participantes revelarem as "realidades de bastidores" de sua experiência, que geralmente são ocultadas de pessoas de fora (PATERSON; BOTTORFF; HEWAT, 2003).

A proposta de Paterson, Bottorff e Hewat (2003) acerca da combinação da observação participante com a gravação de vídeo como técnicas de coleta de dados, no contexto deste estudo de caso, parece uma boa opção para explorar dados qualitativos sobre fatores. Estes seriam: a eficácia e eficiência do ambiente virtual no apoio à realização de tarefas por estudantes cegos, com o objetivo de compreender os objetos de conhecimento da geometria, e a construção de conhecimentos geométricos.

A escolha por trabalhar com dados qualitativos oportuniza ao pesquisador investigar e explicar a eficácia, a eficiência e a construção de conhecimentos geométricos pelo percurso de interação dos estudantes cegos com as tarefas no ambiente virtual áudio-háptico.

Para completar o conjunto de técnicas para coleta de dados, o protocolo verbal *Think Aloud* foi utilizado para capturar em voz alta os pensamentos cognitivos empregados pelos estudantes cegos durante a execução das tarefas no ambiente virtual áudio-háptico. Segundo Ericsson e Simon (1993), o protocolo consiste em um relatório oral do conteúdo da memória de curto prazo e representa um traçado dos processos cognitivos que as pessoas apresentam ao realizarem uma tarefa. O participante verbaliza seus pensamentos sem descrever ou explicar o que está fazendo – ele simplesmente verbaliza as informações que presta atenção ao gerar a resposta (ERICSSON; SIMON, 1993).

Com base na escolha da técnica de coleta de dados – observação participante – e nos fatores de investigação – eficácia e eficiência –, tomou-se como base Rubin e Chisnell (2008) para elaborar o documento de coleta de dados (roteiro de observação) utilizado na pesquisa, conforme apresentado no Apêndice A.

## **4.4 Análise de dados**

Depois de apresentadas as técnicas utilizadas para a produção dos dados, cabe inclinar o olhar para a análise, levando em conta os aspectos qualitativos da pesquisa. Segundo Lüdke e André (2013, p. 53),

> Analisar dados qualitativos significa "trabalhar" todo o material obtido durante a pesquisa, ou seja, os relatos de observação, as transcrições de entrevistas, as análises de documentos e as demais informações disponíveis. A tarefa da análise implica, num primeiro momento, a organização de todo o material, dividindo-o em partes, relacionando essas partes e procurando identificar tendências e padrões relevantes. Num segundo momento, essas tendências e padrões são reavaliados buscando relações e interferências num nível de abstração mais elevado.

Na tentativa de estabelecer estratégias para a análise dos dados, contemplando as recomendações das autoras, foram adotados os princípios da análise de conteúdo propostos por Bardin (2016). A autora a define como "uma técnica de investigação que através de uma descrição objetiva, sistemática e quantitativa de conteúdo manifesto das comunicações tem por finalidade a interpretação destas mesmas comunicações" (BARDIN, 2016, p. 42).

Desse modo, a técnica de análise de conteúdo tem por objetivo captar o máximo de informações contidas nas falas dos sujeitos de pesquisa e, ao organizá-las, sumariar essas informações de maneira que se obtenham possíveis respostas ao problema proposto no estudo. Isso é feito com base nos núcleos de sentido que compõem a comunicação e cuja presença e frequência podem guardar significado diante do objetivo analítico escolhido (BARDIN, 2016). Assim, a análise divide-se em três etapas: pré-análise, exploração do material e tratamento de resultados, inferências e interpretações (BARDIN, 2016; MINAYO, 2007).

A pré-análise é marcada pela organização, operacionalização e sistematização das ideias iniciais, perseguindo possibilidades de condução de um esquema preciso de desenvolvimento da pesquisa (BARDIN, 2016). O movimento de retomada dos objetivos iniciais da investigação pode levar à necessidade de reformulações diante da produção de dados, abrindo a necessidade de construção de indicadores que orientem a interpretação final (MINAYO, 2007).

De acordo com Bardin (2016), essa fase decompõe-se em três tarefas: a) leitura flutuante, b) constituição do *corpus* e c) reformulação de objetivos (quando necessário). A primeira tarefa consiste no contato exaustivo com o material para conhecer seu conteúdo (MINAYO, 2007). O termo "flutuante" é uma analogia de Bardin (2016) a uma atitude psicanalítica, pois pouco a pouco as informações contidas no material, ou seja, seu conteúdo, vão se impregnando no pesquisador, conferindo a ele as condições necessárias para a análise.

O segundo passo, que compreende a constituição do *corpus*, caracteriza-se pela organização do material de forma que se possa responder a normas de validade, a saber: exaustividade (deve-se buscar esgotar a totalidade do texto); representatividade (que possa representar fidedignamente o universo investigado); homogeneidade (deve preservar a precisão dos temas originariamente propostos); e pertinência (os conteúdos necessitam estar adequadamente adaptados aos objetivos do trabalho) (BARDIN, 2016; MINAYO, 2007).

Dessa maneira, conclui-se a pré-análise como etapa inicial, abrindo caminho para o próximo passo: a exploração do material. Este consiste na operação de analisar o texto sistematicamente em função das categorias preestabelecidas como resultado da articulação entre o cenário da pesquisa, os sujeitos participantes à luz da teoria que será utilizada para análise e discussão dos resultados (BARDIN, 2016; MINAYO, 2007).

Por fim, a última etapa é, para Bardin (2016, p. 133-134), o tratamento dos resultados, a inferência e a interpretação, ou seja,

> os resultados brutos são tratados de maneira a serem significativos (falantes) e válidos. [...] O analista tendo à sua disposição resultados significativos e fiéis, pode então propor inferências e adiantar interpretações a propósito dos objetivos previstos – ou que digam respeito a outras descobertas inesperadas. Por outro lado, os resultados obtidos, a confrontação sistemática com o material e o tipo de inferências alcançadas podem servir de base a outra análise disposta em torno de novas dimensões teóricas, ou praticada graças a técnicas diferentes.

Dentre a gama de proposições da autora, as quais prestam-se para diferentes tipos de fontes, pareceu favorável a adoção da técnica da "análise categorial", que, segundo Bardin (2016, p. 201), "funciona por operações de desmembramento do texto [...] em categorias segundo reagrupamentos analógicos. Entre as diferentes possibilidades de categorização, a investigação dos temas [...] é rápida e eficaz na condição de se aplicar a discursos diretos  $[\ldots]$ ".

A categorização é uma operação de classificação de elementos constitutivos de um conjunto por diferenciação e, em seguida, por reagrupamento segundo o gênero (analogia), com os critérios previamente definidos. As categorias são rubricas ou classes, as quais reúnem um grupo de elementos (unidades de registro, no caso da análise de conteúdo) sob um título genérico, agrupamento esse efetuado em razão das características comuns destes elementos (BARDIN, 2016, p. 147).

De acordo com Bardin (2016), classificar elementos em categorias impõe a investigação do que cada um deles tem em comum com outros, o que vai permitir o seu agrupamento. Para esse estudo, as categorias foram definidas *a priori* com base nas especificidades dos conceitos geométricos, implicados com saberes prévios articulados à Teoria da Abstração Reflexionante de Piaget (1995).
# **5 RESULTADOS DOS ESTUDOS COM BASE NO PROCEDIMENTO "CONTOUR FOLLOWING" DE LEDERMAN E KLATZKY**

Neste capítulo, são apresentados os resultados acerca das sensações cinestésicas sentidas. Estas possibilitaram que os estudantes investigados revisitassem conhecimentos geométricos prévios com base no ambiente virtual áudio-háptico, que se limitou ao procedimento exploratório de Lederman e Klatzky (1987): "movimento de passar o dedo por toda a extensão do contorno do objeto para percepção da forma exata" (*contour following*).

### **5.1 O Instituto Benjamin Constant:** *locus* **da pesquisa**

O Instituto Benjamin Constant (IBC) é uma organização singular ligada diretamente ao Ministério da Educação (MEC), sendo um centro de referência nacional na área da deficiência visual. Destacam-se algumas de suas competências:

- ! subsidiar a formulação de políticas nacionais de Educação Especial na perspectiva da inclusão quanto a deficiências;
- ! promover ascensão social e humana da pessoa com deficiência visual;
- ! realizar estudos de pesquisa no campo pedagógico na busca de alternativas para a inclusão de deficientes visuais;
- ! promover intercâmbio institucional para troca de experiências, conhecimentos e inovações tecnológicas que possam melhorar a vida das pessoas, especialmente na área de deficiência visual;
- ! desenvolver, produzir e distribuir materiais especializados sobre o tema da deficiência visual.

Quanto à breve história do IBC, sua gênese está ligada ao sonho de um adolescente cego de nascença, de família abastada, chamado José Álvares de Azevedo. Aos 10 anos de idade, o jovem, conhecido por ser cego e muito inteligente, foi encaminhado para estudar na única instituição especializada no ensino de cegos do mundo, o Real Instituto dos Meninos Cegos de Paris.

Ao retornar ao Brasil, com 16 anos, estava determinado a difundir o que lá havia aprendido, o Braille. O método de escrita e leitura foi criado em 1825 por um educador francês chamado Louis Braille. Depois de sua chegada, dedicou-se inteiramente à divulgação do método e à alfabetização de pessoas cegas. Desse modo, começou a dar palestras, escrever artigos sobre a importância de os cegos terem o seu próprio código de leitura como caminho para viver e realizar sonhos.

Por intermédio de sua aluna Adélia Sigaud, ligada à corte Imperial da época, cujo pai era médico, Álvares de Azevedo conseguiu uma audiência com D. Pedro II. Nesse encontro, apresentou sua proposta de criação de uma escola no Brasil seguindo o modelo da que ele havia tido a oportunidade de estudar em Paris. Tal proposta foi acolhida pelo Imperador. Assim, no ano de 1854, inaugurava-se no Brasil uma instituição pioneira na educação de cegos na América Latina chamada Imperial Instituto dos Meninos Cegos. Álvares de Azevedo, no entanto, não pôde "perceber" a realização do seu sonho, pois morreu de tuberculose seis meses antes da inauguração. Entretanto, a semente estava lançada!

Depois de dez anos, o Instituto mudou sua sede de lugar, do bairro Gamboa para o Campo de Santana, local onde foi também Proclamada a República, o que resultou na mudança de seu nome, passando a se chamar, primeiramente, Instituto dos Meninos Cegos e, logo depois, Instituto Nacional dos Cegos.

Com o aumento da demanda, houve a necessidade da criação de um outro espaço que pudesse melhor atender às demandas sociais da época. Nesse sentido, foi construído o prédio atual em estilo neoclássico com duas grandes colunas inspiradas na arquitetura jônica da antiga Atenas. Tratava-se de uma forma de expressão do pensamento positivista que orientou a implantação da República no Brasil e repercutiu no modelo de escolha arquitetônica do atual prédio localizado na Praia Vermelha desde 1891, quando teve seu nome mudado novamente, passando a se chamar Instituto Benjamin Constant (IBC), que perdura até hoje.

Atualmente, o IBC atende crianças e adolescentes cegos, surdocegos, com baixa visão e deficiências múltiplas, constituindo-se em um centro de referência nacional para temas relacionados à deficiência visual, capacitando profissionais e assessorando instituições públicas e privadas, assim como orienta a construção e implementação de políticas públicas.

Somando-se a isso, o IBC se constitui num centro de pesquisas médicas na oftalmologia com programa de residência para profissionais que queiram se especializar nessa área. Ademais, tem compromisso com as pesquisas acadêmicas com foco na Educação Especial por meio da Imprensa Braille, com a edição de livros e revistas, além de contar com acervo eletrônico de publicações científicas.

Inspirada na história e no trabalho desenvolvido pelo IBC, esta tese tem o propósito de contribuir com alternativas para os cegos, criando e adaptando ferramentas com vistas a proporcionar a eles uma melhor qualidade de vida.

#### **5.2 Os participantes da pesquisa e o percurso dos estudos**

Para a realização das tarefas propostas, houve a participação voluntária de nove estudantes, considerando as orientações de Lazar, Feng e Hochheiser (2010), que preveem para pesquisas com estudantes cegos um número entre cinco e dez participantes.

Na tentativa de alcançar o número máximo de participantes (dez), aconteceram alguns percalços. O primeiro foi em relação ao não aceite por parte de um possível investigado de fazer parte da pesquisa manifestando timidez, insegurança ou mesmo falta de paciência para fazer as tarefas, o que necessariamente precisou ser respeitado em observância ao protocolo ético.

O segundo ponto que causou embaraço foi a necessidade de não interferir nas atividades regulares, como aulas ou mesmo intervalos para descanso, o que implicou em dispor somente de estudantes que não dependessem de transporte coletivo com horário predeterminado.

O terceiro ponto que merece destaque foi a dificuldade para conseguir participantes que fossem somente cegos, tendo em vista que o IBC atende alunos com baixa visão ou outras deficiências além da cegueira, as quais não correspondiam à proposta desta pesquisa.

Além desses, pode ser identificado como um descompasso o fato de o estudante ter conhecimentos prévios sobre geometria como condição para que pudesse participar da pesquisa. Tal descompasso se refere ao que havia sido planejado com base na nova BNCC, que aponta possibilidades de investigação com estudantes do segundo ano do Ensino Fundamental. Entretanto, a Instituição ainda obedece aos antigos Parâmetros Curriculares Nacionais, o que implicou em fazer adaptações quanto ao ano a que pertenciam os estudantes a serem investigados.

Ao dialogar com o coordenador da área de matemática, houve a recomendação para que a pesquisa fosse realizada com estudantes a partir do sétimo ano, considerando que ela se realizou no início do processo letivo, e a geometria é um conteúdo previsto para o final do sexto ano. Na busca de soluções para esse problema, que emergiu do campo de investigação, foram convidados para participar, cumprindo com todos os cuidados éticos previstos legalmente, estudantes de séries diferentes, sendo um do sétimo ano, dois do oitavo e seis do nono ano, perfazendo um total de nove investigados.

É importante ressaltar que, para esta pesquisa, não importava em qual série do Ensino Fundamental o estudante investigado se encontrava, e sim quais as condições que ele dispunha para reunir os saberes prévios de geometria, necessários na execução das tarefas que compunham os estudos. Com base nisso, tais saberes necessitavam ser revisitados pelo estudante por meio do cenário virtual áudio-háptico, ligado ao *Novint Falcon*, para que sua validação como recurso de aprendizagem pudesse se confirmar ou não.

Vale ressaltar que, ao conversar com o coordenador de matemática do IBC, foi possível verificar *in loco* o que afirma Fainguelernt (1999, p. 14), quando assevera que

> o ensino de geometria, se comparado ao ensino das outras partes da matemática, foi e é relegado ao segundo plano, pois alunos, professores, educadores e pesquisadores têm-se confrontado com modismos, desde o formalismo impregnado de demonstrações, passando pela algebrização até o empirismo, o que comprovadamente não auxilia no seu ensino.

Quanto aos cuidados éticos, após os esclarecimentos necessários, tanto para os investigados quanto para seus responsáveis acerca do que se tratava a pesquisa, e as assinaturas dos pais ou responsáveis nos termos de consentimento com a anuência e o acompanhamento de profissionais do IBC, aos investigados foram atribuídos codinomes (E1, E2, E3...) com o propósito de omitir suas respectivas identidades.

Para melhor compreensão de como se constituem os participantes voluntários, o Quadro 17, a seguir, apresenta sua caracterização, tendo em vista que todos estavam em idade regular de cada série:

| Codinome       | <b>Sexo</b> | Série              | Origem da cegueira |
|----------------|-------------|--------------------|--------------------|
| E1             | masculino   | 8 <sup>°</sup> ano | Adventícia         |
| E2             | masculino   | $9^\circ$ ano      | Congênita          |
| E <sub>3</sub> | feminino    | $9^\circ$ ano      | Congênita          |
| E4             | feminino    | $9^\circ$ ano      | Congênita          |
| E <sub>5</sub> | masculino   | $9^\circ$ ano      | Congênita          |
| E <sub>6</sub> | feminino    | $9^\circ$ ano      | Congênita          |
| E7             | masculino   | $9^\circ$ ano      | Congênita          |
| E8             | feminino    | 8 <sup>°</sup> ano | Congênita          |
| E <sub>9</sub> | masculino   | $7^\circ$ ano      | Congênita          |

Quadro 17 – Caracterização dos participantes da pesquisa

Fonte: A autora (2021).

Com o apoio voluntário dos investigados, procurou-se agendar um horário escolhido pelo estudante fora das rotinas de sala de aula. Os encontros aconteceram em um ambiente adequado, de forma individual, dentro dos horários programados.

Dessa forma, os estudos foram realizados em dois momentos. O primeiro teve o objetivo de apresentar as tecnologias que compõem a pesquisa, como o notebook, o sensor háptico, o ambiente virtual áudio-háptico e as estratégias de manuseio dos objetos virtuais. O segundo momento teve como propósito buscar respostas para dois dos três objetivos específicos da pesquisa: avaliar a eficácia e a eficiência do ambiente virtual audio-háptico na realização das tarefas e examinar a construção de conhecimentos geométricos à luz da Teoria da Abstração Reflexionante de Piaget (1995).

No início do primeiro momento, investigou-se por meio de duas questões a relação do participante com as tecnologias utilizadas no estudo. A intenção era conhecer suas experiências de uso para determinar um tempo, com critérios de razoabilidade, para a execução de cada tarefa. Depois disso, os estudantes, ao manusearem o sensor, puderam perceber os três graus de liberdade suportados pelo Falcon, que incluem: movimento direitoesquerdo (X), movimento para cima e para baixo (Y), movimento para frente e para trás (Z).

Vale destacar que o áudio emitido pelo ambiente virtual está articulado com sons de impacto que auxiliam na localização do objeto, assim como de sons de fricção que auxiliam a percorrer a superfície dos objetos para identificar suas formas e descobrir suas características. Por fim, os sons também identificam pelo nome os objetos do mundo real para que o estudante investigado possa estabelecer relações com as figuras geométricas estudadas.

O háptico opera no sentido de oferecer informações cinestésicas do sistema, estabelecendo uma conexão entre o tato do estudante e o efetuador terminal (Figura 8) do *Novint Falcon* por meio de vibrações, texturas, movimento e forma. Ficou claro para cada estudante que o citado efetuador terminal é semelhante ao caso mais restrito de exploração: a sonda, uma espécie de "dedo" virtual que, embora permitindo diferentes movimentos, limitase ao procedimento exploratório de Lederman e Klatzky (1987), ou seja, o movimento de passar o dedo por toda a extensão do contorno do objeto para a percepção da forma exata.

Em seguida, foram apresentadas as estratégias de manuseio dos objetos virtuais a serem utilizadas na realização das tarefas dos estudos, como:

a. percorrer o objeto na horizontal para explorar a superfície lateral;

b. percorrer o objeto na vertical para avaliar as outras características.

De posse dessas informações, cada estudante utilizou o sensor háptico para interagir com o ambiente virtual, na intenção de conhecer seu funcionamento e suas sensações cinestésicas e cutâneas.

Em cumprimento às orientações previstas por Paterson, Bottorff e Hewat (2003) para observação participante, implicada na apresentação dos materiais a serem utilizados pelo estudante investigado, bem como nos esclarecimentos que ele necessitou ao longo da tarefa, limitados obviamente ao uso do ferramental, foi utilizado o protocolo *Think Aloud*. Tal protocolo permite que o estudante possa se expressar verbalmente ao realizar a tarefa, abrindo condições de interação com a pesquisadora para melhor orientá-lo, ao mesmo tempo que o observa.

Importa registrar que, após a realização das tarefas de estudo com o primeiro participante, por observação da pesquisadora e por sugestão do investigado, foram feitas alterações nas propriedades gráficas e hápticas utilizadas na criação de alguns objetos do ambiente virtual, a exemplo do cilindro e do cone. As texturas destes foram alteradas com o propósito de melhor atender aos movimentos necessários para sua caracterização geométrica.

Além das modificações feitas nos objetos virtuais, houve a necessidade de ajustar as tarefas de estudo, melhorando o vocabulário de acordo com as especificidades dos investigados, visando assim oportunizar melhores condições para a realização do percurso.

Na próxima seção, exploram-se os estudos propriamente ditos, realizados com o ferramental descrito a serviço dos estudantes investigados, com o propósito de identificar se haverá revisitação de saberes geométricos prévios por meio da percepção das sensações cutâneas e, especialmente, cinestésicas.

#### **5.3 Estudos realizados com os estudantes cegos do Ensino Fundamental**

Apresentam-se aqui os oito estudos realizados com os estudantes cegos no ambiente virtual proposto, intitulados: corpos redondos e corpos não redondos; corpos redondos; corpos não redondos – prismas; corpos não redondos – pirâmides; corpos redondos a partir dos objetos bola, lata de refrigerante e sorvete; prismas a partir dos objetos dado e do tijolo; pirâmides a partir do objeto barraca; e figuras geométricas planas a partir dos prismas.

5.3.1 Estudo sobre corpos redondos e corpos não redondos

O primeiro estudo, envolvendo os nove investigados, foi realizado no cenário descrito e se compôs de quatro figuras geométricas: esfera, cilindro, cubo e pirâmide. Esse estudo teve o objetivo de verificar se os estudantes conseguiriam revisitar os conceitos de corpos redondos e não redondos ao perceber as sensações cutâneas e cinestésicas. Tal cenário (Figura 24) permitiu que os estudantes classificassem as figuras geométricas em corpos redondos e corpos não redondos.

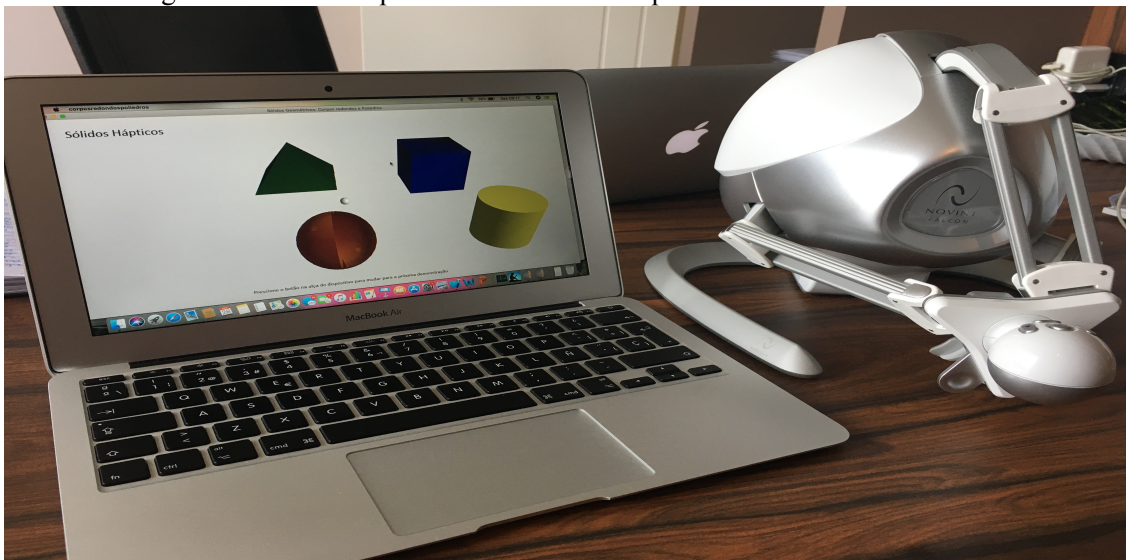

Figura 24 – Cenário para o estudo sobre corpos redondos e não redondos

Fonte: A autora (2021).

Em relação à esfera e ao cilindro, notou-se que os estudantes, ao tocá-los com a ferramenta virtual controlada pelo efetuador terminal, sentiram as sensações cutâneas de vibração na esfera (suficientes para identificá-la e rastreá-la) emitidas pelos braços do Novint Falcon. No caso do cilindro, perceberam a sensação de textura lisa associada ao áudio de impacto, que auxiliou a sua localização, e ao de fricção, que auxiliou no rastreamento da sua superfície.

Ao manejar as figuras com a ferramenta virtual, perceberam, por meio dos braços do dispositivo háptico, a sensação cinestésica de movimento circular nas superfícies laterais, expressando seus pensamentos geométricos prévios em relação ao conceito geométrico de "superfície lateral curva" com o uso de expressões similares, como pode ser identificado nos excertos a seguir:

> *E1 – "essa figura é toda circular. Classifico ela nos corpos redondos"; E2 – "ela tem uma forma circular. Classifico nos corpos redondos"; E3 - "ela tem uma superfície toda circular. Eu classifico no grupo dos corpos redondos"; E4 – "ela tem um corpo redondo. Ela é classificada nos corpos redondos"; E5 – "ela tem uma superfície circular. Ela é dos corpos redondos"; E6 – "ela é toda redonda. Ela é dos corpos redondos"; E7 – "ela é totalmente redonda, é um objeto circular. Faz parte dos corpos redondos"; E8 – "ela é toda circular. Essa é dos corpos redondos"; E9 – "ela tem superfície toda circular. A classificação dela é nos corpos redondos".* (Grifos nossos.)

> *E1 – "essa tem uma forma circular. Eu classifico nos corpos redondos"; E2 – "ela tem um corpo circular. Classifico nos corpos redondos"; E3 – "ela tem uma superfície circular. Eu classifico essa também no grupo dos corpos redondos"; E4 – "ela tem uma superfície circular. Ela é classificada nos corpos redondos"; E5 – "ela tem uma superfície circular. Ela é um corpo redondo"; E6 – "ela tem um corpo redondo. Essa é dos corpos redondos"; E7 – "Ela tem uma parte redonda, não tem face, mas faz parte*

*dos corpos redondos"; E8 – "tem um corpo circular. Essa também é dos corpos redondos"; E9 – "tem uma superfície circular (redonda). Essa é dos corpos redondos".*  (Grifos nossos.)

Seguindo o protocolo de diferenciação entre as figuras, quanto ao cubo e à pirâmide quadrada, observou-se que os estudantes, ao tocá-las, tiveram a sensação cutânea de texturas diferentes nas figuras associadas aos áudios de impacto e de fricção. Ao manejá-las, sentiram, por meio dos braços do dispositivo háptico as sensações cinestésicas de movimento direitaesquerda, esquerda-direita e de profundidade com queda do braço do sensor nas extremidades das superfícies laterais, manifestando seus conhecimentos geométricos prévios em relação ao conceito de "superfície lateral plana", com a utilização de expressões com carga semântica equivalente, como pode ser identificado nos excertos a seguir:

> *E1 – "o objeto tem bordas e lados planos. Posso classificar em corpos não redondos"; E2 – "tem faces laterais, tem bordas e tem duas bases. Classifico também nos corpos não redondos"; E3 – "ela tem lados planos, tem bordas e tem bases. Eu classifico no grupo dos corpos não redondos"; E4 – "ela tem lados planos e tem bordas. Essa é classificada nos corpos não redondos"; E5 – "essa figura tem bordas e faces planas. Se ela tem faces e bordas, ela é um corpo não redondo"; E6 – "tem faces, tem bordas e tem uma base em cima e uma embaixo. Ela é dos corpos não redondos"; E7 – "ela tem faces laterais, tem bordas e tem duas bases. Faz parte dos corpos não redondos, junto com a anterior, porque tem faces e bordas"; E8 – "ela tem faces planas e tem bordas. Essa é dos corpos não redondos"; E9 – "ela tem faces planas e tem bordas. Essa é dos corpos não redondos".* (Grifos nossos.)

> *E1 – "ela tem bordas e lados planos. Classifico nos corpos não redondos"; E2 – "essa tem faces laterais, tem bordas e tem uma base. Classifico nos corpos não redondos"; E3 – "ela tem lados planos, tem bordas e tem uma base. Classifico nos corpos não redondos"; E4 – "ela tem lados planos e tem bordas. Essa eu classifico nos corpos não redondos"; E5 – "essa figura tem bordas e faces planas. Em um corpo não redondo"; E6 – "tem faces, tem bordas e tem uma base embaixo. É dos corpos não redondos"; E7 – "ela tem faces laterais, tem bordas e tem uma base. Classifico nos corpos não redondos"; E8 – "ela tem faces planas e tem bordas. Classifico nos corpos não redondos"; E9 – "ela tem faces planas e tem bordas. Nos corpos não redondos".* (Grifos nossos.)

5.3.2 Estudo sobre corpos redondos

Depois de os estudantes investigados perceberam as sensações cutâneas, as sensações cinestésicas, os áudios de fricção e retomarem conhecimentos geométricos prévios por meio da realização da tarefa no cenário (Figura 24), foi possível partir para um segundo estudo que tratava sobre os corpos redondos contendo três figuras: esfera, cilindro e cone (Figura 25). Esse estudo teve o objetivo de investigar se os estudantes conseguiriam revisitar o nome e as características da esfera, do cilindro e do cone ao perceber as sensações cutâneas e cinestésicas.

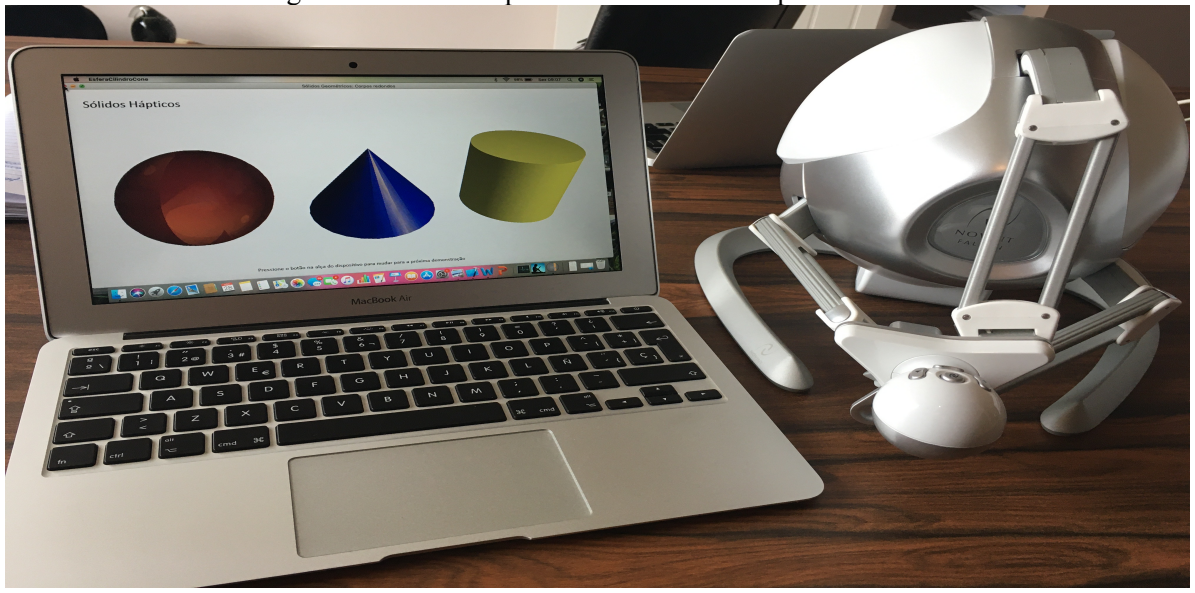

Figura 25 – Cenário para o estudo sobre corpos redondos

Fonte: A autora (2021).

Esse segundo estudo oportunizou que os estudantes encontrassem: a figura geométrica localizada na esquerda, identificando suas características e seu nome; a figura geométrica localizada na direita, identificando suas características e seu nome; e a figura geométrica localizada no centro, identificando suas características e seu nome.

Tomando como referência a esfera, observou-se que, ao tocá-la, sentiram a sensação cutânea de vibração, como evidenciado no primeiro estudo. Ao manipulá-la, por meio das duas estratégias de manuseio, os estudantes perceberam a sensação cinestésica de movimento circular, o que possibilitou o acesso de seus conhecimentos geométricos prévios em relação ao conceito de "superfície totalmente curva".

Para a referida característica, expressaram-se por meio do uso de termos equivalentes, como pode ser observado nos excertos a seguir:

> *E1 – "ela é toda circular, esfera"; E2 – "ela tem uma forma circular, esfera"; E3 – "ela tem uma superfície toda redonda e não tem borda, é uma esfera"; E4 – "ela tem um corpo redondo, esfera"; E5 – "ela tem uma superfície totalmente circular, esfera"; E6 – "ela é toda circular, esfera"; E7 – "ela é totalmente redonda, esfera"; E8 – "ela é toda circular, sem borda, esfera"; E9 – "ela tem superfície totalmente circular, esfera".*  (Grifos nossos.)

Em relação ao cilindro e ao cone, percebeu-se que, ao tocá-los, reconheceram as sensações cutâneas de texturas lisas de ambos associadas aos áudios de impacto e de fricção. Ao manejá-los por meio dessas estratégias, os estudantes sentiram as sensações cinestésicas de mesma amplitude no movimento circular da superfície lateral do cilindro, de queda do braço do sensor nas extremidades e de amplitudes diferentes no movimento circular da superfície lateral do cone. Somente o E5, estudante do nono ano, em idade regular, afirmou não se lembrar do nome das duas figuras em questão.

Observou-se que a percepção das sensações cinestésicas de mesma amplitude no movimento circular da superfície lateral e de queda dos braços do sensor nas extremidades oportunizou que os estudantes mobilizassem seus pensamentos geométricos prévios em relação ao "cilindro", bem como às características "superfície lateral curva" e "duas bases planas circulares".

Ao manifestarem-se quanto à "superfície lateral curva", utilizaram expressões diferentes de semântica similar, como podem ser verificadas nos excertos a seguir:

> *E1 – "tem uma lateral redonda e duas bases planas circulares, cilindro"; E2 – "ela tem um corpo circular e duas bases planas circulares, cilindro"; E3 – "ele é circular, tem bordas e duas bases planas circulares, cilindro"; E4 – "ela tem uma superfície de corpo em círculo e duas bases planas circulares, cilindro"; E5 – "ela tem uma superfície lateral circular e uma base plana embaixo circular e uma base plana em cima circular, não lembro o nome"; E6 – "ela tem um corpo redondo e duas bases planas circulares, cilindro"; E7 – "ela não é totalmente redonda, não tem face mas tem borda e duas bases redondas com um corpo redondo, cilindro"; E8 – "ela tem um corpo circular, bordas e duas bases planas circulares, cilindro"; E9 – "ela tem duas bases planas circulares e uma superfície lateral circular (redonda), cilindro".* (Grifos nossos.)

Com base na mesma lógica de análise do cilindro, verificou-se que a percepção das sensações cinestésicas de amplitudes diferentes no movimento circular da superfície lateral e de queda dos braços do sensor nas extremidades permitiu que os estudantes acessassem seus conhecimentos geométricos prévios em relação ao cone e aos seus conceitos de "superfície lateral curva", "uma base plana circular" e "um vértice".

Ao expressarem-se em relação à "superfície lateral curva" e a "uma base plana circular", alguns estudantes usaram expressões equivalentes, como pode ser observado nos excertos:

> *E1 – "ele tem embaixo uma base redonda, em cima um vértice e uma lateral circular, cone"; E2 – "tem uma base plana circular, um vértice e um corpo circular, cone"; E3 – "ele é cilíndrico, tem bordas, tem um vértice e tem uma base plana circular, cone"; E4 – "ele tem um corpo redondo, uma base redonda e um vértice, cone"; E5 – "ela tem um*

*corpo lateral circular, um base plana circular e um vértice, não lembro o nome"; E6 – "ele tem um corpo redondo, um vértice e uma base plana circular, cone"; E7 – "ele tem base redonda, um corpo redondo e um vértice, cone"; E8 – "ele tem um corpo circular com bordas, um vértice e uma base plana circular, cone"; E9 – "a superfície lateral dele é circular, tem uma base plana circular e um vértice, cone".* (Grifos nossos.)

5.3.3 Estudo sobre corpos redondos a partir dos objetos bola, lata de refrigerante e sorvete

Considerando os estudos anteriores, movimento que se mostra relevante para o aprendizado da matemática, especialmente no caso em tela, implicado com a geometria, os estudantes retomaram conhecimentos prévios por meio da realização de tarefas nos cenários propostos (Figuras 24 e 25).

Ao observar a sequência de etapas contempladas no planejamento, foi possível partir para um terceiro estudo, que, mesmo tomando as figuras geométricas analisadas anteriormente, mudava o foco de investigação dessas figuras por meio de relações que pudessem se estabelecer com objetos do mundo real – bola e lata de refrigerante (Figura 26) e sorvete (Figura 27). Esse estudo objetivou investigar se os estudantes conseguiriam revisitar o nome e as características da esfera, do cilindro e do cone nos objetos bola, lata de refrigerante e sorvete ao perceberem as sensações cinestésicas.

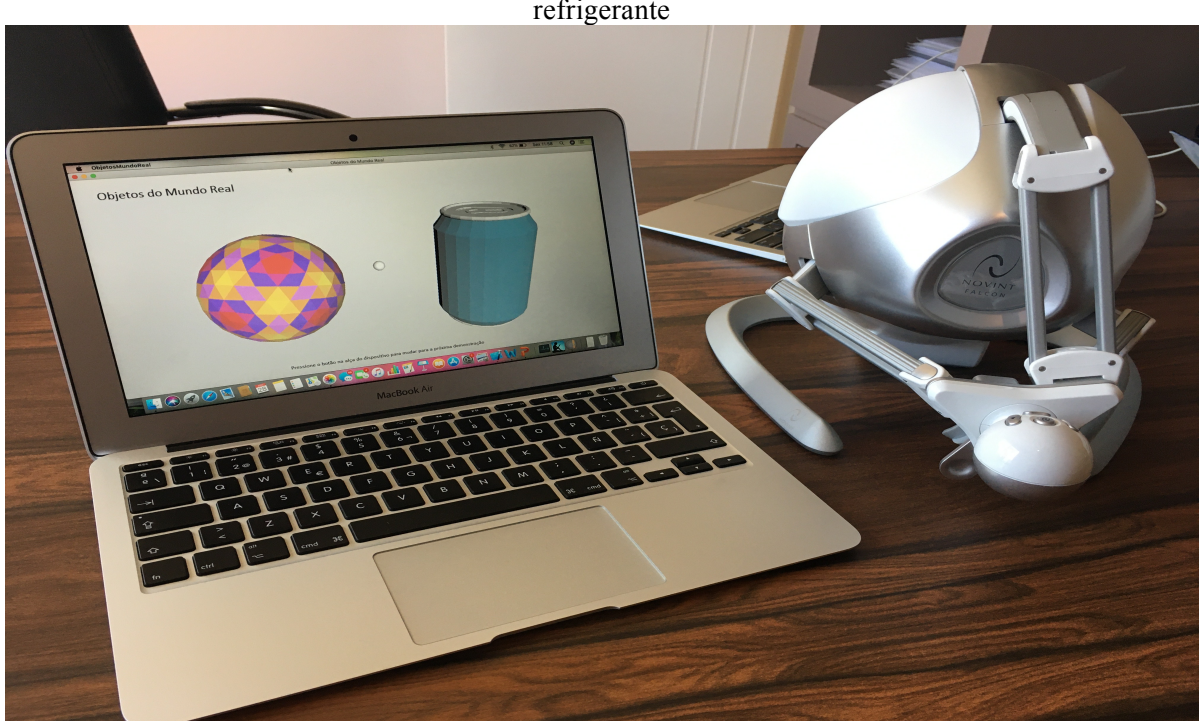

Figura 26 – Cenário para o estudo sobre corpos redondos a partir dos objetos bola e lata de refrigerante

Fonte: A autora (2021).

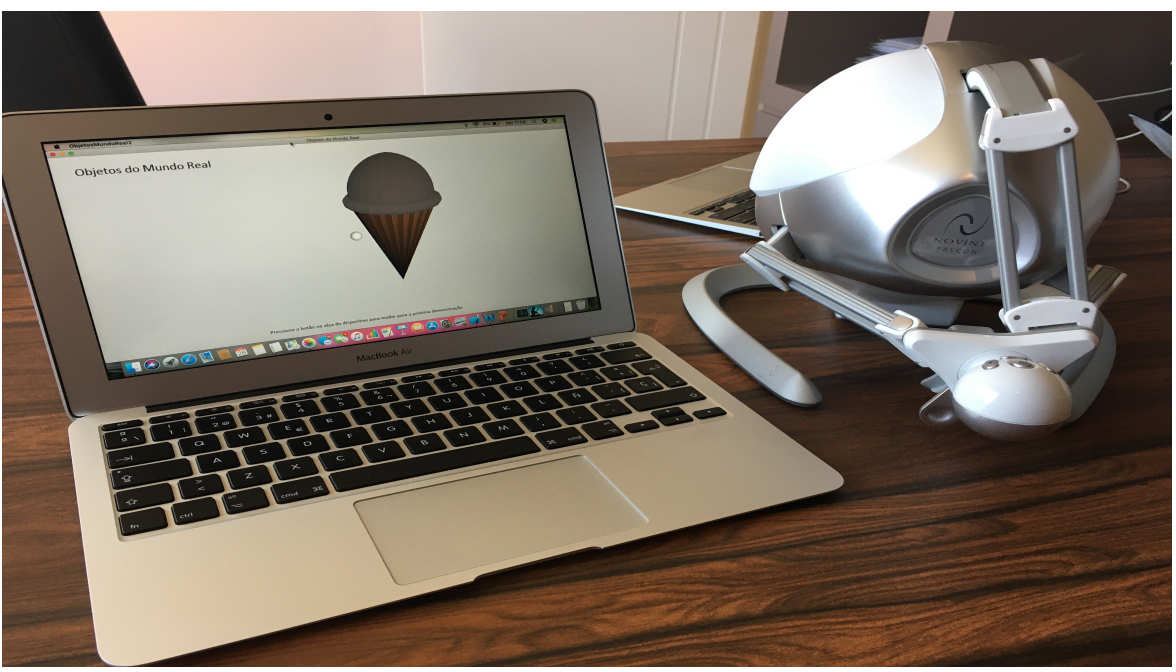

Figura 27 – Cenário para o estudo sobre corpos redondos a partir do objeto sorvete

Fonte: A autora (2021).

Esse terceiro estudo possibilitou que os estudantes realizassem seis tarefas, respondendo às seguintes perguntas: "a bola lembra qual figura geométrica?" "Quais características geométricas você encontra na bola?" "A lata de refrigerante lembra qual figura geométrica?" "Quais características geométricas você encontra na lata de refrigerante?" "A casquinha do sorvete lembra qual figura geométrica?" "Quais características geométricas você encontra na casquinha do sorvete?"

No caso da bola, os estudantes, ao tocá-lo, escutaram um áudio que emitia o som do seu nome e, ao manejá-la, perceberam a sensação cinestésica de movimento circular. Observou-se que, ao perceberem essas sensações, retiraram da bola o pensamento relacionado a uma "esfera", incluindo suas características geométricas. Ao expressarem-se em relação à característica da esfera, os estudantes utilizaram expressões equivalentes, como evidenciado nos excertos a seguir:

> E1 *– "a esfera" e* **"***a superfície toda redonda***"***;* E2 *– "a esfera" e* **"***a forma circular";*  E3 *– "a esfera" e "a superfície toda redonda";* E4 *– "a esfera" e* **"***o corpo todo redondo";* E5 *– "a esfera" e "uma superfície toda circular";* E6 *– "a esfera" e*  **"***superfície toda redonda";* E7 *– "a esfera" e* **"***o corpo totalmente redondo";* E8 *– "a esfera" e* **"***a superfície toda redonda";* E9 *– "a esfera"* **"***superfície toda circular".*  (Grifos nossos.)

Em relação à lata de refrigerante, os estudantes, ao tocá-la, ouviram um áudio contendo o som do seu nome e, ao manejá-la, perceberem as sensações cinestésicas de mesma amplitude no movimento circular da superfície lateral, de queda do braço do sensor nas extremidades e de movimento circular nas bases.

Constatou-se que, ao perceberem essas sensações, retiraram da lata de refrigerante o conceito de um "cilindro", incluindo suas características geométricas. Ao expressarem-se em relação às características do cilindro, os estudantes utilizaram termos equivalentes, como abordado nos seguintes excertos:

> E1 *– "cilindro" e "tem duas bases redondas iguais e a lateral redonda";* E2 *– "cilindro" e "duas bases circulares e uma superfície circular";* E3 *– "cilindro" e "tem bordas, tem duas bases redondas e uma lateral cilíndrica";* E4 *– "cilindro" e "superfície circular, tem bordas e duas bases redondas";* E5 *– "cilindro" e "tem um lado circular, tem bordas e tem duas bases circulares";* E6 *– "cilindro" e "base redonda embaixo e em cima e corpo redondo";* E7 *– "cilindro" e "duas bases redondas e um corpo redondo";* E8 *– "cilindro" e "duas bases circulares e um corpo circular";*  E9 *– "cilindro" e "duas bases planas circulares e uma superfície circular".* (Grifos nossos.)

Quanto à casquinha de sorvete, os estudantes escutaram um áudio que emitia seu nome ao tocá-la e, ao manipulá-la, perceberam as sensações cinestésicas de amplitudes diferentes no movimento circular da superfície lateral e de queda do braço do sensor nas diferentes extremidades. Identificando essa diferença, prestaram-se a investigar qual era essa diferença e puderam deduzir que um tratava-se de base e outro, de vértice.

Notou-se que, ao perceberem essas sensações, retiraram da casquinha de sorvete a ideia de um "cone" discorrendo sobre suas características geométricas. Ao expressarem-se em relação às características do cone, os estudantes utilizaram expressões equivalentes, como mencionado nos excertos a seguir:

> E1 *– "cone" e "tem um vértice (ponta), uma lateral redonda e uma base redonda";* E2 *– "cone" e "uma base circular, um vértice e um corpo circular";* E3 *– "cone" e "um corpo cilíndrico, uma base circular e um vértice";* E4 *– "cone" e "corpo redondo, base redonda com bordas e um vértice";* E5 *– "cone" e "tem uma superfície lateral circular, um vértice (ponta) e uma base circular";* E6 *– "cone" e "tem um vértice (ponta) embaixo, corpo redondo e base redonda";* E7 *– "cone" e "uma parte ponte aguda (vértice), base redonda e uma lateral redonda";* E8 *– "cone" e "tem uma base circular, um corpo circular e um vértice";* E9 *– "cone" e "tem uma base de forma circular, uma lateral de forma circular e uma ponta que é o vértice".*

#### 5.3.4 Estudo sobre corpos não redondos – prismas

Avançando na sequência prevista, foi possível seguir para um quarto estudo, que tratava sobre os corpos não redondos – cubo e paralelepípedo (Figura 28). Esse estudo teve o objetivo de investigar se os estudantes conseguiriam revisitar o nome e as características do cubo e do paralelepípedo ao perceberem as sensações cutâneas e cinestésicas.

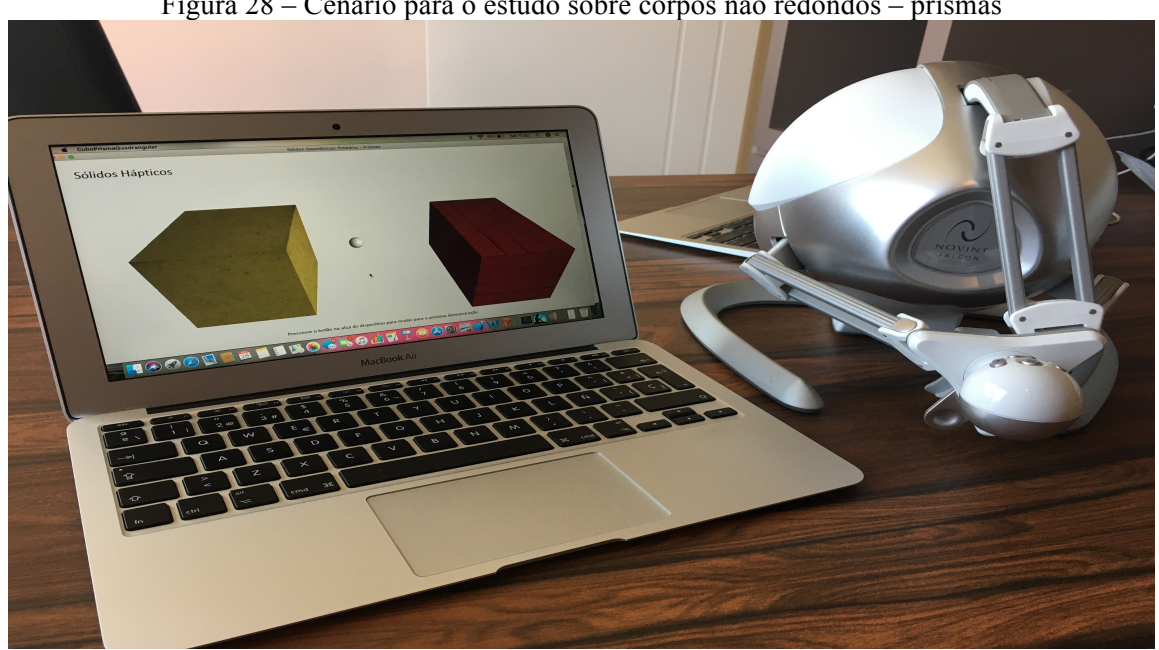

Figura 28 – Cenário para o estudo sobre corpos não redondos – prismas

Fonte: A autora (2021).

Esse quarto estudo permitiu que os estudantes interagissem com o cenário para encontrarem a figura geométrica do grupo dos corpos não redondos que está localizada na esquerda da tela, identificando suas características e seu nome, e a figura geométrica do grupo dos corpos não redondos que está localizada na direita da tela, identificando suas características e seu nome.

Considerando o cubo e o paralelepípedo, notou-se que os estudantes, ao tocá-los, reconheceram as sensações cutâneas de texturas rugosas associadas aos áudios de impacto e de fricção. Ao manipulá-los, utilizando as estratégias de manuseio, perceberam as sensações cinestésicas de movimento direita-esquerda, esquerda-direita, cima-baixo, baixo-cima e de profundidade com as mesmas distâncias para o cubo e com distâncias diferentes entre as extremidades das superfícies planas para o paralelepípedo, incluindo a queda do braço do sensor nas bordas.

Observou-se que, ao perceberem as sensações cinestésicas descritas no parágrafo anterior, identificaram medidas iguais em todas as superfícies planas, levando-os a deduzir que era um "cubo", contendo os conceitos "quatro faces laterais quadradas", "duas faces de bases quadradas", "oito vértices" e "doze arestas".

Muitos estudantes, ao falarem em relação às características, com exceção das "oito vértices", expressaram-se por meio do uso de termos equivalentes, conforme os seguintes excertos:

> *E1 – "tem quatro lados laterais quadrados, duas bases quadradas, doze bordas e oito vértices , cubo"; E2 – "tem quatro faces laterais quadradas, duas faces quadradas de bases, doze arestas e oito vértices, cubo"; E3 – "tem doze bordas, quatro lados laterais quadrados (todos os lados são iguais), duas bases quadradas e oito vértices, cubo"; E4 – "tem quatro lados quadrados, duas bases quadradas, doze bordas e oito vértices, cubo"; E5 – "tem doze bordas, quatro lados iguais quadrados, duas bases quadradas e oito vértices, cubo"; E6 – "tem quatro lados iguais quadrados, duas bases quadradas, doze bordas e oito vértices, cubo"; E7 – "formada por quatro faces laterais quadradas, por duas faces quadradas nas bases, por doze arestas e por oito vértices, cubo"; E8 – "tem quatro lados quadrados, duas bases quadradas, doze bordas e oito vértices , cubo"; E9 – "tem doze bordas, quatro lados quadrados, duas bases quadradas e oito vértices, cubo".* (Grifos nossos.)

Seguindo a mesma ideia anterior, os estudantes identificaram diferenças nas distâncias das superfícies planas. Isso oportunizou que mobilizassem seus pensamentos geométricos prévios em relação aos conceitos do "paralelepípedo", que contém "quatro faces laterais retangulares", "duas faces de bases retangulares", "doze arestas" e "oito vértices".

Sete dos nove investigados, ao manifestarem suas respostas para as características, com exceção das "oito vértices", usaram expressões diferentes, as quais guardavam similaridade com o que se esperava:

> *E1 – "tem quatro lados laterais retangulares, duas bases retangulares, doze bordas e oito vértices, paralelepípedo"; E2 – "tem quatro faces laterais retangulares, duas faces retangulares de bases, doze arestas e oito vértice, paralelepípedo"; E3 – "tem doze bordas, oito vértices, quatro lados laterais retangulares e duas bases retangulares, paralelepípedo"; E4 – "tem quatro lados retangulares, duas bases retangulares, doze bordas e oito vértices, paralelepípedo"; E5 – "tem quatro lados retangulares, duas bases retangulares, doze bordas e oito vértices, paralelepípedo"; E6 – "tem quatro lados retangulares, duas bases retangulares, doze bordas e oito vértices, paralelepípedo"; E7 – "quatro faces laterais retangulares, por duas faces retangulares nas bases, por doze arestas e por oito vértices, paralelepípedo"; E8 – "tem quatro lados retangulares, duas bases retangulares, doze bordas e oito vértices, paralelepípedo"; E9 – "tem quatro lados retangulares, duas bases retangulares, doze bordas e oito vértices, paralelepípedo".* (Grifos nossos.)

### 5.3.5 Estudo sobre prismas a partir dos objetos dado e tijolo

Ao retomar as relações que se estabelecem entre a geometria e o mundo real, tendo como base o cenário da Figura 29, a seguir, foi possível realizar o estudo do dado e do tijolo. Esse estudo teve o objetivo de investigar se os estudantes conseguiriam revisitar o nome e as características do cubo e do paralelepípedo nos objetos dado e tijolo ao perceberem as sensações cinestésicas.

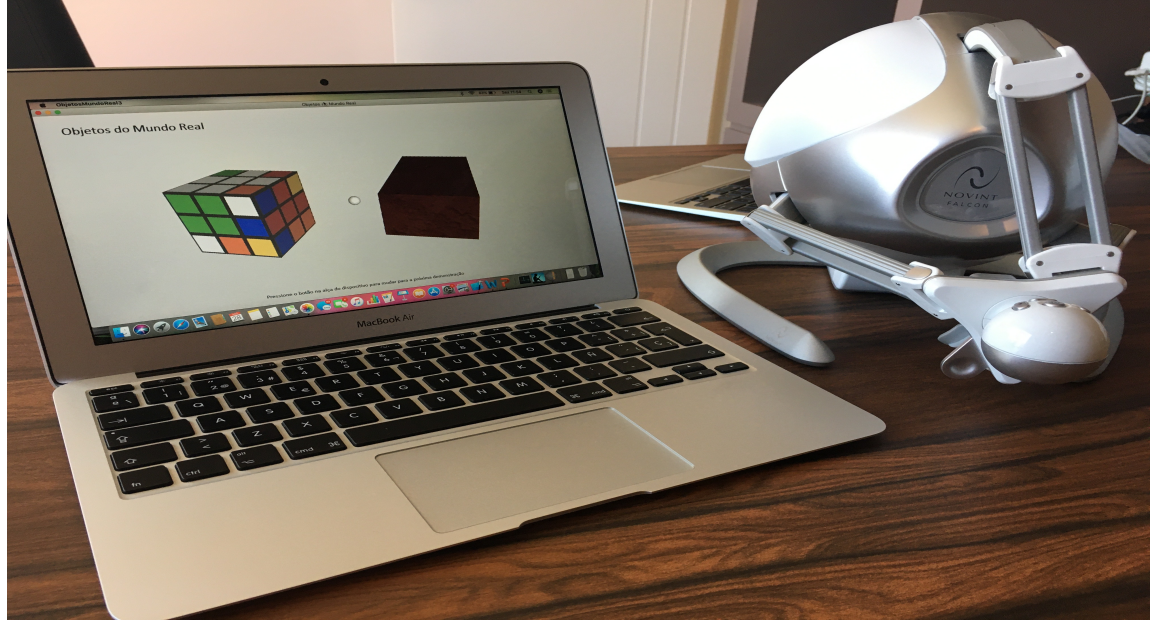

Figura 29 – Cenário para o estudo sobre prismas a partir dos objetos dado e tijolo

Fonte: A autora (2021).

O quinto estudo levou os investigados a responderem as seguintes perguntas: "o dado lembra qual figura geométrica?" "Quais características geométricas você encontra no dado?" "O tijolo lembra qual figura geométrica?" "Quais características geométricas você encontra no tijolo?"

Em relação ao dado, os estudantes, ao tocá-lo, ouviram um áudio que revelava seu nome e, ao manipulá-lo, sentiram as sensações cinestésicas de movimento direita-esquerda, esquerda-direita, cima-baixo, baixo-cima e de profundidade com a mesma distância entre as extremidades das superfícies planas e de queda do braço do sensor nas bordas.

Ao perceberem essas sensações, retiraram do dado o conceito de um "cubo", incluindo suas características geométricas. Ao expressarem-se em relação às características do cubo, a maioria dos estudantes utilizou expressões similares. As evidências encontram-se nestes excertos:

*E1 – "o cubo" e "quatro lados quadrados, duas bases quadradas, doze bordas e oito vértices"; E2 – "o cubo" e "quatro faces laterais quadradas, duas faces quadradas de bases, doze arestas e oito vértices (a mesma coisa que o cubo)"; E3 – "o cubo" e "quatro quadrados na lateral, dois quadrados na base, doze bordas e oito vértices"; E4 – "o cubo" e "quatro lados de quadrados, duas bases de quadradas, doze bordas e oito vértices"; E5 – "o cubo" e "quatro lados quadrados, duas bases quadradas, doze bordas e oito vértices"; E6 – "o cubo" e "quatro quadrados na lateral, dois quadrados na base, doze bordas e oito vértices"; E7 – "o cubo" e "quatro faces laterais quadradas, duas faces quadradas nas bases, doze arestas e oito vértices"; E8 – "o cubo" e "quatro lados quadrados, duas bases quadradas, doze bordas e oito vértices"; E9 – "o cubo" e "quatro quadrados de lado, dois quadrados de base, doze bordas e oito vértices".*  (Grifos nossos.)

Ao tocarem o tijolo, os estudantes escutaram um áudio que expressava o seu nome e, ao manipulá-lo, sentiram as sensações cinestésicas de movimento direita-esquerda, esquerdadireita, cima-baixo, baixo-cima, de profundidade com distâncias diferentes entre as extremidades das superfícies planas e de queda do braço do sensor nas bordas.

Notou-se que, ao sentirem essas sensações, retiraram do tijolo o pensamento de um "paralelepípedo", associando suas características geométricas. Ao manifestarem-se sobre as características do paralelepípedo, a maioria dos estudantes usou termos equivalentes, como observado nos excertos abaixo:

> *E1 – "o paralelepípedo" e "quatro lados retangulares, duas bases retangulares, doze bordas e oito vértices"; E2 – "o paralelepípedo" e "quatro faces laterais retangulares, duas faces retangulares de bases, doze arestas e oito vértices"; E3 – "o paralelepípedo" e "quatro retângulos na lateral, dois retângulos na base, doze bordas e oito vértices"; E4 – "o paralelepípedo" e "quatro lados de retângulos, duas bases de retângulos, doze bordas e oito vértices"; E5 – "o paralelepípedo" e "quatro lados retangulares, duas bases retangulares, doze bordas e oito vértices"; E6 – "o paralelepípedo" e "quatro retângulos na lateral, dois retângulos na base, doze bordas e oito vértices"; E7 – "o paralelepípedo" e "quatro faces laterais retangulares, duas faces retangulares nas bases, doze arestas e oito vértices"; E8 – "o paralelepípedo" e "quatro lados retangulares, duas bases retangulares, doze bordas e oito vértices"; E9 – "o paralelepípedo" e "quatro retângulos de lado, dois retângulos de base, doze bordas e oito vértices".* (Grifos nossos.)

5.3.6 Estudo sobre corpos não redondos – pirâmides

Após os estudantes investigados retomarem conhecimentos geométricos prévios sobre o cubo e o paralelepípedo por meio da realização das tarefas propostas pelo quarto estudo (Figura 28), foi possível seguir para o sexto estudo, que tratava sobre os corpos não redondos – pirâmide quadrada e pirâmide triangular (Figura 30). Esse estudo teve o objetivo de investigar se os estudantes conseguiriam revisitar o nome e as características da pirâmide quadrada e da pirâmide triangular ao perceberem as sensações cutâneas e cinestésicas.

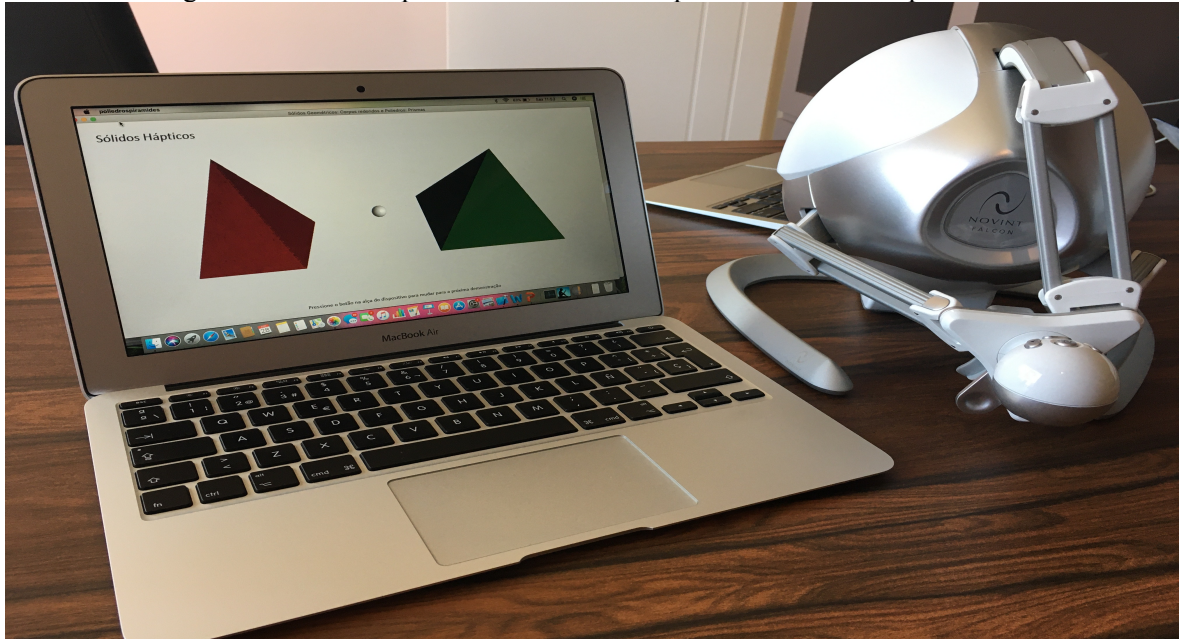

Figura 30 – Cenário para o estudo sobre corpos não redondos – pirâmides

Fonte: A autora (2021).

O sexto estudo permitiu que os estudantes desenvolvessem soluções para as seguintes tarefas: "encontre a figura geométrica do grupo dos corpos não redondos que está localizada na esquerda da tela, identificando suas características e seu nome"; "encontre a figura geométrica do grupo dos corpos não redondos que está localizada na direita da tela, identificando suas características e seu nome".

Em relação às pirâmides quadrada e triangular, notou-se que os estudantes, ao tocá-las, reconheceram as sensações cutâneas de texturas diferentes associadas aos áudios de impacto e de fricção. Ao manejá-las, utilizando as estratégias de manuseio, perceberam as sensações cinestésicas de movimento direita-esquerda, esquerda-direita, cima-baixo, baixo-cima e de três e quatro quedas dos braços do sensor nas extremidades das superfícies laterais.

Notou-se que, ao sentirem as sensações cinestésicas em relação as quatro quedas dos braços do sensor ao passarem nas extremidades da superfície lateral, acessaram seus conhecimentos prévios em relação a aprendizados sobre "pirâmide quadrada", que possui "quatro faces laterais triangulares", "uma base quadrada", "cinco vértices" e "oito arestas".

Quanto às características da pirâmide quadrada, a maioria dos estudantes utilizou termos equivalentes, como evidenciado nos seguintes excertos:

*E1 – "quatro lados na forma de triângulo, uma base na forma de quadrado, oito bordas e cinco vértices, pirâmide quadrada"; E2 – "quatro faces laterais triangulares, uma base quadrada, oito arestas e cinco vértices, pirâmide quadrada"; E3 – "oito bordas, quatro triângulos na lateral, um quadrado na base e cinco vértices, pirâmide quadrada"; E4 – "quatro lados de triângulos, uma base de quadrado, oito bordas e cinco vértices, pirâmide quadrada"; E5 – "oito bordas, quatro lados triangulares, uma base quadrada e cinco vértices, pirâmide quadrada"; E6 – "quatro triângulos na lateral, um quadrado na base, oito bordas e cinco vértices, pirâmide quadrada"; E7 – "quatro faces laterais triangulares, uma base quadrada, oito arestas e cinco vértices, pirâmide quadrada"; E8 – "quatro triângulos na lateral, um quadrado na base, oito bordas e cinco vértices, pirâmide quadrada"; E9 – "oito bordas, quatro triângulos no corpo, um quadrado na base e cinco vértices, pirâmide quadrada".* (Grifos nossos.)

Com base na mesma lógica anterior, os estudantes puderam acessar seus conhecimentos prévios em relação ao conceito da "pirâmide triangular" – que tem "três faces laterais triangulares", "uma base triangular", "quatro vértices" e "seis arestas" – ao sentirem as sensações cinestésicas de três quedas dos braços do sensor ao passarem nas extremidades da superfície lateral.

Sobre as características da pirâmide triangular, sete dos nove estudantes usaram expressões equivalentes, conforme mostram os excertos a seguir:

> *E1 – "três lados na forma de triângulo, uma base também na forma de triângulo, seis bordas e quatro vértices, pirâmide triangular"; E2 – "três faces laterais triangulares, uma base triangular, seis arestas e quatro vértices, pirâmide triangular"; E3 – "seis bordas, três triângulos na lateral, um triângulo na base e seis vértices, pirâmide triangular"; E4 – "três lados de triângulos, uma base de triângulo, seis bordas e quatro vértices, pirâmide triangular"; E5 – "seis bordas, três lados triangulares, uma base triangular e quatro vértices, pirâmide triangular"; E6 – "três triângulos na lateral, um triângulo na base, seis bordas e quatro vértices, pirâmide triangular"; E7 – "três faces laterais triangulares, uma base triangular, seis arestas e quatro vértices, pirâmide triangular"; E8 – "três triângulos na lateral, um triângulo na base, seis bordas e quatro vértices, pirâmide triangular"; E9 – "seis bordas, três triângulos no corpo, um triângulo na base e quatro vértices, pirâmide triangular".* (Grifos nossos.)

5.3.7 Estudo sobre pirâmides a partir do objeto barraca

Com base nos conhecimentos adquiridos na realização do sexto estudo (Figura 30), foi possível prosseguir para o sétimo, o qual tratava sobre as relações entre as pirâmides e o objeto do mundo real – barraca (Figura 31). Esse estudo teve o objetivo de investigar se os estudantes conseguiriam revisitar o nome e as características da pirâmide quadrada no objeto barraca ao perceberem as sensações cinestésicas.

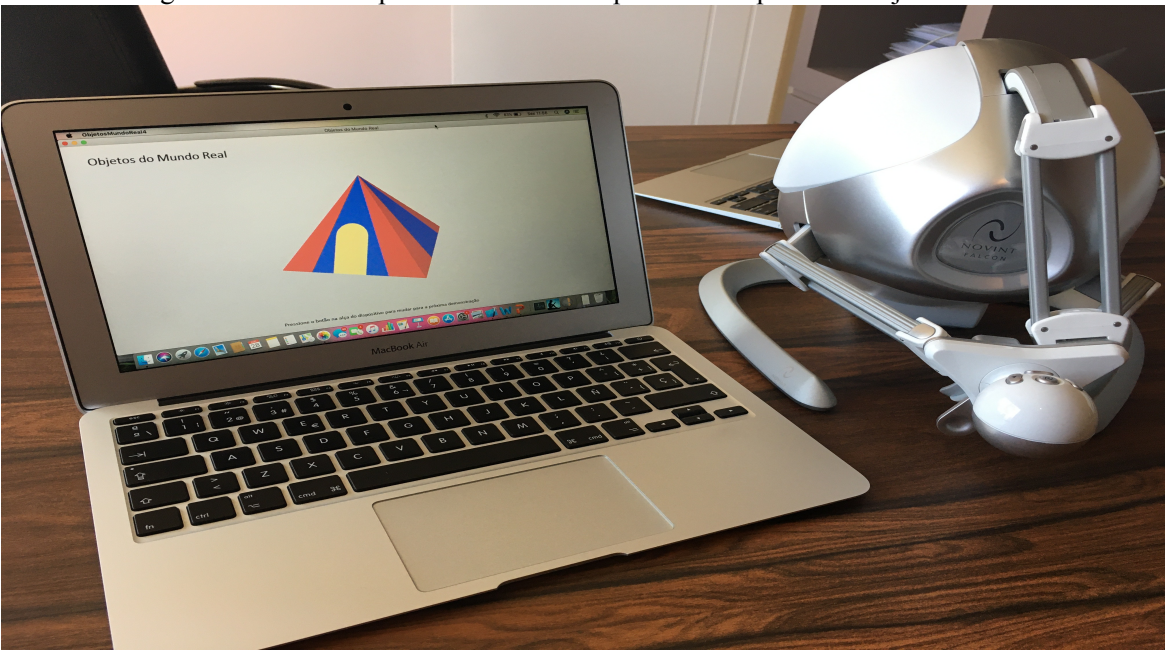

Figura 31 – Cenário para o estudo sobre pirâmides a partir do objeto barraca

Fonte: A autora (2021).

O sétimo estudo permitiu que os estudantes executassem duas tarefas: identificar qual figura geométrica lembra a barraca e apontar quais características geométricas encontraram nela. Assim, os estudantes, ao tocá-la, ouviram um áudio que emitia o som com seu nome. Ao manejá-la, perceberam as sensações cinestésicas de movimento e puderam identificar quatro quedas dos braços do sensor ao passarem nas extremidades da superfície lateral.

Constatou-se que, ao sentirem o movimento, retiraram da barraca a noção de uma "pirâmide quadrada", incluindo suas características geométricas. Ao externarem as características da pirâmide, a maioria dos estudantes utilizou expressões similares, como verificado nos excertos abaixo:

> *E1 – "pirâmide quadrada" e "quatro lados com triângulos, uma base com um quadrado, oito bordas e cinco vértices"; E2 – "pirâmide quadrada" e "quatro faces laterais triangulares, uma base quadrada, oito arestas e cinco vértices"; E3 – "pirâmide quadrada" e "quatro triângulos na lateral, um quadrado na base, oito bordas e cinco vértices"; E4 – "pirâmide quadrada" e "quatro lados de triângulos, uma base de quadrado, oito bordas e cinco vértices"; E5 – "pirâmide quadrada" e "quatro lados triangulares, uma base quadrada, oito bordas e cinco vértices"; E6 – "pirâmide quadrada" e "quatro triângulos na lateral, um quadrado na base, oito bordas e cinco vértices"; E7 – "pirâmide quadrada" e "quatro faces laterais triangulares, uma base quadrada, oito arestas e cinco vértices"; E8 – "pirâmide quadrada" e "quatro triângulos na lateral, um quadrado na base, oito bordas e cinco vértices"; E9 – "pirâmide quadrada" e "quatro triângulos no corpo, um quadrado na base, oito bordas e cinco vértices".* (Grifos nossos.)

5.3.8 Estudo sobre figuras geométricas planas a partir dos prismas

Partindo dos conhecimentos geométricos prévios sobre as figuras geométricas espaciais, como evidenciado nos estudos anteriores, foi possível seguir para o último estudo, que tratava sobre as figuras geométricas planas encontradas no cubo e no paralelepípedo (Figura 28). Esse estudo teve o objetivo de investigar se os estudantes conseguiriam revisitar o nome das figuras planas no cubo e no paralelepípedo ao perceberem as sensações cutâneas e cinestésicas.

Assim, os estudantes foram estimulados a identificarem quais figuras geométricas planas podiam encontrar no cubo e quais figuras geométricas planas conseguiam encontrar no paralelepípedo.

Tendo como referência o cubo, os estudantes, ao tocá-lo, reconheceram a sensação cutânea de textura rugosa associada com os áudios de impacto e de fricção que auxiliaram no seu rastreamento. Ao manejá-lo, perceberam a sensação cinestésica de movimento de profundidade com a mesma distância entre as extremidades das superfícies planas e de queda do braço do sensor nas bordas. Constatou-se que, ao sentirem essas sensações, fizeram relação com o conceito de "quadrados", como pode ser visto a seguir:

> *E1 – "quadrados"; E2 – "quadrados"; E3 – "quadrados"; E4 – "quadrados"; E5 – "quadrados"; E6 – "quadrados"; E7 – "quadrados"; E8 – "quadrados"; E9 – "quadrados".*

Os estudantes sentiram a sensação cutânea de textura rugosa associada ao áudio de impacto e de fricção ao tocar o paralelepípedo. Ao manipulá-lo, perceberam as sensações cinestésicas de movimento de profundidade com distâncias diferentes entre as extremidades das superfícies planas e de queda do braço do sensor nas bordas. Verificou-se que, ao sentirem essas sensações, conseguiram relacionar com a noção de "retângulos", como pode ser identificado nos excertos abaixo:

> *E1 – "retângulos"; E2 – "retângulos"; E3 – "retângulos"; E4 – "retângulos"; E5 – "retângulos"; E6 – "retângulos"; E7 – "retângulos"; E8 – "retângulos"; E9 – "retângulos".*

Exceto o participante E5, que não se lembrou do nome de duas figuras (cilindro e cone), todos os outros estudantes conseguiram alcançar os objetivos dos estudos, pois, mesmo estando restritos ao procedimento de exploração a uma espécie de sonda ou "dedo virtual", as informações acessadas no ambiente descrito possibilitaram que pudessem revisitar conceitos geométricos prévios, trazendo-os como soluções para as tarefas propostas.

Diante dos dados apresentados, os resultados serão analisados com base na Teoria da Abstração Reflexionante de Piaget (1995). Produzida na década de 1970, essa teoria firmouse como uma ampliação da Teoria da Equilibração defendida pelo teórico dez anos antes. Trata-se de um instrumento que pode dar conta de explicar o desenvolvimento do conhecimento sob o ponto de vista das trocas simbólicas do organismo com o meio em que ele está inserido, constituindo-se, ainda hoje, em uma importante teoria sobre a aprendizagem humana.

# **6 ANÁLISE DOS RESULTADOS DE ACORDO COM FATORES DE EFICÁCIA E EFICIÊNCIA À LUZ DA TEORIA DA ABSTRAÇÃO REFLEXIONANTE DE PIAGET**

Os fatores de eficácia e eficiência podem ser utilizados de várias formas e em diferentes situações, de acordo com o contexto de cada pesquisa, considerando os equipamentos e as populações envolvidas.

Para este estudo, observaram-se as orientações que provêm da ISO 9.241-11 de 1998 (ABNT, 2002), que definem eficácia como a capacidade dos usuários de interagirem com o sistema, cujo propósito é alcançar objetivos previamente definidos. A eficiência refere-se aos recursos necessários para isso, como tempo, mão de obra e materiais envolvidos, na interação com os usuários, tendo em vista atingir tais objetivos, cuja análise pode se desenvolver também de forma qualitativa (RUBIN; CHISNELL, 2008).

Para Pressman (2006), é razoável que se calcule a métrica de eficiência para tarefas de diferentes níveis de complexidade, partindo do resultado da soma do tempo utilizado por cada sujeito investigado. Após isso, faz-se a média e acresce-se um terço para o máximo e subtraise um terço para o mínimo.

Com base nas orientações de cálculo do autor, foram obtidas as seguintes somas de tempo para cada estudante que realizou as 22 tarefas: E1 – 1h36; E2 – 56min, E3 – 1h10; E4 – 1h16; E5 – 1h16; E6 – 1h31; E7 – 1h04; E8 – 1h28; E9 – 1h38. Com base nesses tempos, calculou-se a média, que foi de 1h17, acrescendo um terço desse valor tanto para cima quanto para baixo, chegando no seguinte balizador: 1h42 para o tempo máximo previsto e 52 minutos para o tempo mínimo. Foi considerada também a pouca experiência dos estudantes em relação ao ambiente virtual áudio-háptico.

É relevante destacar que os outros requisitos, como "mão de obra" e "materiais", são igualmente importantes. Nesse sentido, implicações com a "mão de obra", ou seja, os conhecimentos prévios que cada estudante investigado dispunha sobre os saberes da geometria, necessitaram ser mobilizadas. Associando esses conhecimentos com o desenvolvimento de habilidades no manejo do equipamento, orientado pelas estratégias de manuseio, o estudante pôde reunir as condições necessárias para que a execução de cada tarefa fosse possível, tendo em vista os objetivos a serem alcançados.

O último fator é o dos "materiais", ou seja, o ambiente virtual integrado ao *Novint Falcon*, que foi utilizado com os estudantes. Nesse caso, a cegueira dos estudantes investigados figura como um desafio, no qual buscam-se caminhos alternativos para oportunizar condições de acesso à revisitação dos conhecimentos sobre geometria, abrindo possibilidades de sua ampliação, levando em conta as estratégias de manuseio dos objetos geométricos na interface háptica.

Com base nisso, pode-se afirmar que, para a eficácia, importa a articulação das sensações cinestésicas percebidas pelos investigados e como elas operam diante do "tempo", da "mão de obra" e dos "materiais" utilizados na revisitação de conhecimento prévios para a resolução das tarefas corretamente. É dessa maneira que as "novidades" anunciadas por Piaget (1995) constituem-se em novos conhecimentos a partir da execução dos percursos cognitivos previstos no cenário da pesquisa.

Nesse contexto, as chamadas "estratégias de manuseio" tiveram um papel relevante, pois serviram para aproximar empaticamente pesquisador e investigado, oportunizando o desenvolvimento de habilidades que foram rapidamente absorvidas pelos estudantes, dada a sensibilidade cinestésica que caracteriza uma pessoa cega.

Considerando a importância do tato, tais estratégias consistiam em percorrer a superfície das figuras e dos objetos do mundo real, representados virtualmente nas interfaces, por intermédio de movimentos verticais e horizontais com o "dedo" virtual do *Novint Falcon*, que funciona como uma espécie de sonda. Tal "dedo" é capaz de "tocar" nos elementos e produzir sensações cutâneas (textura e vibração) e cinestésicas (movimentos em várias direções implicados em nível de amplitudes diferentes por meio de sensações de força) capturadas pelos músculos da coordenação motora, que gera percepções de sentido ao indivíduo.

Ao considerar os desafios propostos no percurso cognitivo das tarefas, observou-se que ninguém extrapolou o tempo previsto. No entanto, houve variação de acordo com a relação entre as habilidades que o novo equipamento requeria e os conhecimentos prévios sobre os saberes geométricos de cada investigado.

Cabe ressaltar que a série a qual o estudante pertencia não gerou diferenças consideráveis no tempo que pudessem ser interpretadas como significativas, por exemplo: E9, do 7º ano, levou 1h22 no percurso, enquanto E6, do 9º ano, levou 1h31. Esse exemplo somado a outras interpretações em relação aos demais participantes apontam para a pouca relevância sobre o ano que o estudante cursa, pois o foco está nos conhecimentos prévios que ele consiga reunir sobre geometria de modo que as abstrações possam acontecer.

É nesse sentido que a Teoria da Abstração Reflexionante desenvolvida por Jean Piaget, que se dedicou a estudar o processo de aprendizagem por meio de uma espécie de "microscópio de inteligibilidade", vem ao encontro dos fatores de eficácia e eficiência em relação aos cenários áudio-hápticos desta pesquisa de campo, projetando luz no modo como os estudantes aprendem matemática, especialmente a geometria.

Segundo Wadsworth (1996), a Teoria da Equilibração de Piaget, que fornece as bases para a compreensão do que seja a abstração reflexionante, dá conta de explicar que o estudante sempre busca pontos de equilíbrio entre o que ele sabe – que aqui está representado pela "mão de obra" (conhecimentos prévios sobre geometria e habilidades de reconhecimento dos objetos) – e o que ele aprende – aqui representado pelos "materiais" (ferramental em teste). Constitui-se assim um mecanismo autorregulador que opera com novidades e, ao mesmo tempo, proporciona segurança para o estudante na sua relação entre sujeito e objeto.

Para Piaget (1995), o aprendizado é construído pelo aluno, portanto cabe ao professor o desafio de "provocar atividade" (papel desempenhado pelas tarefas associadas ao ambiente virtual áudio-háptico), isto é, estimulá-lo a procurar conhecimento. Dessa forma, se intensifica um movimento que valoriza seus potenciais de transformação, ligando o que ele é ao que pode vir a ser.

Com base nos resultados apresentados, associados aos fatores de eficácia e eficiência, toma-se como referência, para análise, a Teoria da Abstração Reflexionante. Para isso, vale retomar os tipos de abstrações, conforme Piaget (1995), a fim de conduzir as discussões dos resultados desta pesquisa:

- 1. *Abstração empírica:* consiste em retirar qualidades dos objetos, ou das ações em suas características materiais, isto é, daquilo que pode ser observado.
- 2. *Abstração reflexionante:* o sujeito retira qualidades, não de objetos, ou de ações observáveis, mas, sim, das coordenações das ações que, por se realizarem internamente ao sujeito, não são observáveis.
- 3. *Abstração pseudoempírica:* consiste em retirar dos observáveis não suas características, e sim aquilo que o sujeito colocou neles. Por ela, o sujeito projeta no mundo dos observáveis suas coordenações de ações.
- 4. *Abstração refletida:* refere-se à tomada de consciência de uma abstração reflexionante, por parte do sujeito, independentemente do seu nível.

Para esta análise, interessam as três primeiras classificações, tendo em vista que a última citada transcende as necessidades requeridas pelas tarefas que compuseram os estudos.

Considerando o grupo em tela, acerca do primeiro, segundo, quarto, sexto e oitavo estudos, observou-se certa facilidade quanto às adaptações necessárias para o bom manejo do equipamento, mesmo sendo ele algo nunca visto pelos estudantes investigados. As estratégias de manuseio que foram oferecidas, em relação às figuras, resultaram em caminhos possíveis de serem percorridos, tendo em vista o propósito de execução das tarefas.

Na realização das tarefas envolvendo o terceiro, quinto e sétimo estudos, observou-se que as respostas corresponderam às soluções corretas, por mobilizações de conhecimentos prévios com acontecimentos de abstrações reflexionantes do tipo pseudoempíricas. No caso do terceiro estudo, em relação à bola, à lata de refrigerante e à casquinha de sorvete, os estudantes revisitaram os conceitos da esfera, do cilindro e do cone.

Para Becker (2014), na bola não existe uma "esfera" nem suas características geométricas. Na "lata de refrigerante", não existe um "cilindro" nem as características de "face lateral curva" e "duas bases planas circulares". Na "casquinha de sorvete", na mesma lógica dos outros dois, não existe um "cone" nem suas características geométricas. O autor explica que essas noções geométricas que foram retiradas pelos estudantes dos objetos que compõem o mundo real não pertencem a eles. Ao contrário do que se pensa, tais noções são colocadas nos objetos pelas relações que se estabelecem com a geometria, levando em conta que, se foi retirado algo do objeto que a ele não pertence em sua gênese, é porque em algum momento esse elemento foi colocado nele (BECKER, 2014).

No decorrer das investigações, verificou-se que ocorreram abstrações empíricas, isto é, a identificação das propriedades materiais dos objetos virtuais envolvidos, como as texturas, os efeitos de áudio e as propriedades hápticas. Esse é o primeiro passo que funcionou como chave de acesso para abstrações reflexionantes, tendo em vista que, por meio das abstrações empíricas, foi possível manter a conexão entre os estudantes e os objetos virtuais com o objetivo de investigar suas características geométricas.

Na realização do primeiro, segundo, quarto, sexto e oitavo estudos, pôde-se observar o envolvimento dos estudantes, no sentido de perceber as sensações cinestésicas no contato com o efetuador terminal (Figura 8) e de mobilizar os conhecimentos geométricos prévios para resolver as tarefas propostas.

Piaget (1995) explica que a reorganização dos esquemas de conhecimentos anteriores se faz necessária diante das novidades apresentadas nos estudos realizados compostos por tarefas no cenário virtual, o que permitiu a construção de novas estruturas de pensamento, resultando em abstrações reflexionantes.

> Não sabemos onde começa o processo de abstração. Não importa o nível, ele começa assim que o sujeito retira do patamar inferior algum conteúdo e o faz "refletir", como por um espelho, sobre o patamar imediatamente superior. Piaget chama de reflexionamento essa ação. O novo material precisa ser reorganizado em função do que já existe ali, tal como fazemos ao introduzir um móvel novo na sala

de estar – temos que reorganizá-la. A essa reorganização Piaget chama de reflexão (BECKER, 2012, p. 101).

Com o propósito de analisar de forma sistematizada os resultados produzidos pela pesquisa, recorreram-se aos princípios da análise de conteúdo de Bardin (2016), que tem por objetivo fragmentar o *corpus* de análise, possibilitando ao pesquisador compreensões específicas dos pormenores. Em contrapartida, para não perder a compreensão do todo, a autora recomenda ao pesquisador a elaboração de uma sequência de códigos que possibilite seu regresso ao texto original. Para Bardin (2016, p. 134), "A *unidade de registro* é a unidade de significação codificada e responde ao segmento de conteúdo considerado unidade-base, visando à categorização e contagem frequencial".

Foram estabelecidas categorias *a priori* com base nos conhecimentos geométricos que necessitaram ser revistados pelos estudantes investigados. Além disso, utilizou-se a Teoria da Abstração Reflexionante de Piaget (1995) para analisá-las, com o propósito de validar ou não o ambiente virtual áudio-háptico, associado ao *Novint Falcon*, como uma nova alternativa para que os estudantes cegos possam aprender geometria.

Desse modo, sistematizou-se o *corpus* de análise por intermédio das seguintes categorias: 1 – nome das figuras; 2 – vértices; 3 – arestas; 4 – faces laterais; 5 – bases; 6 – superfície lateral curva; 7 – figuras planas contidas nas espaciais; 8 – figuras geométricas no mundo real. Essa organização permite que o pesquisador faça as inferências que resultam da comunicação de interpretações não evidenciadas anteriormente e que estavam suscetíveis aos dados analisados.

Observando os princípios da análise de conteúdo de Bardin (2016), o primeiro passo, como forma de organização das categorias, foi a classificação das figuras, feita pelos participantes no cenário virtual, em dois grupos: o dos corpos redondos e o dos corpos não redondos. Depois disso, foi possível estabelecer a categorização.

Na primeira categoria, que trata do "nome das figuras geométricas", nove estudantes responderam corretamente para o cubo, a esfera, o paralelepípedo, a pirâmide quadrada e a pirâmide triangular, e somente oito estudantes responderam corretamente para o cone e o cilindro.

Para a segunda categoria, em relação aos "vértices", todos os nove estudantes investigados identificaram um vértice para o cone e para a casquinha de sorvete; quatro vértices para a pirâmide triangular; cinco vértices para a pirâmide quadrada e a barraca; e oito vértices para o cubo, o paralelepípedo, o dado e o tijolo.

Dando sequência, na categoria "arestas" (terceira), dois estudantes utilizaram o termo correto para o cubo, o dado, o paralelepípedo, o tijolo, as pirâmides de três e quatro lados e para a barraca. Outros sete investigados, diante das mesmas figuras, expressaram termos diferentes em relação às definições dos conceitos geométricos, mas que remeteram a uma carga semântica similar considerando o contexto, como, por exemplo, a palavra "borda".

Quanto à quarta categoria, "faces laterais", dois estudantes utilizaram termos corretos para três faces laterais da pirâmide triangular e quatro faces laterais para pirâmide quadrada, cubo, paralelepípedo, barraca, dado e tijolo. Ao passo que, para as mesmas figuras, sete estudantes utilizaram termos similares que remetem carga semântica semelhante, como, por exemplo, "lado".

Em relação à quinta categoria, "bases", oito estudantes utilizaram termos corretos para as duas bases planas circulares do cilindro e um para a lata de refrigerante. Seis termos corretos para "uma base plana circular" quando se referiam ao cone. Três termos corretos para as bases triangular e quadradas quando se referiam às pirâmides triangular, quadrada e à barraca. Também dois termos corretos quando se referiram às faces de bases quadradas e retangulares para o cubo e o dado e para o paralelepípedo e o tijolo, respectivamente.

Quanto ao uso de termos similares, seis estudantes os utilizaram para caracterizar a base triangular e quadrada das pirâmides e da barraca, sete para as duas faces de bases quadradas do cubo e do dado e as duas faces de bases retangulares do paralelepípedo e do tijolo, um para as duas bases planas circulares do cilindro e oito para a lata de refrigerante. Do mesmo modo, três estudantes utilizaram termos similares quando se referiram a uma base plana circular para o cone e nove para a casquinha de sorvete.

Para a sexta categoria, que tratava da "superfície lateral curva" envolvendo os corpos redondos, os nove estudantes utilizaram termos similares para classificá-la, tanto para a esfera, o cilindro e o cone quanto para a bola, a lata de refrigerante e a casquinha de sorvete.

Na penúltima categoria, denominada "figuras planas nas figuras espaciais", os nove estudantes encontraram quadrados no cubo e retângulos no paralelepípedo.

Por fim, na última categoria, que se refere à identificação de "figuras geométricas no mundo real" representadas no ambiente virtual, os nove estudantes cegos investigados fizeram abstrações reflexionantes do tipo pseudoempírica quando encontraram uma esfera na bola, um cubo no dado, uma pirâmide quadrada na barraca, um cilindro na lata de refrigerante, um paralelepípedo em um tijolo e um cone na casquinha de sorvete.

Pelo exposto nas análises, é possível afirmar que:

- 1. As categorias propostas por Bardin (2016), como forma de sistematização dos resultados apresentados anteriormente por meio dos excertos, apontaram para bons índices de desempenho dos estudantes investigados na realização das tarefas.
- 2. Na avaliação dos fatores de eficiência, nenhum dos estudantes investigados ultrapassou o limite do tempo máximo previsto; a "mão de obra" se caracterizou por bons resultados na execução das tarefas quando revisitaram, com sucesso, saberes constituídos por conceitos prévios de geometria, a partir dos "materiais" oferecidos, que se compuseram do ambiente virtual integrado ao Novint Falcon.
- 3. As percepções do cruzamento entre os fatores de eficiência com o bom desempenho dos estudantes, no cumprimento das tarefas propostas, representaram resultados positivos no âmbito da eficácia.
- 4. Diante do número de abstrações reflexionantes que foram manifestadas em diferentes medidas por todos os estudantes investigados, é possível reconhecer que o ambiente virtual áudio-háptico, integrado ao Novint Falcon, pode ser considerado um recurso assistivo de utilidade efetiva para o aprendizado da geometria. Essas abstrações reflexionantes ocorreram por meio das tarefas que "provocaram atividades" (PIAGET, 1995) de diferentes formas, apontando para a revisitação de conceitos prévios que se projetaram no imaginário dos investigados na busca de resoluções para as tarefas propostas, o que Piaget (1995) chama de "novidades".

Vale ressaltar que Becker (2012, p. 97) dá uma explicação para o caso de E5, único estudante investigado que não se lembrou dos nomes do cilindro e do cone previstos nas tarefas 3 e 5 do estudo dos corpos redondos:

> A abstração está limitada pelos esquemas de assimilação disponíveis no momento; os esquemas disponíveis são sínteses das experiências anteriores, isto é, das abstrações, empíricas e reflexionantes, passadas; mas ele pode modificar tais esquemas [...], [e] assim que um esquema de assimilação é percebido como insuficiente, para dar conta dos desafios atuais, no plano das transformações do real, o sujeito volta-se para si mesmo, produzindo transformações nos esquemas que não funcionaram a contento. O esquema assim refeito pode proceder, agora, a novas assimilações ou retiradas (abstrações) de característica dos objetos, das ações e das coordenações das ações; isto é, pode proceder a abstrações empíricas ou reflexionantes.

De acordo com o autor, o fato de o estudante não ter se lembrado naquele momento do nome das figuras não significa que o cenário virtual não tenha oportunizado as condições necessárias para a alocação da informação, caracterizando-se por "o esquema não estar disponível no momento". Isso é confirmado quando E5, ao fazer outras atividades envolvendo figuras do mundo real representadas no ambiente virtual, como a lata de refrigerante e a casquinha de sorvete, se lembrou, por meio de outro esquema cognitivo, do nome das figuras que outrora havia se esquecido.

A fim de concluir este capítulo de análise e discussão dos resultados, considerando a importância da informática para o campo educativo, é mister que se considere a abstração reflexionante de Piaget (1995) como a principal estratégia de análise deste estudo. Destaca-se que, ao ser articulada com os fatores de eficácia e eficiência, essa teoria apontou para resultados positivos.

As conquistas realizadas pelos nove estudantes cegos investigados devem-se às suas ações, ou seja, às abstrações empíricas, reflexionantes propriamente ditas ou pseudoempíricas realizadas nos percursos das 22 tarefas que compuseram os oito estudos. Para Becker (2012), não há consciência, conhecimento, linguagem, representação ou qualquer tipo de operações mentais, nem sequer a própria mente, antes da ação.

Assim, quando se retoma a ideia de Piaget (1995) da projeção sobre o patamar superior daquilo que foi tirado do patamar inferior, associada às "novidades", criam-se condições para que aprendizagens aconteçam, considerando as características idiossincráticas de cada sujeito envolvido no processo. Isso aconteceu com os estudantes cegos investigados na pesquisa, tendo em vista as fontes por onde vertem as possibilidades de reflexionamento por meio das abstrações.

Ficou demonstrado que o cenário virtual associado ao *Novint Falcon* foi capaz de desempenhar a função de possibilitar tanto abstrações empíricas, que emanam da ordem do que pode ser observado, quanto abstrações reflexionantes propriamente ditas ou pseudoempíricas, tendo como referência o que não pode ser observável. Trata-se do caso de coordenações que permitiram, por meio das ferramentas utilizadas, a revisitação de conceitos geométricos aprendidos anteriormente por modelos convencionais. Constituiu-se assim uma nova alternativa de sucesso, que pode ser empregada no aprendizado da geometria.

A escolha pela busca de alternativas para aprendizagens de saberes geométricos tem relação com o que assevera Fainguelernt (1999) quando afirma que, não raras vezes, tais saberes ficam prejudicados nas abordagens curriculares, seja pela falta de renovação e perda de vigor do conteúdo, seja pela falta de formação adequada dos professores, seja pelo conservadorismo no uso do livro didático e seus conceitos engessados, seja pela organização do currículo que hierarquiza saberes, relegando a geometria a um segundo plano.

É nesse sentido que este trabalho anuncia seu compromisso social, ao dirigir o olhar para os estudantes cegos, dando visibilidade a esse segmento social e investigando-os como sujeitos de pesquisa que, a exemplo de quaisquer outros estudantes, apresentam demandas as quais, em alguma medida, podem ser atendidas por novas alternativas de aprendizagem. Por outro lado, esta pesquisa contribui para a valorização de um conteúdo de reconhecida importância na área da matemática e que reúne a possibilidade de desenvolver habilidades de abstrações empíricas ou reflexionantes de grande significado para a compreensão da vida.

## **7 CONCLUSÃO**

A pesquisa realizada nesta tese procurou investigar como um ambiente virtual áudioháptico pode contribuir para a aprendizagem de geometria envolvendo estudantes cegos do Ensino Fundamental. Sua principal contribuição foi validar por meio dos fatores de eficácia e eficiência e das abstrações reflexionantes que o ambiente virtual áudio-háptico, integrado ao Novint Falcon, pode ser considerado um recurso assistivo para o aprendizado da geometria.

A matemática se constitui em um desafio para os percursos formativos na maioria dos estudantes do Ensino Fundamental. Nesse contexto, figura a geometria, que não raras vezes é negligenciada pelo professor de matemática ao optar por abordar esse conteúdo como o último do ano letivo, o que resulta em estudos aligeirados que geram lacunas na aprendizagem. Tal cenário se complexifica com estudantes cegos, que contam com parcos recursos alternativos de aprendizagem, sobretudo quando necessitam desenvolver habilidades implicadas com o raciocínio espacial. Daí a necessidade de se pensar em alternativas que possam contribuir para melhorar essa realidade.

Para tanto, cada objetivo específico foi pensado com o propósito de atender ao objetivo geral. O primeiro constituiu-se no desenvolvimento do ambiente virtual áudioháptico, composto por sete interfaces hápticas, como apresentado na seção "Ambiente virtual áudio-háptico", o que permitiu perseguir a realização dos outros dois objetivos específicos. Assim, os resultados derivados dos objetivos dois e três, como apresentados na seção "Estudos realizados com os estudantes cegos do Ensino Fundamental", foram obtidos por meio da avaliação da eficácia e eficiência dos cenários áudio-hápticos e da compreensão das abstrações realizadas pelos estudantes na realização das tarefas nesses cenários.

Considerando a avaliação da eficácia e eficiência, verificou-se que nenhum estudante passou do tempo proposto ao realizar os percursos das tarefas. O que ocorreu durante as interações dos investigados com os cenários do ambiente virtual foi a variação de tempo, em função das especificidades de cada estudante no desenvolvimento das habilidades necessárias para manusear o dispositivo háptico associado à revisitação de conhecimentos prévios sobre os conceitos geométricos.

Em relação ao último objetivo específico, que tratava da compreensão dos processos de abstração à luz da Teoria da Abstração Reflexionante de Piaget (1995), observou-se que os estudantes investigados alcançaram a abstração reflexionante ao realizarem as tarefas nos cenários propostos. A exceção se deu com o participante E5, pois em duas tarefas do "estudo sobre corpos redondos" não se lembrou do nome do cilindro e do cone em um contexto de várias figuras envolvendo 22 tarefas.

Com base nos oito estudos realizados nos cenários áudio-hápticos, foi possível observar que os estudantes perceberam as sensações cinestésicas emitidas pelos braços do Novint Falcon ao manipularem as figuras geométricas e os objetos do mundo real. Com isso, revisitaram os conhecimentos prévios sobre os conceitos geométricos necessários para a aprendizagem dos conteúdos previstos no elenco do currículo prescrito.

Constatou-se, por meio dos estudos, que as abstrações, examinadas à luz da Teoria da Abstração Reflexionante de Piaget (1995), têm relação com as sensações cinestésicas percebidas pelos estudantes ao interagirem com as figuras geométricas, o que resultou na identificação de suas características como caminho de acesso aos conhecimentos prévios sobre geometria nos cenários de estudos.

A construção desses novos conhecimentos, decorrentes da interação com as interfaces do ambiente virtual áudio-háptico, produziu processos de reflexionamento e reflexão, que apontaram para possíveis aperfeiçoamentos no pensamento cognitivo dos estudantes. Tais aperfeiçoamentos derivaram-se da reorganização dos conhecimentos prévios de geometria articulados com as habilidades de identificar as características geométricas nas figuras por meio das sensações cinestésicas emitidas pelo dispositivo áudio-háptico.

Assim, com base nas abstrações reflexionantes realizadas pelos estudantes durante a execução das tarefas, foi possível afirmar que houve a criação de formas de aprendizagem por meio do ambiente virtual áudio-háptico, pois atingiram novas reflexões sobre cada reflexionamento. Nesse contexto, os estudantes agiram sobre as figuras geométricas e os objetos do mundo real em um processo de transformação mental, envolvendo suas representações e características, obedecendo a um sentido que partia do mais simples (patamar inferior) para o mais complexo (patamar superior).

As novidades oferecidas pelo ambiente virtual geraram reflexionamentos que invadiram as coordenações de ações dos estudantes, solicitando-lhes modificações em seus esquemas anteriores por meio da reflexão, resultando em um novo patamar de conhecimento. O processo de reflexionamento e reflexão construído pelos estudantes ao interagirem com o ambiente permitiu novas aprendizagens em relação a caminhos alternativos para o reconhecimento e a identificação de características das figuras geométricas por meio do sentido tátil-cinestésico. Para Becker (2012), essas aprendizagens acontecem ao mesmo tempo da reorganização das estruturas cognitivas (reflexão).

As estruturas cognitivas em relação aos conceitos geométricos que estavam no patamar inferior, aliadas com as estratégias de manuseio, oportunizaram que os estudantes percebessem as sensações tátil-cinestésicas na busca de resolver as tarefas nos cenários áudiohápticos. Tais estruturas cognitivas definiram a forma como os estudantes solucionaram as tarefas, seja pelo uso de termos corretos definidos pelos conceitos geométricos, seja pelo uso de termos similares.

Os resultados apontaram para a criação de patamares cognitivos, de diferentes formas, a partir das abstrações reflexionantes geradas pelos estudantes cegos, com o uso do ambiente virtual áudio-háptico articulado com as tarefas de estudo. Constituiu-se assim em uma alternativa para o reconhecimento das formas e características das figuras geométricas, oferecendo novos caminhos para o aprendizado da geometria.

Por outro lado, a existência de somente um ponto de contato entre os objetos virtuais e a sonda ligada ao efetuador terminal do *Novint Falcon*, formando uma espécie de "dedo indicador", limita a percepção do estudante e resulta em mais trabalho para identificar as características dos objetos virtuais. Reconhecendo tal limitação, foram criadas estratégias para auxiliar os estudantes investigados no manuseio dos objetos de acordo com o procedimento exploratório de Lederman e Klatzky (1987): "movimento de passar o dedo por toda a extensão do contorno do objeto para percepção da forma exata" (*contour following*).

A ida a campo confirmou tal limitação, tendo em vista que, diferentemente de uma sonda virtual, que possui somente um "dedo indicador" para investigar objetos no ambiente, a mão possui cinco dedos e conta com multipontos com sensibilidade potencializada, considerando que o estudante é cego. Mesmo com tal limitação, os resultados apontaram para um bom desempenho dos estudantes na execução das tarefas de estudo. Desse modo, o ambiente virtual áudio-háptico mostrou-se como uma alternativa viável a ser explorada por professores, constituindo-se em mais uma ferramenta de aprendizagem no âmbito das tecnologias assistivas digitais para o estudo da geometria no Ensino Fundamental.

Vale registrar o interesse dos professores de matemática do IBC e, principalmente, dos estudantes cegos, os quais manifestaram informalmente que "estão cansados de tocar, tocar, tocar... A gente queria usar o computador". Esses exemplos mostram a necessidade de novas ferramentas de aprendizagem que possam despertar o interesse pelos conteúdos das diferentes áreas do saber em seus respectivos percursos formativos.

Quanto ao desenvolvimento das tarefas, primeiramente, elas foram pensadas de acordo com a nova BNCC, dirigidas, portanto, para estudantes do segundo ano do Ensino Fundamental. No entanto, o currículo do IBC obedece ainda aos antigos Parâmetros Curriculares Nacionais, fazendo com que as tarefas propostas sofressem algumas adaptações, tendo em vista que somente estudantes dos anos finais tiveram acesso aos conhecimentos prévios necessários para sua execução.

Essa situação corrobora as falas de Faiguelernt (1999) quando assevera sobre a negligência do ensino de geometria. Segundo a autora, há uma tradição, não só no Brasil, de deixar o conteúdo de geometria para o final do ano, e ele acaba não sendo abordado ou, na melhor das hipóteses, abordado de maneira aligeirada. Tal prática se mostra mais presente em um contexto de limitação visual, que resulta na dificuldade de acesso por parte dos estudantes aos saberes geométricos.

Além dessas adaptações, o contexto da pandemia de COVID-19, que implicou em suspensão dos transportes e do próprio calendário letivo presencial do IBC, apressou a coleta de dados.

Retomando as constatações acerca do tema da pesquisa, cabe destacar que na revisão sistemática foram encontrados somente cinco trabalhos, sendo um na França, um na Islândia, um na Alemanha e um na Grécia, ou seja, todos fora do Brasil, com abordagens próximas à abordagem desta tese. Tal levantamento demonstra a possibilidade de ampliação da pesquisa, envolvendo novos vieses interpretativos e, quiçá, o desenvolvimento de novas adaptações do sistema com dispositivos hápticos mais avançados que poderão ser aplicados a outras áreas do saber, garantindo a carga de originalidade que um trabalho de tese doutoral requer.

Nesse sentido, os conhecimentos geométricos não podem estar circunscritos somente na área de matemática, tendo em vista que integram saberes de outras áreas, envolvendo tanto componentes do currículo básico como profissional, constituindo-se em importantes objetos de estudo para novas pesquisa acadêmicas.

Por fim, cabe ressaltar que ainda há um vasto campo de investigação envolvendo o uso desse ambiente virtual, articulado com o dispositivo háptico Novint Falcon, com o propósito de oportunizar novos caminhos que venham a contribuir com a aprendizagem de estudantes cegos na tentativa de mitigar diferenças em relação a oportunidades de acesso aos saberes que integram seus percursos formativos. Isso posto, o presente trabalho não tem a pretensão de introduzir ideias revolucionárias para a aprendizagem de geometria para estudantes cegos, mas, sim, contribuir para a abertura de caminhos e possibilidades para novas pesquisas, que poderão ser feitas por outras pessoas que se interessem pelo tema.

# **REFERÊNCIAS**

3DSYSTEMS. **Touch**. [2018?]. Disponível em: <https://br.3dsystems.com/hapticsdevices/touch>. Acesso em: 20 out. 2020.

ALABBAD, R.; BLANCHFIELD, P.; PETRIDOU, M. Non-visual presentation of graphs using the Novint Falcon. *In*: MIESENBERGER, K.; KARSHMER, A.; PENAZ, P.; ZAGLER, W. (eds.). **Computers helping people with special needs. ICCHP 2012. Lecture notes in computer science**. Berlin: Heidelberg, 2012.

ANDRADE, C. D. **A verdade dividida.** 2002. Disponível em: <http://www.algumapoesia.com.br/drummond/drummond02.htm>. Acesso em: 3 nov. 2020.

ARGYROPOULOS, V. S. Tactual shape perception in relation to the understanding of geometrical concepts by blind students. **The British Journal of Visual Impairment**, Londres, p. 7-16, 2002. Disponível em:

<https://journals.sagepub.com/doi/abs/10.1177/026461960202000103?journalCode=jvib>. Acesso em: 10 out. 2020.

ASSOCIAÇÃO BRASILEIRA DE NORMAS TÉCNICAS (ABNT). **NBR 9241-11:** requisitos ergonômicos para trabalho de escritório com computador – Parte 11 – orientações sobre usabilidade. Rio de Janeiro, 2002.

BARBOSA, S. D. J.; SILVA, B. S. da. **Interação humano-computador.** Rio de Janeiro: Elsevier Editora, 2010.

BARDIN, L. **Análise de conteúdo**. Tradução de Luis Antero Reto e Augusto Pinheiro. São Paulo: Edições 70, 2016.

BASDOGAN, C.; SRINIVASAN, A. **Haptic Rendering in Virtual Environments**. 2001. Disponível em:

<https://www.researchgate.net/publication/2380464\_Haptic\_Rendering\_in\_Virtual\_Environm ents>. Acesso em: 20 out. 2020.

BATTISTA, M. T. The development of geometric and spatial thinking. *In*: LESTER, F. K. (ed.). **Second handbook of research on mathematics teaching and learning.** Greenwich, CN: Information Age, 2007. p. 843-908.

BECKER, F. Abstração pseudoempírica e reflexionante: significado epistemológico e educacional. **Schème – Revista Eletrônica de Psicologia e Epistemologia Genéticas**, v. 6, n. esp., p. 104-128, nov. 2014.

\_\_\_\_\_\_. **Educação e construção do conhecimento.** 2. ed. Porto Alegre: Penso, 2012.

BERNAREGGI, C.; MUSSIO, P.; MARCANTE, A.; PROVENZA, L. P. Toward haptic mathematics: why and how. 2008. **Proceeding AVI '08 Proceedings of the working conference on Advanced visual interfaces**, p. 454-457, 2008.

BERSCH, R. C. R. Tecnologia assistiva e educação inclusiva. *In*: BRASIL. **Ensaios pedagógicos**. Brasília, DF: SEESP; MEC, 2006. p. 89-94. Disponível em:
<http://portal.mec.gov.br/seesp/arquivos/pdf/ensaiospedagogicos2006.pdf>. Acesso em: 20 out. 2020.

BORBA, M. C.; PENTEADO, M. G. **Informática e educação matemática.** Belo Horizonte: Autêntica, 2001.

BRASIL. **Base Nacional Comum Curricular.** Brasília, DF: MEC, 2017. Disponível em: <http://portal.mec.gov.br/index.php?option=com\_docman&view=download&alias=79611 anexo-texto-bncc-aprovado-em-15-12-17-pdf&category\_slug=dezembro-2017 pdf&Itemid=30192>. Acesso em: 20 out. 2020.

\_\_\_\_\_\_. **Tecnologia assistiva**. Brasília, DF: CORDE, 2009. <http://www.galvaofilho.net/livro-tecnologia-assistiva\_CAT.pdf>. Acesso em: 7 out. 2020.

\_\_\_\_\_\_. **Educação infantil:** saberes e práticas da inclusão. Dificuldades de comunicação sinalização. Deficiência visual. Brasília, DF: MEC; SEESP, 2006. Disponível em: <http://portal.mec.gov.br/seesp/arquivos/pdf/deficienciavisual.pdf>. Acesso em: 7 out. 2020.

\_\_\_\_\_\_. **Parâmetros Curriculares Nacionais:** Matemática. 3. ed. Brasília, DF: MEC; SEF, 2001

\_\_\_\_\_\_. **Parâmetros Curriculares Nacionais – terceiro e quarto ciclos do Ensino Fundamental:** Matemática. Brasília, DF: MEC; SEF, 1998. Disponível em: <http://portal.mec.gov.br/seb/arquivos/pdf/matematica.pdf>. Acesso em: 10 out. 2020.

CLEMENTS, D. H.; SARAMA, J. Early childhood teacher education: The case of geometry. **Journal of Mathematics Teacher Education**, v. 14, n. 2, p. 133-148, 2011.

COBB, P.; STEFFE, L. The constructivist researcher as teacher and model builder. **Journal for Research in Mathematics Education**, v. 14, n. 2, p. 83-94, 1983.

CONNOLLY, T. M.; BOYLE, E. A.; MACARTHUR, E.; HAINEY, T.; BOYLE, J. M. A systematic literature review of empirical evidence on computer games and serious games. **Computers & Education**, v. 59, p. 661-686, 2012.

CONTE, E.; OURIQUE, M. L. H.; BASEGIO, A. C. Tecnologia assistiva, direitos humanos e educação inclusiva: uma nova sensibilidade. **Educação em Revista**, v. 33, n. e163600, 2017.

CONTI, F. **The chai library – project of computer science department.** Stanford University: Relatório Técnico, 2006.

DE FELICE, F.; RENNA, F.; ATTOLICO, G.; DISTANTE, A. Haptic Fruition of 3D Virtual Scene by Blind People. **Innovations in Applied Artificial Intelligence**, p. 269-278, 2005.

ENGINEERING SYSTEMS TECHNOLOGIES (EST). **Data gloves.** 2018. Disponível em: <https://est-kl.com/products/data-gloves.html>. Acesso em: 20 out. 2020.

ERICSSON, K. A.; SIMON, H. A. **Protocol analysis:** verbal reports as data. MIT Press, 1993.

FAINGUELERNT, E. K. **Educação matemática:** representação e construção em geometria. Porto Alegre: Artes Médicas Sul, 1999.

FERNANDES, S. H. A. A. **Uma análise vygotskiana da apropriação do conceito de simetria por aprendizes sem acuidade visual.** 2004. Dissertação (Mestrado em Educação Matemática) – Pontifícia Universidade Católica de São Paulo, São Paulo, 2004.

FERRONATO, R. **A construção de instrumento de inclusão no ensino da Matemática**. 2002. Dissertação (Mestrado em Engenharia de Produção) – Universidade Federal de Santa Catarina, Florianópolis, 2002.

FREUDENTHAL, H. Geometry between the devil and the deep sea. **Educational Studies in Mathematics**, v. 3, n. 3-4, p. 413-435, 1971.

GARCÍA, J. C. D.; GALVÃO FILHO, T. A. **Pesquisa nacional de tecnologia assistiva.** São Paulo: ITS Brasil/MCTI-SECIS, 2012. Disponível em: <https://docs.wixstatic.com/ugd/85fd89\_080c2eee04c34bfeb7d96310357abd19.pdf>. Acesso em: 20 out. 2020.

GERHARDT, T. E.; SILVEIRA, D. T. **Métodos de pesquisa.** Porto Alegre: Editora da UFRGS, 2009.

GIL, A. C. **Métodos e técnicas de pesquisa social.** 6. ed. São Paulo: Atlas, 2008.

\_\_\_\_\_\_. **Como elaborar projetos de pesquisa.** 4. ed. São Paulo: Atlas, 2007.

GIL, M. **Deficiência visual.** Brasília, DF: MEC, 2000.

GOUY-PAILLER, C.; ZIIP-ROUZIER, S.; VIDAL, S.; CHÊNE, D. A haptic based interface to ease visually impaired pupils' inclusion in geometry lessons. *In*: STEPHANIDIS, C. (eds.). **Universal access in human-computer interaction. Applications and services. UAHCI 2007. Lecture notes in computer science.** Berlin: Heidelberg, 2007. p. 598-606.

HIGHFIELD, K.; MULLIGAN, J. The role of dynamic interactive technological tools in preschoolers' mathematical patterning. *In*: WATSON, J.; BESWICK, K. (eds). **Proceedings of the 30th annual conference of the Mathematics Education Research Group of Australasia**. [*s.l.*]: MERGA, 2007. p. 372-381. Disponível em: <https://citeseerx.ist.psu.edu/viewdoc/download?doi=10.1.1.491.1342&rep=rep1&type=pdf>. Acesso em: 10 out. 2020.

KITCHENHAM, B. **Procedures for performing systematic reviews.** Technical Report Technical Report TR/SE-0401. Keele University and NICTA, 2004.

KLATZKY, R. L.; LEDERMAN, S. J. **Modality specificity in cognition:** The case of touch. The Nature of Remembering: Essays in Honor of Robert G. Crowder. Washington: American Psychological Association Press, 2000.

KLATZKY, R.; LEDERMAN, S.; METZGER, V. Identifying objects by touch: An "expert system". **Perception & Psychophysics**, v. 37, p. 299-302, 1985.

LAZAR, J.; FENG, J. H.; HOCHHEISER, H. **Research methods in Human-Computer Interaction.** John Wiley & Sons, 2010.

LEDERMAN, S. J.; KLATZKY, R. L. Haptic identification of common objects: Effects of constraining the manual exploration process. **Perception & Psychophysics**, v. 66, Issue 4, p. 618-628, 2004.

\_\_\_\_\_\_; \_\_\_\_\_\_. Hand movements: A window into haptic object recognition. **Cognitive Psychology**, v. 19, p. 342-368, 1987.

LIRIO, S. B. **A tecnologia informática como auxílio de geometria para deficientes visuais***.* 2006. 115 f. Dissertação (Mestrado) – Universidade Estadual Paulista, Instituto de Geociências e Ciências Exatas, Rio Claro, SP, 2006.

LOHMANN, K.; HABEL, C. Extended verbal assistance facilitates knowledge acquisition of virtual tactile maps. **Spatial Cognition**, p. 299-318, 2012.

LOYOLA, N. A. C. **Interface háptica de cinco graus de liberdade para teleoperação de manipuladores robóticos.** 2012. Dissertação (Mestrado em Engenharia Mecânica) – Pontifícia Universidade Católica do Rio de Janeiro, 2012.

LÜDKE, M.; ANDRÉ, M. E. D. A. **A pesquisa em educação:** abordagens qualitativas. 2. ed. Rio de Janeiro: E.P.U., 2013.

MACLEAN, K. E. Application-centered haptic interface design. *In*: SRINIVASAN, M.; CUTKOSKY, M. (eds.). **Human and machine haptics.** MIT Press, 2000. Disponível em: <https://www.cs.ubc.ca/labs/spin/sites/all/local\_pdfs/maclean-hmh-AppCenteredHapticDesign-inpress.PDF>. Acesso em: 22 out. 2018.

MARTINS, G. A. Estudo de caso: uma reflexão sobre a aplicabilidade em pesquisas no Brasil. **Revista de Contabilidade e Organizações**, v. 2, n. 2, p. 9-18, 2008.

MATOS, J. M.; SERRAZINA, M. de L. **Didáctica da matemática.** Lisboa: Universidade Aberta, 1996.

MCGOOKIN, D. K.; BREWSTER, S. A. MultiVis: improving access to visualisations for visually impaired people. *In*: CONFERENCE ON HUMAN FACTORS IN COMPUTING SYSTEMS, 2006, Montréal. **Annals [...].** Montréal, 2006.

MINAYO, M. C. S. **O desafio do conhecimento:** pesquisa qualitativa em saúde. São Paulo: Hucitec, 2007.

MOYER, P. S.; NIEZGOD, D.; STANLEY, J. Young children's use of virtual manipulatives and other forms of mathematical representations. *In*: MASALSKI, W.; ELLIOTT, P. C. (eds.). **Technology**-**supported mathematics learning environments:** 67th yearbook Reston: National Council of Teachers of Mathematics, 2005. p. 17-34.

NATIONAL COUNCIL OF TEACHERS OF MATHEMATICS (NCTM). **Principles and Standards for School Mathematics**. Reston: Library of Congress Cataloguing, 2000.

NIKOLAKIS, G.; TZOVARAS, D.; MOUSTAKIDIS, S.; STRINTZIS, G. CyberGrasp and PHANTOM Integration: Enhanced Haptic Access for Visually Impaired Users. *In*: SPECOM'2004: CONFERENCE SPEECH AND COMPUTER, 9, 2004, St. Petersburg. **Annals [...].** St. Petersburg, 2004.

NIKOLAKIS, G.; TZOVARAS, D.; STRINTZIS, M. G. Object recognition for the blind. *In*: EUROPEAN SIGNAL PROCESSING CONFERENCE, 13, 2005, Antalya, Turkey. **Annals [...].** Antalya, Turkey, 2005.

O'MODHRAIN, M. S. **Restricted access:** Exploratory procedures and object properties. Proc. ASME International Mechanical Engineering Congress: Dynamic Systems and Control Division. v. 2. Haptic Interfaces for Virtual Environments and Teleoperator Systems. DSC- v. 61, 1999.

OAKLEY, I.; MCGEE, M.; BREWSTER, S. A.; GRAY, P. D. Putting the feel in look and feel. **CHI '00 Proceedings of the SIGCHI conference on Human Factors in Computing Systems**, p. 415-422, 2000.

OCHAITA, E.; ESPINOSA, M. A. Desenvolvimento e intervenção educativa nas crianças cegas ou deficientes visuais. *In*: COLL, C.; MARCHESI, A.; PALACIOS, J. **Desenvolvimento psicológico e educação**: transtornos de desenvolvimento e necessidades educativas especiais. 2. ed. Porto Alegre: Artmed, 2004. p. 151-170. v. 3.

OCHAITA, E.; ROSA, A. Percepção, ação e conhecimento em crianças cegas. *In*: COOLL, C.; PALACIOS, J.; MARCHESI, A. (org.). **Desenvolvimento psicológico e educação: necessidades educativas especiais e aprendizagem escolar**. Porto Alegre: Artes Médicas, 1995. p. 183-197. v. 3.

OGATA, K. *System dynamics*. New Jersey: Prentice Hall, 2004.

PASSOS, C. M. B. **Representações, interpretações e prática pedagógica:** a geometria na sala de aula. 2000. Tese (Doutorado em Educação) – Universidade Estadual de Campinas, Campinas, SP, 2000.

PATERSON, B. L.; BOTTORFF, J. L.; HEWAT, R. Blending observational methods: possibilities, strategies, and challenges. **International Journal of Qualitative Methods**, v. 2, n. 1, p. 29-38, 2003.

PATTON, M. G. **Qualitative research, and evaluation methods**. 3. ed. Thousand Oaks: Sage, 2002.

PAVANELLO, R. M. Por que ensinar/aprender geometria. *In*: ENCONTRO PAULISTA DE EDUCAÇÃO MATEMÁTICA, VII, São Paulo, 2004. **Anais [...].** São Paulo, 2004.

PEREIRA, M. K da S. **Ensino de geometria para alunos com deficiência visual:** análise de uma proposta de ensino envolvendo o uso de materiais manipulativos e a expressão oral e escrita. 2012. Dissertação (Mestrado em Educação Matemática) – Universidade Federal de Ouro Preto, MG, 2012.

PETRIDOU, M. **Playful haptic environment for engaging visually impaired learners with geometric shapes.** 2013. Thesis (Doctorate of Philosophy) – University of Nottingham, 2013. Disponível em: <http://eprints.nottingham.ac.uk/28905/1/thesis24.03.14.pdf>. Acesso em: 23 out. 2020.

PETRIDOU, M.; BLANCHFIELD, P.; BRAILSFORD, T. Involving the user with low or no vision in the design of an audio-haptic learning environment for learning about 3D shapes:

The first approach. *In*: COMPUTER SCIENCE AND ELECTRONIC ENGINEERING CONFERENCE (CEEC), 3, 2011, Colchester. **Annals [...].** Colchester, 2011.

PETRÓ, C. S. **A inclusão escolar de alunos com deficiência visual a partir da percepção de professores de matemática, professores do atendimento educacional especializado e gestores educacionais.** 2014. Dissertação (Mestrado em Educação em Ciências e Matemática) – Pontifícia Universidade Católica do Rio Grande do Sul, Porto Alegre, 2014.

PIAGET, J. **Abstração reflexionante:** relações lógico-aritméticas e ordem das relações espaciais. Tradução de Fernando Becker e Petronilha B. G. da Silva. Porto Alegre: Artes Médicas, 1995.

\_\_\_\_\_\_. **A equilibração das estruturas cognitivas:** problema central do desenvolvimento. Rio de Janeiro: Zahar, 1976.

POUPART, J.; DESSLAURIERS, J. P. J.; GROULX, L. H.; LAPERRIÊRE, A.; MAYER, R.; PIRES, A. **A pesquisa qualitativa – enfoques epistemológicos e metodológicos.** Tradução de Ana Cristina Nasser. Petrópolis, RJ: Vozes, 2008.

PRADO, R. B. S. **Tecnologia assistiva para o ensino da matemática aos alunos cegos:** o caso do Centro de Apoio Pedagógico para Atendimento às Pessoas com Deficiência Visual. 2013. Dissertação (Mestrado em Ensino de Ciência e Matemática). Universidade Federal de Sergipe, São Cristóvão, SE, 2013.

PRESSMAN, R. S. **Engenharia de Software.** Tradução de Rosangela Delloso Penteado. São Paulo: McGraw-Hill, 2006.

ROBLES-DE-LA-TORRE, G. Principles of haptic perception in virtual environments. *In*: GRUNWALD, M. (eds.). **Human haptic perception:** Basics and applications. Birkhäuser Basel, 2008. p. 363-379.

RUBIN, J.; CHISNELL, D. **Handbook of usability testing:** How to plan, design, and conduct effective tests. 2. ed. Indianapolis: Wiley Publishing, Inc., 2008.

SAMARA, J.; CLEMENTS, D. Building blocks for young children's mathematical development. **Journal of Educational Computing Research**, v. 27, n. 1-2, p. 93-110, 2002.

SÁNCHEZ, J.; MASCARÓ, J. Audiopolis, Navigation through a Virtual City Using Audio and Haptic Interfaces for People Who are Blind. *In*: INTERNATIONAL CONFERENCE (UAHCI), 6, 2011, Orlando. **Annals [...].** Orlando, 2011.

SÁNCHEZ, J.; TADRES, A. Audio and Haptic Based Virtual Environments for Orientation and Mobility in People Who are Blind. **ASSETS '10 Proceedings of the 12th international ACM SIGACCESS conference on Computers and accessibility**, p. 237-238, 2010.

SCHNEIDER, J.; STROTHOTTE, T. Constructive exploration of spatial information by blind users. **Assets '00 Proceedings of the fourth international ACM conference on Assistive technologies**, p. 188-192, 2000.

SCHROEDER, T. L.; LESTER JR., F. K. Developing understanding in mathematics via problem solving. *In*: TRAFTON, P. R.; SHULTE, A. P. (ed.). **New directions for**

**elementary school mathematics.** National Council of Teachers of Mathematics, 1989. p. 31- 42.

SEIDMAN, I. **Interviewing as qualitative research:** A guide for researchers in education & the social sciences. New York: Teachers College, 2013.

SHIMOMURA, Y.; HVANNBERG, E. T.; HAFSTEINSSON, H. Haptic cues as a utility to perceive and recognize geometry. **Universal Access in the Information Society**, v. 12, Issue 2, p. 125-142, 2013.

SINCLAIR, N.; BUCE, C. D. New opportunities in geometry education at the primary school. **ZDM Mathematics Education**, p. 319-329, 2015.

STAKE, R. E. **Investigación con studio de casos**. Tradução de Roc Filella. Madrid: Morata, 1998.

STAMM, M.; ALTINSOY, M. E.; MERCHEL S. Influence of the auditory localization direction on the haptic estimation of virtual length. *In*: COOPER, E. W.; KRYSSANOV, V. V.; OGAWA, H.; BREWSTER, S. (eds.). **Haptic and audio interaction design. HAID 2011. Lecture notes in computer science**. Berlin: Heidelberg, 2011. p. 101-109. v. 6851.

USISKIN, Z. Resolving the continuing dilemmas in school geometry. *In*: LINDQUIST, M. M.; SHULTE, A. P. (eds.). **Learning and Teaching Geometry, K**-**12.** Reston: National Council of Teachers of Mathematics, 1987. p. 17-31.

VAN SCOY, F.; KAWAI, T.; DARRAH, M.; RASH, C. Haptic display of mathematical functions for teaching mathematics to students with vision disabilities: Design and proof of concept. *In*: BREWSTER, S.; MURRAY-SMITH, R. (eds.). **Haptic Human-Computer Interaction:** First International Workshop, Glasgow, UK, August 31-September 1, 2000, Proceedings. Berlin: Springer-Verlag Berlin Heidelberg, 2000. p. 31-40.

VENTORINI, S. E. **Representação gráfica e linguagem cartográfica tátil:** estudo de casos 2012. Tese (Doutorado em Geografia) – Instituto de Geociências e Ciências Exatas, Universidade Estadual Paulista, Rio Claro, SP, 2012.

VIEIRA, S. S.; SILVA, F. H. S. da. **Flexibilizando a geometria na educação inclusiva dos deficientes visuais:** uma proposta de atividades. *In*: ENCONTRO NACIONAL DE EDUCAÇÃO MATEMÁTICA, IX, Belo Horizonte, 2007. **Anais [...].** Belo Horizonte, 2007.

VILA, A.; CALLEJO, M. L. **Matemática para aprender a pensar – o papel das crenças da resolução de problemas.** Porto Alegre: Artmed, 2006.

WADSWORTH, B. **Inteligência e afetividade da criança**. 4. ed. São Paulo: Henio Matheus Guazzelli, 1996.

#### **ANEXO A – Autorização de pesquisa do Instituto Benjamin Constant**

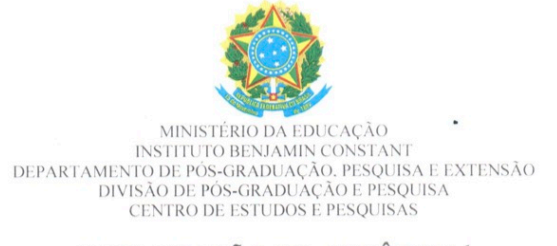

#### DECLARAÇÃO DE ANUÊNCIA<sup>1</sup>

O Instituto Benjamin Constant está de acordo com a execução da pesquisa "O ambiente virtual áudio-háptico como instrumento para o ensino e a aprendizagem de geometria estudo das formas para estudantes cegos", coordenada/desenvolvida pelo(a) pesquisador(a) Patricia Blini Estivalete, e assume o compromisso de apoiar o seu desenvolvimento. O Instituto se compromete ainda a colaborar para garantir a segurança e o bem-estar dos participantes, em concordância com as Resoluções de número 466 de 12 de dezembro 2012 e 510 de 07 de abril de 2016, ambas do Conselho Nacional de Saúde - CONEP.

Rio de Janeiro, 19 de setembro de 2019.

Cala Riegele m Jailleil

João Ricardo Melo Figueiredo Diretor Geral do IBC Matrícula SIAPE 1567418

٠

 $\overline{\phantom{a}}$ 

222<br>Julie Kukido Melo Pignebrade<br>Julie Kukido Melo Pignebrade<br>Susitavo Bispinata 1557418<br>Susitavo SiAPB& 1557418

Atenção pesquisador: esta ainda não é a autorização para pesquisar. O desenvolvimento das atividades no IBC só poderá ser iniciado após apresentação a este Centro de Estudos do Parecer Consubstanciado da Plataforma Brasil.

 $\begin{tabular}{c} Institution Benjamin Constant \\ Av. Pasteur, 350/368 \\ Urea, Rio de Janeiro – M. CEP: 22290-240 \\ Tel.: (21) 3478-4458 / email: [epegq@ibe.gov.br](mailto:epegq@ibe.gov.br) \\ www.ibe.gov.br \\ \end{tabular}$ 

# **APÊNDICE A – Roteiro de observação da eficácia e eficiência – participante**

## **Roteiro de observação da eficácia e eficiência – participante**

Nome do participante: \_\_\_\_\_\_\_\_\_\_\_\_\_\_\_\_\_\_\_\_\_\_\_\_\_\_\_\_\_\_\_\_\_\_\_\_\_\_\_\_\_\_\_\_\_\_\_\_\_\_\_\_\_\_\_\_\_

Nome do pesquisador: \_\_\_\_\_\_\_\_\_\_\_\_\_\_\_\_\_\_\_\_\_\_\_\_\_\_\_\_\_\_\_\_\_\_\_\_\_\_\_\_\_\_\_\_\_\_\_\_\_\_\_\_\_\_\_\_

## **Estudo sobre corpos redondos e corpos não redondos**

Tarefa: Classifique as figuras geométricas em corpos redondos e corpos não redondos, identificando a característica que a define em cada conceito.

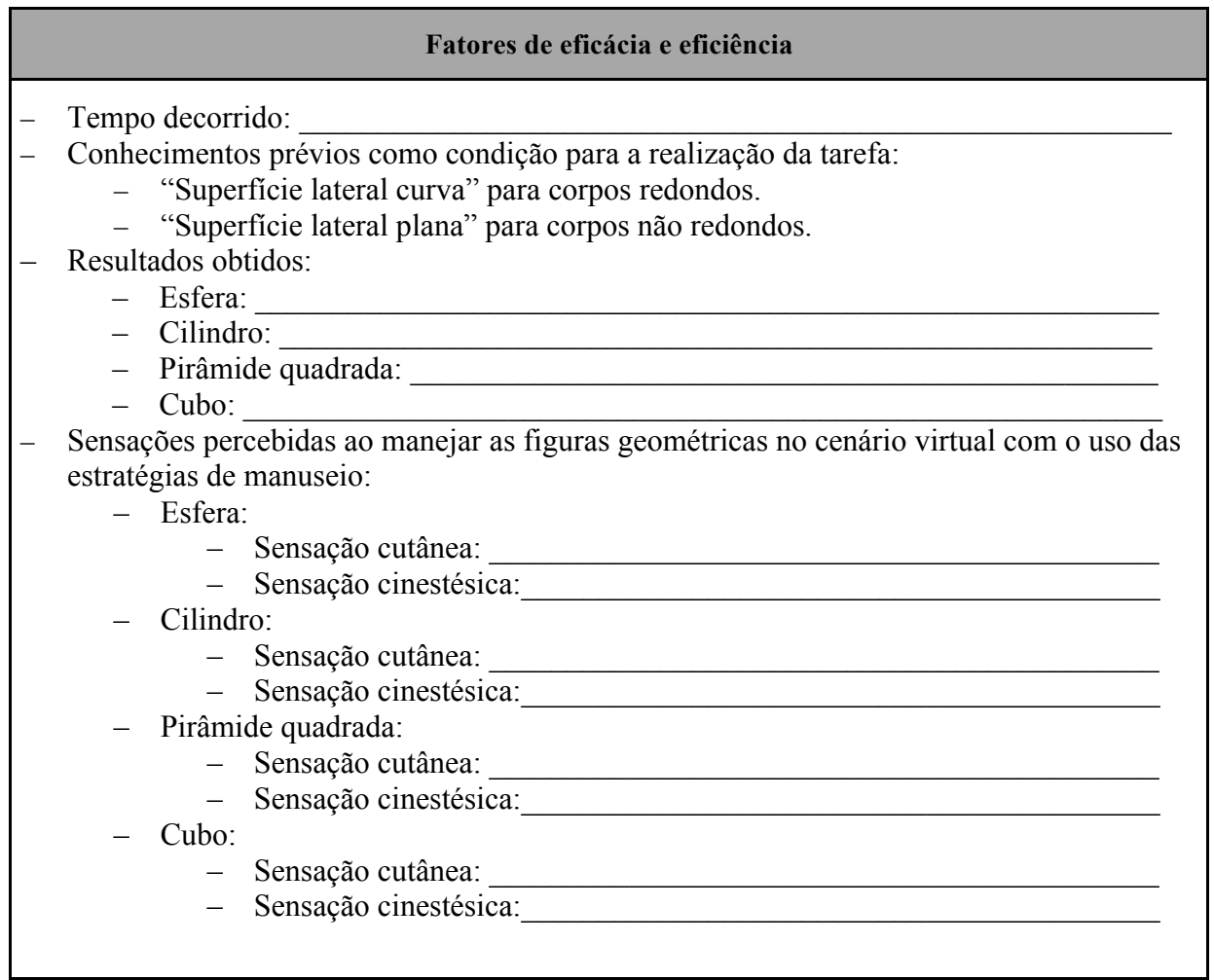

# **Estudo sobre corpos redondos**

Tarefa 1: Encontre a figura geométrica localizada na esquerda, identificando suas características e seu nome.

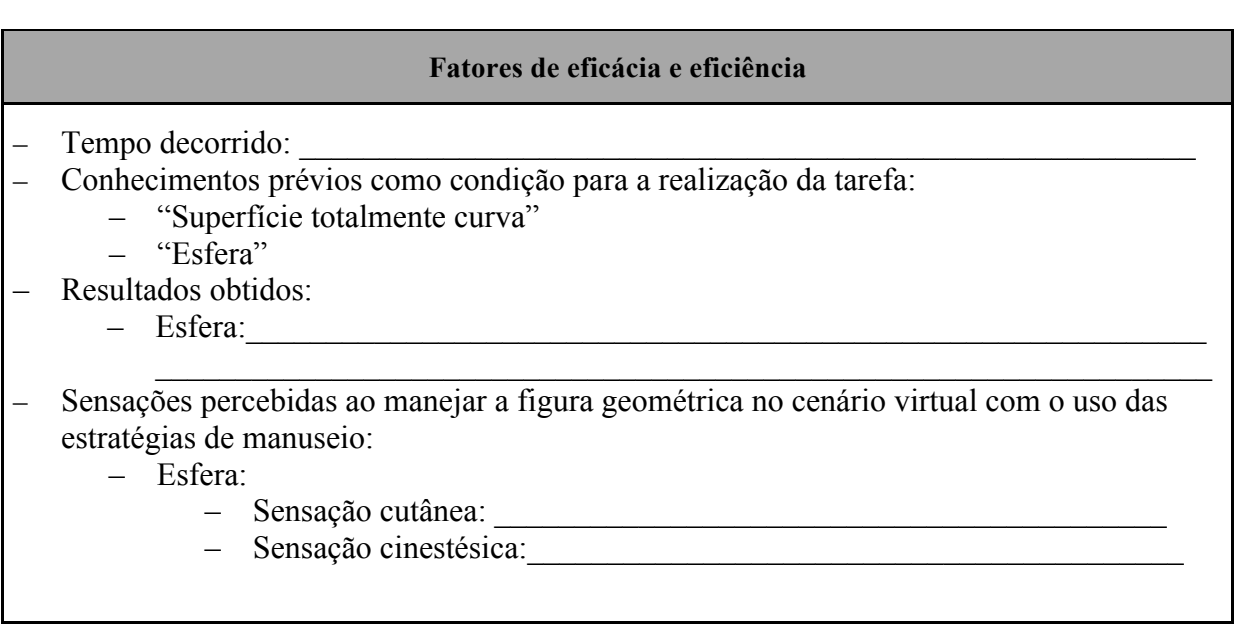

Tarefa 2: Encontre a figura geométrica localizada na direita, identificando suas características e seu nome.

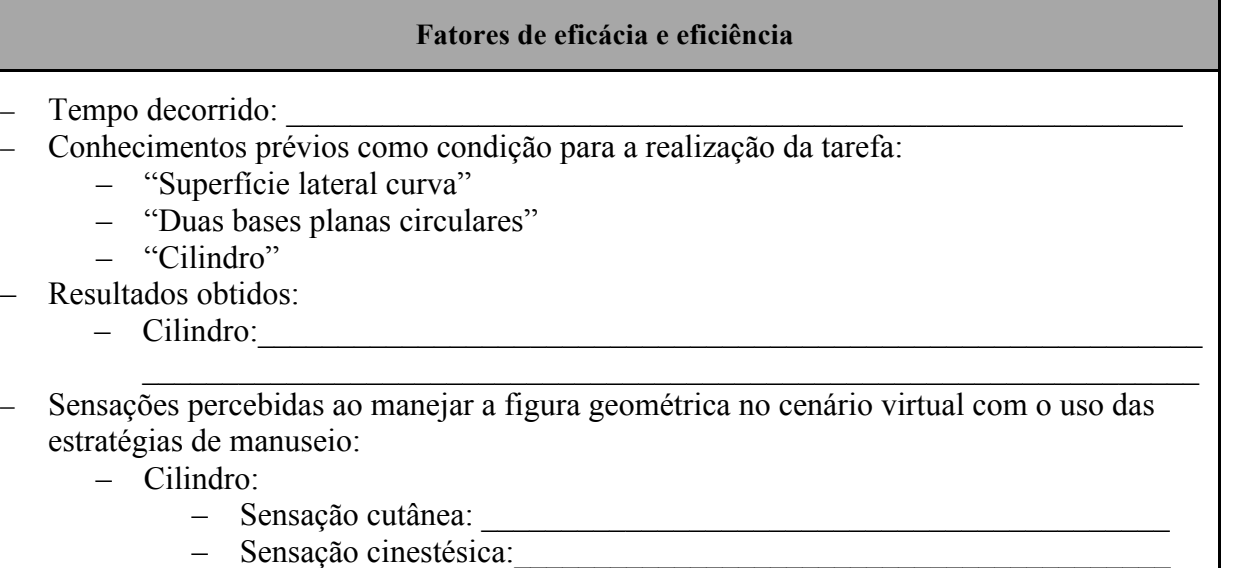

Tarefa 3: Encontre a figura geométrica localizada no centro, identificando suas características e seu nome.

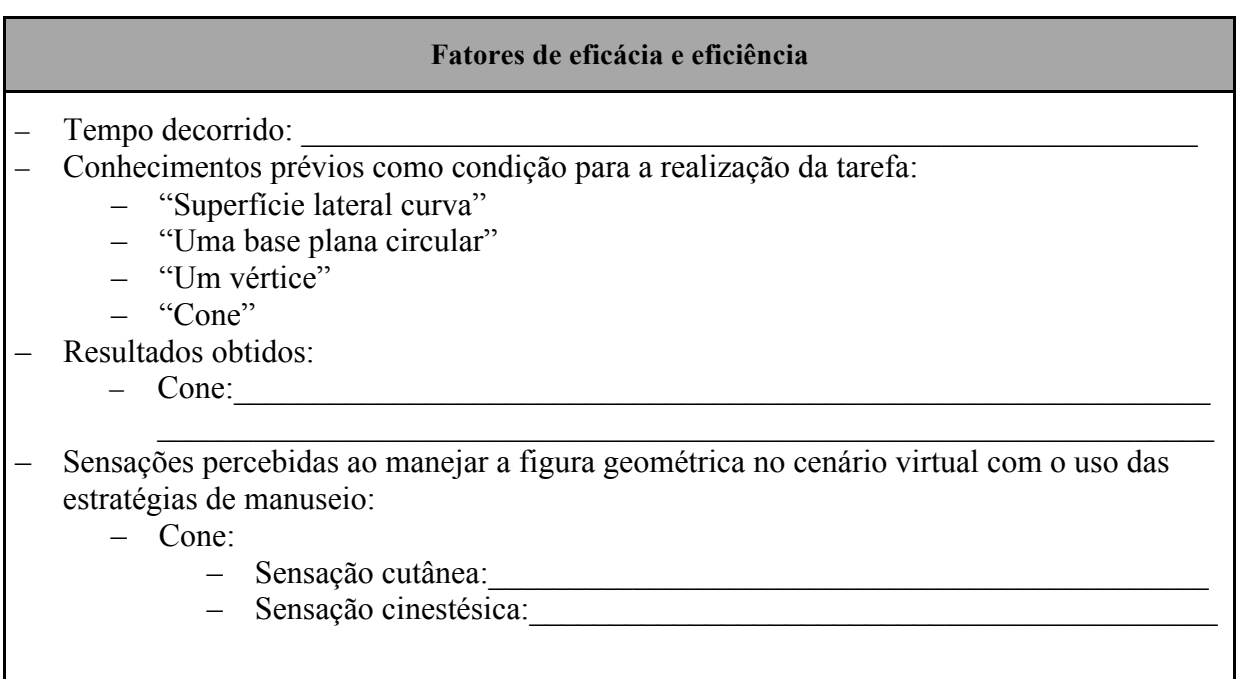

## **Estudo sobre corpos redondos a partir dos objetos bola, lata de refrigerante e sorvete**

Tarefa 1: A bola lembra qual figura geométrica?

Tarefa 2: Quais características geométricas você encontra na bola?

# **Fatores de eficácia e eficiência**

- Tempo decorrido:
- Conhecimentos prévios como condição para a realização da tarefa:
	- "Superfície totalmente curva"
	- "Esfera"
- Resultados obtidos:
	- $-$  Bola:
- Sensações percebidas ao manejar o objeto do mundo real no cenário virtual com o uso das estratégias de manuseio:
	- Bola:
		- Sensação cutânea: \_\_\_\_\_\_\_\_\_\_\_\_\_\_\_\_\_\_\_\_\_\_\_\_\_\_\_\_\_\_\_\_\_\_\_\_\_\_\_\_\_\_
		- Sensação cinestésica:\_\_\_\_\_\_\_\_\_\_\_\_\_\_\_\_\_\_\_\_\_\_\_\_\_\_\_\_\_\_\_\_\_\_\_\_\_\_\_\_\_

Tarefa 3: A lata de refrigerante lembra qual figura geométrica?

Tarefa 4: Quais características geométricas você encontra na lata de refrigerante?

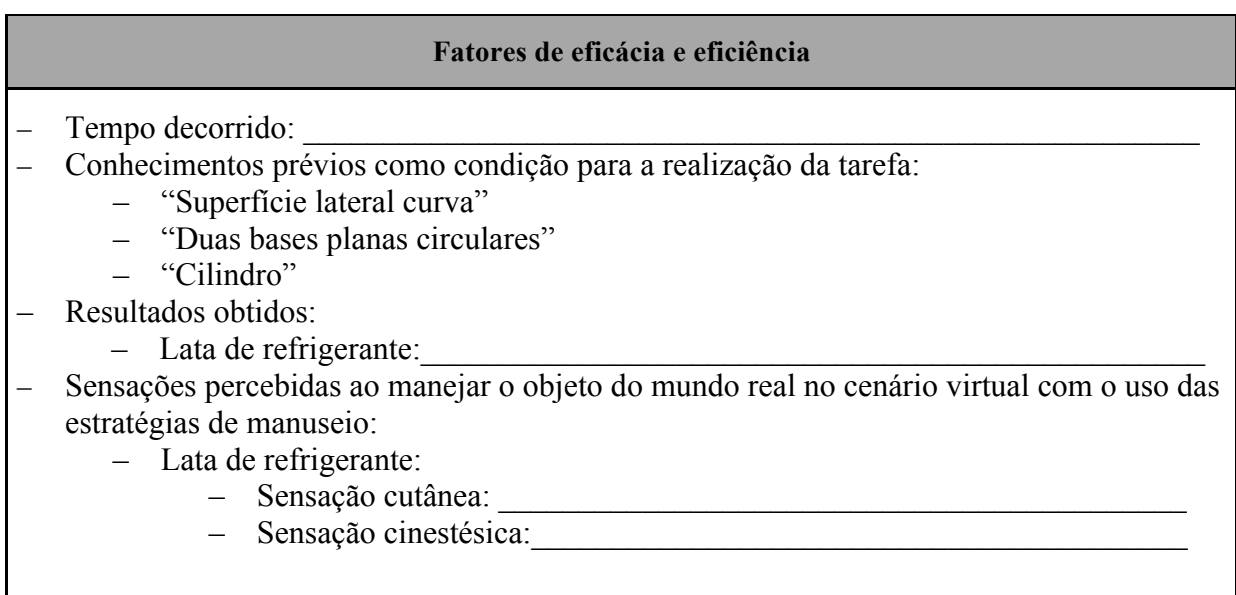

Tarefa 5: A casquinha de sorvete lembra qual figura geométrica?

Tarefa 6: Quais características geométricas você encontra na casquinha de sorvete?

# **Fatores de eficácia e eficiência** Tempo decorrido: – Conhecimentos prévios como condição para a realização da tarefa: – "Superfície lateral curva" – "Uma base plana circular" – "Um vértice" – "Cone" – Resultados obtidos: – Casquinha de sorvete:  $\mathcal{L}_\mathcal{L} = \{ \mathcal{L}_\mathcal{L} = \{ \mathcal{L}_\mathcal{L} = \{ \mathcal{L}_\mathcal{L} = \{ \mathcal{L}_\mathcal{L} = \{ \mathcal{L}_\mathcal{L} = \{ \mathcal{L}_\mathcal{L} = \{ \mathcal{L}_\mathcal{L} = \{ \mathcal{L}_\mathcal{L} = \{ \mathcal{L}_\mathcal{L} = \{ \mathcal{L}_\mathcal{L} = \{ \mathcal{L}_\mathcal{L} = \{ \mathcal{L}_\mathcal{L} = \{ \mathcal{L}_\mathcal{L} = \{ \mathcal{L}_\mathcal{$  $\mathcal{L}_\mathcal{L} = \{ \mathcal{L}_\mathcal{L} = \{ \mathcal{L}_\mathcal{L} = \{ \mathcal{L}_\mathcal{L} = \{ \mathcal{L}_\mathcal{L} = \{ \mathcal{L}_\mathcal{L} = \{ \mathcal{L}_\mathcal{L} = \{ \mathcal{L}_\mathcal{L} = \{ \mathcal{L}_\mathcal{L} = \{ \mathcal{L}_\mathcal{L} = \{ \mathcal{L}_\mathcal{L} = \{ \mathcal{L}_\mathcal{L} = \{ \mathcal{L}_\mathcal{L} = \{ \mathcal{L}_\mathcal{L} = \{ \mathcal{L}_\mathcal{$ – Sensações percebidas ao manejar o objeto do mundo real no cenário virtual com o uso das estratégias de manuseio: – Casquinha de sorvete: – Sensação cutânea: \_\_\_\_\_\_\_\_\_\_\_\_\_\_\_\_\_\_\_\_\_\_\_\_\_\_\_\_\_\_\_\_\_\_\_\_\_\_\_\_\_\_\_ – Sensação cinestésica:\_\_\_\_\_\_\_\_\_\_\_\_\_\_\_\_\_\_\_\_\_\_\_\_\_\_\_\_\_\_\_\_\_\_\_\_\_\_\_\_\_

### **Estudo sobre corpos não redondos – prismas**

Tarefa 1: Encontre a figura geométrica localizada na esquerda, identificando suas características e seu nome.

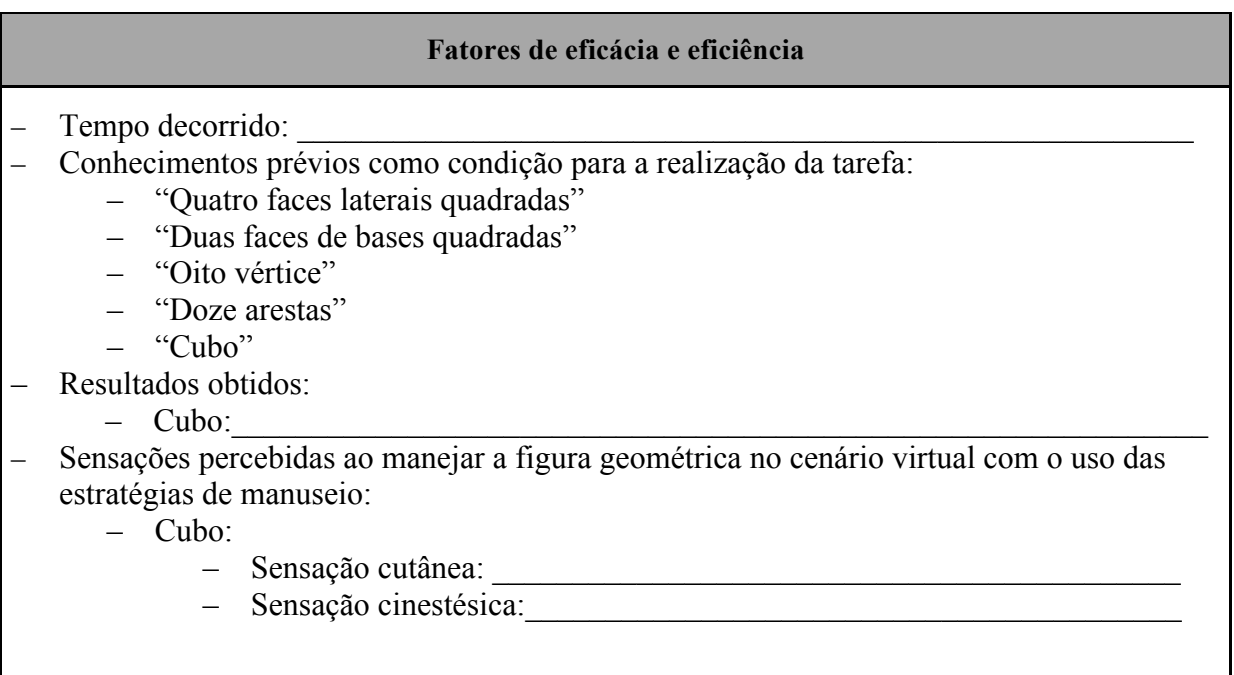

Tarefa 2: Encontre a figura geométrica localizada na direita, identificando suas características e seu nome.

## **Fatores de eficácia e eficiência**

- Tempo decorrido:
- Conhecimentos prévios como condição para a realização da tarefa:
	- "Quatro faces laterais retangulares"
	- "Duas faces de bases retangulares"
	- "Oito vértice"
	- "Doze arestas"
	- "Paralelepípedo"
- Resultados obtidos:
	- $-$  Paralelepípedo:
- Sensações percebidas ao manejar a figura geométrica no cenário virtual com o uso das estratégias de manuseio:
	- Paralelepípedo:
		- Sensação cutânea: \_\_\_\_\_\_\_\_\_\_\_\_\_\_\_\_\_\_\_\_\_\_\_\_\_\_\_\_\_\_\_\_\_\_\_\_\_\_\_\_\_\_\_
		- Sensação cinestésica:\_\_\_\_\_\_\_\_\_\_\_\_\_\_\_\_\_\_\_\_\_\_\_\_\_\_\_\_\_\_\_\_\_\_\_\_\_\_\_\_\_

# **Estudo sobre corpos redondos a partir dos objetos dado e tijolo**

Tarefa 1: O dado lembra qual figura geométrica?

Tarefa 2: Quais características geométricas você encontra no dado?

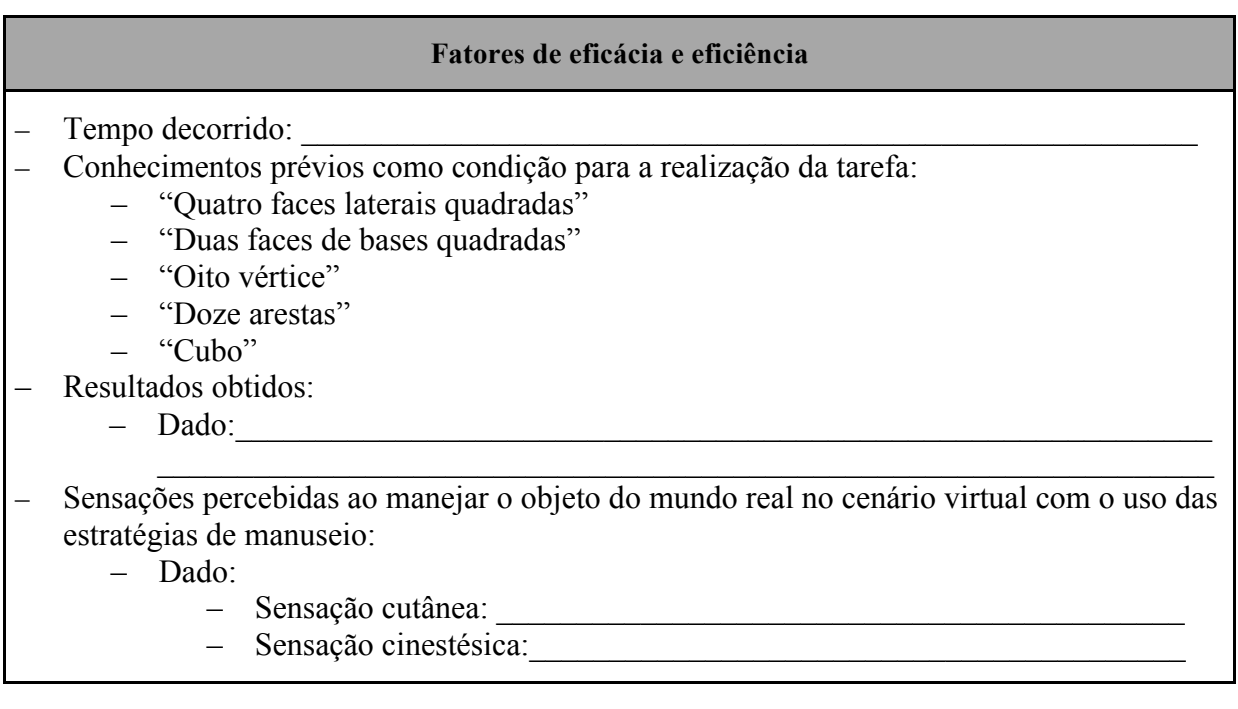

Tarefa 3: O tijolo lembra qual figura geométrica?

Tarefa 4: Quais características geométricas você encontra no tijolo?

## **Fatores de eficácia e eficiência**

- Tempo decorrido:
- Conhecimentos prévios como condição para a realização da tarefa:
	- "Quatro faces laterais retangulares"
	- "Duas faces de bases retangulares"
	- "Oito vértice"
	- "Doze arestas"
	- "Paralelepípedo"
- Resultados obtidos:
	- $-$  Tijolo:
- Sensações percebidas ao manejar o objeto do mundo real no cenário virtual com o uso das estratégias de manuseio:

 $\mathcal{L}_\mathcal{L} = \{ \mathcal{L}_\mathcal{L} = \{ \mathcal{L}_\mathcal{L} = \{ \mathcal{L}_\mathcal{L} = \{ \mathcal{L}_\mathcal{L} = \{ \mathcal{L}_\mathcal{L} = \{ \mathcal{L}_\mathcal{L} = \{ \mathcal{L}_\mathcal{L} = \{ \mathcal{L}_\mathcal{L} = \{ \mathcal{L}_\mathcal{L} = \{ \mathcal{L}_\mathcal{L} = \{ \mathcal{L}_\mathcal{L} = \{ \mathcal{L}_\mathcal{L} = \{ \mathcal{L}_\mathcal{L} = \{ \mathcal{L}_\mathcal{$ 

- Tijolo:
	- Sensação cutânea: \_\_\_\_\_\_\_\_\_\_\_\_\_\_\_\_\_\_\_\_\_\_\_\_\_\_\_\_\_\_\_\_\_\_\_\_\_\_\_\_\_\_\_
	- $\frac{2}{\pi}$  Sensação cinestésica:

## **Estudo sobre corpos não redondos – pirâmides**

Tarefa 1: Encontre a figura geométrica localizada na esquerda, identificando suas características e seu nome.

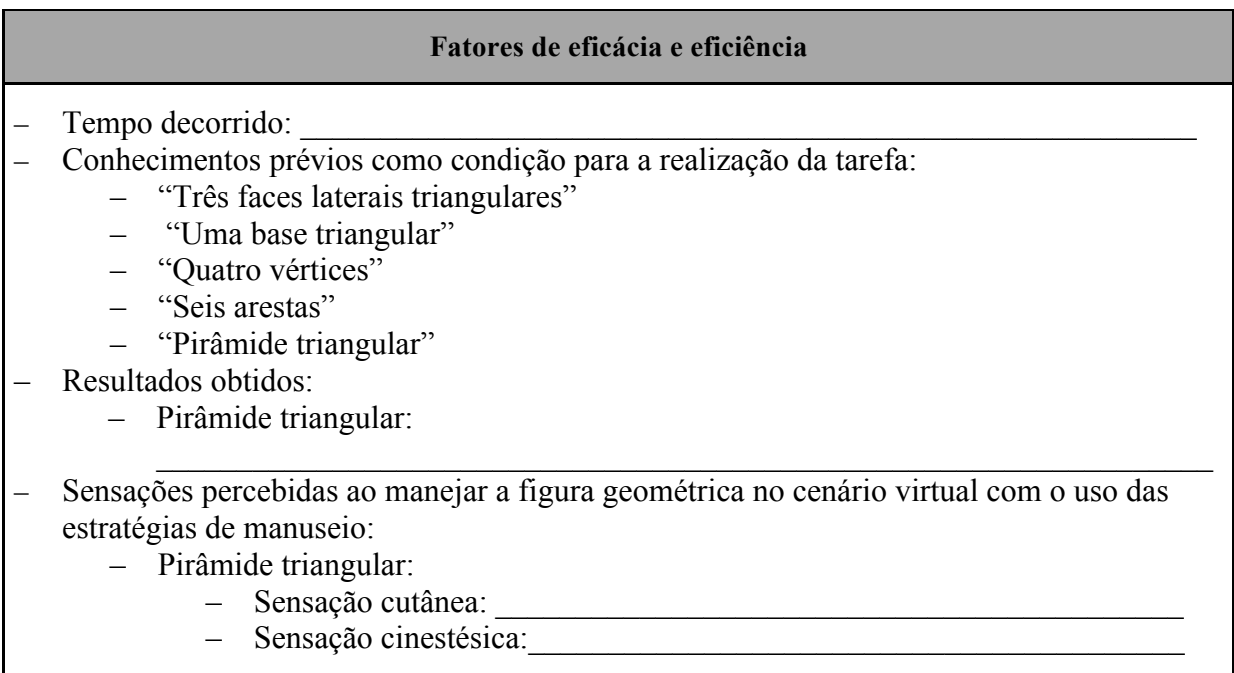

Tarefa 2: Encontre a figura geométrica localizada na direita, identificando suas características e seu nome.

# **Fatores de eficácia e eficiência**

- Tempo decorrido:
- Conhecimentos prévios como condição para a realização da tarefa:
	- "Quatro faces laterais triangulares",
	- "Uma base quadrada"
	- "Cinco vértices"
	- "Oito arestas"
	- "Pirâmide quadrada"
- Resultados obtidos:
	- Pirâmide quadrada:
- Sensações percebidas ao manejar a figura geométrica no cenário virtual com o uso das estratégias de manuseio:

 $\mathcal{L}_\mathcal{L} = \{ \mathcal{L}_\mathcal{L} = \{ \mathcal{L}_\mathcal{L} = \{ \mathcal{L}_\mathcal{L} = \{ \mathcal{L}_\mathcal{L} = \{ \mathcal{L}_\mathcal{L} = \{ \mathcal{L}_\mathcal{L} = \{ \mathcal{L}_\mathcal{L} = \{ \mathcal{L}_\mathcal{L} = \{ \mathcal{L}_\mathcal{L} = \{ \mathcal{L}_\mathcal{L} = \{ \mathcal{L}_\mathcal{L} = \{ \mathcal{L}_\mathcal{L} = \{ \mathcal{L}_\mathcal{L} = \{ \mathcal{L}_\mathcal{$ 

- Pirâmide quadrada:
	- Sensação cutânea: \_\_\_\_\_\_\_\_\_\_\_\_\_\_\_\_\_\_\_\_\_\_\_\_\_\_\_\_\_\_\_\_\_\_\_\_\_\_\_\_\_\_\_
	- Sensação cinestésica:\_\_\_\_\_\_\_\_\_\_\_\_\_\_\_\_\_\_\_\_\_\_\_\_\_\_\_\_\_\_\_\_\_\_\_\_\_\_\_\_\_

# **Estudo sobre pirâmides a partir do objeto barraca**

Tarefa 1: A barraca lembra qual figura geométrica?

Tarefa 2: Quais características geométricas você encontra na barraca?

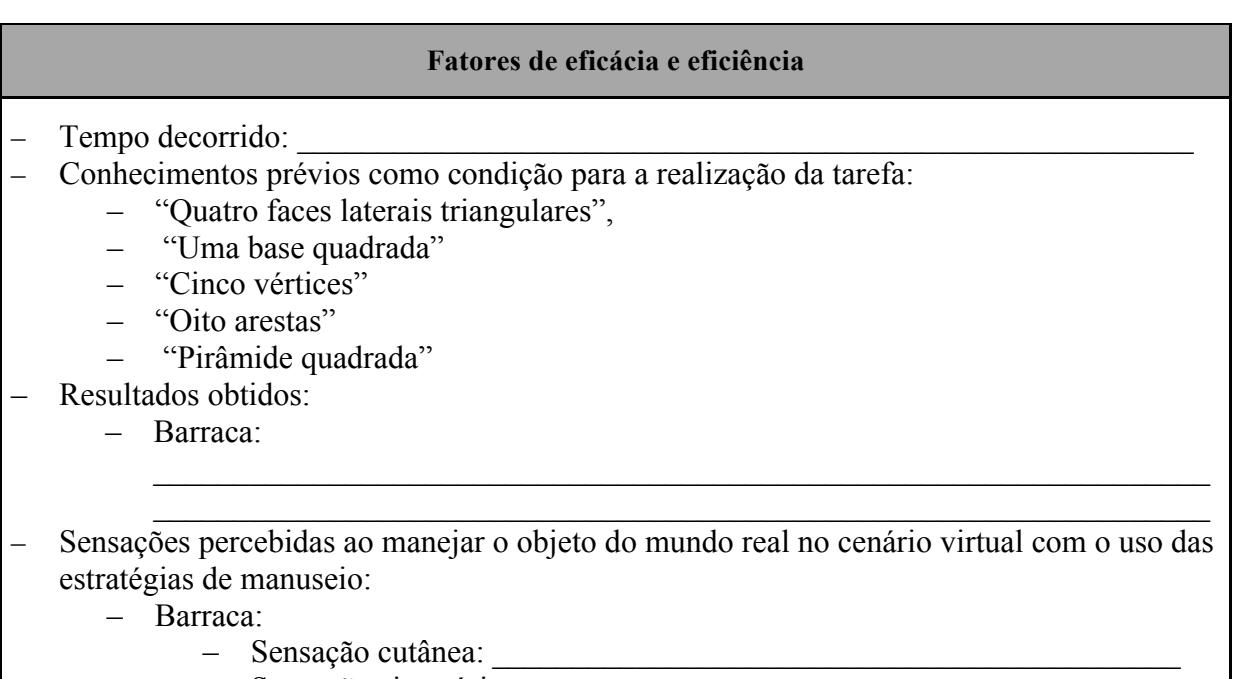

 $-$  Sensação cinestésica:

# **Estudo sobre figuras geométricas planas a partir dos prismas**

Tarefa 1: Quais figuras geométricas planas você encontra no cubo?

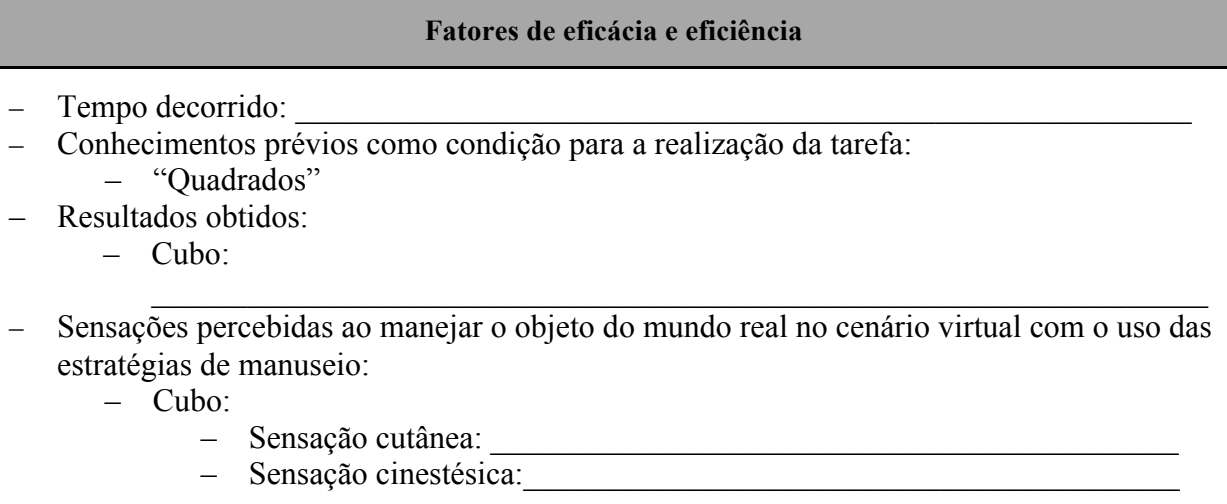

Tarefa 2: Quais figuras geométricas planas você encontra no paralelepípedo?

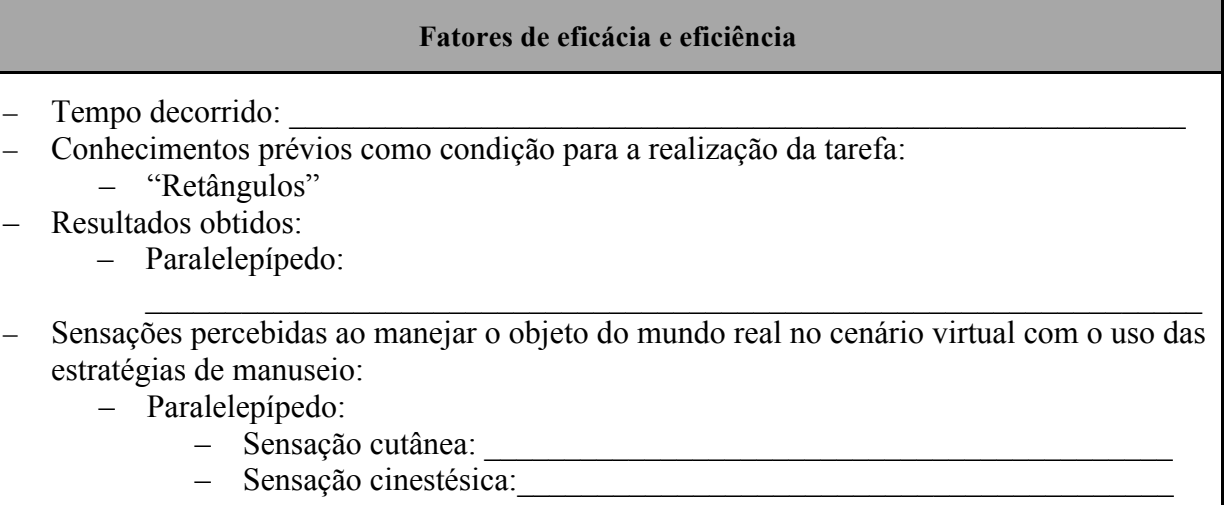

#### **APÊNDICE B – Termo de Consentimento Livre Esclarecido**

### **TERMO DE CONSENTIMENTO LIVRE ESCLARECIDO PARA PAIS OU RESPONSÁVEIS**

### **PESQUISA:** *O ambiente virtual áudio-háptico como instrumento para a aprendizagem de geometria – estudo das formas para estudantes cegos*

Você está sendo convidado(a), como voluntário(a), a participar desta pesquisa que tem a finalidade de investigar como o ambiente virtual áudio-háptico pode contribuir na aprendizagem de geometria para estudantes cegos no Ensino Fundamental. Este projeto foi aprovado pela Comissão de Pesquisa do Centro Interdisciplinar de Novas Tecnologias na Educação da Universidade Federal do Rio Grande do Sul. PARTICIPANTES DA PESQUISA: participarão desta pesquisa 10 estudantes cegos do Ensino Fundamental do Instituto Benjamin Constant. ENVOLVIMENTO NA PESQUISA: ao participar deste estudo, seu(sua) filho(a) – ou a criança sob sua responsabilidade – será observado(a) pelo pesquisador na realização de tarefas envolvendo figuras geométricas no Ambiente Virtual Áudio-Háptico. <sup>13</sup> Juntamente com a observação participante e o protocolo *Think Aloud*14, será utilizada a gravação de vídeo apenas para análise da pesquisa, não sendo necessária para o estudo a publicação das imagens. A observação ocorrerá no Instituto Benjamin Constant de forma individual em dois encontros com tempo aproximado de 45 minutos cada, durante o período letivo, em local reservado. Você tem a liberdade de se recusar a autorizar o seu filho(a) ou a criança sob sua responsabilidade a participar; e o estudante tem a liberdade de desistir de participar em qualquer momento que decida sem qualquer prejuízo. No entanto, solicitamos sua colaboração para que possamos desenvolver melhores condições de aprendizagem para estudantes cegos com base em novas tecnologias. Sempre que o(a) senhor(a) e/ou o estudante necessitarem de mais informações sobre este estudo, podem entrar em contato diretamente com o prof. dr. Eliseo Berni Reategui, pelo telefone (51) 99112 2333, e com a doutoranda Patricia Blini Estivalete, pelo telefone (47) 988073030. SOBRE A OBSERVAÇÃO: pela observação participante pretende-se investigar de modo a atender a dois objetivos específicos da pesquisa, quais sejam: avaliar a eficácia e eficiência do ambiente virtual associado ao dispositivo háptico, para apoio à aprendizagem dos conhecimentos que envolvem as figuras geométricas, e examinar a construção dos conhecimentos geométricos na realização das atividades no ambiente virtual áudio-háptico, com base na teoria da abstração reflexionante de Piaget. RISCOS E DESCONFORTOS: o possível risco da pesquisa é em relação ao desconforto do participante de falar em voz alta os pensamentos cognitivos durante a execução das tarefas no ambiente virtual áudio-háptico requeridos pelo protocolo verbal *Think Aloud.* Em caso de observação de desconforto pelo uso do protocolo, o pesquisador cuidadosamente oferecerá pausa na realização das tarefas, reagendando, se possível, novo encontro. BENEFÍCIOS: com a participação na pesquisa, será possível vivenciar uma experiência de inclusão digital na educação com a utilização de tecnologias hápticas de hardware e software.

CONFIDENCIALIDADE: somente os pesquisadores terão acesso aos dados coletados e não farão uso para outras finalidades que não seja para atender aos objetivos propostos nesta investigação. Qualquer dado que possa identificá-lo será omitido na divulgação dos resultados da pesquisa. Serão realizadas gravações de vídeo apenas para análise da pesquisa, não sendo necessária, para o estudo, a publicação das imagens. RESSARCIMENTO: você não terá

<sup>&</sup>lt;u> Andreas Andrew Maria (1989)</u>  $13$  Será explicado aos pais/responsáveis.<br> $14$  Será explicado aos pais/responsáveis.

nenhum tipo de despesa por participar deste estudo, bem como não receberá nenhum ressarcimento por sua participação.

Após esses esclarecimentos, solicitamos o seu consentimento de forma livre para que seu(sua) filho(a) – ou criança sob sua responsabilidade – participe desta pesquisa.

Para tanto, preencha os itens que se seguem:

CONSENTIMENTO LIVRE E ESCLARECIDO, tendo em vista os itens acima apresentados, eu, de forma livre e esclarecida, autorizo meu filho(a) – ou criança sob minha responsabilidade – a participar desta pesquisa.

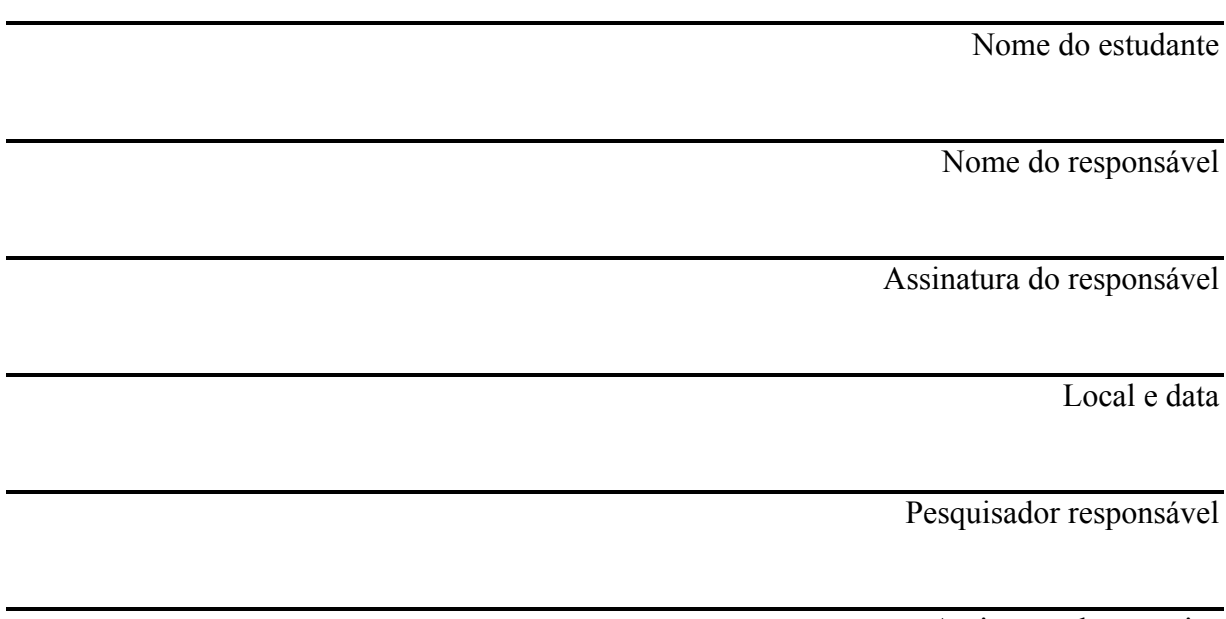

Assistente da pesquisa

Agradecemos a sua autorização e colocamo-nos à disposição para esclarecimentos adicionais. O pesquisador responsável por esta pesquisa é o prof. dr. Eliseo Berni Reategui do Programa de Pós-Graduação em Informática na Educação da UFRGS. Caso queiram contatar a equipe, podem entrar em contato diretamente pelo telefone (51) 99112 2333. Mais informações podem ser obtidas com o Comitê de Ética em Pesquisa da UFRGS, no endereço: Av. Paulo Gama, 110, sala 321, Prédio Anexo 1 da Reitoria – *campus* Centro – Porto Alegre/RS – CEP: 90040-060 – Fone: +55 51 3308 3738 – E-mail: etica@propesq.ufrgs.br).

#### **APÊNDICE C – Termo de Assentimento Livre Esclarecido**

#### **TERMO DE ASSENTIMENTO LIVRE E ESCLARECIDO**

[Leitura do texto, pausadamente, e explicação para o participante.]

Você está sendo convidado a participar da pesquisa que possui o seguinte título: *O ambiente virtual áudio-háptico como instrumento para a aprendizagem de geometria – estudo das formas para estudantes cegos.* A pesquisa está sendo coordenada pelo prof. dr. Eliseo Berni Reategui do Programa de Pós-Graduação em Informática na Educação da UFRGS, disponível nos seguintes telefones: (51) 3308-3986/3308-3966 e (51) 99112 2333. Seus pais e/ou responsáveis permitiram que você participasse deste estudo.

Com esta pesquisa, queremos saber como um ambiente virtual áudio-háptico pode contribuir na aprendizagem de geometria para estudantes cegos no Ensino Fundamental. O áudio significa que vocês irão receber informações do sistema através de sons, como: sons de toque; sons de contorno dos objetos e sons que identificam o nome dos objetos do mundo físico. O háptico significa que vocês irão receber informações do sistema através do tato (por meio do sensor háptico), como: vibração, textura e forma.

Você só precisa participar da pesquisa se quiser, é um direito seu e não terá nenhum problema se desistir. As crianças que irão participar desta pesquisa são estudantes do Ensino Fundamental.

A pesquisa será realizada em local reservado no Instituto Benjamin Constant para que possam realizar tarefas de geometria no ambiente virtual áudio-háptico em dois momentos de aproximadamente 45 minutos cada. Para isso, será utilizado um sistema computacional em um notebook integrado com o sensor háptico Novint Falcon, que é considerado seguro, mas é possível que possa sentir o desconforto de falar em voz alta seus pensamentos na realização das tarefas no ambiente virtual áudio-háptico requeridos pelo protocolo verbal *Think Aloud.*

Esse protocolo pede que os participantes da pesquisa falem em voz alta o pensamento quando está realizando uma tarefa. Em caso de observação de desconforto pelo uso do protocolo, o pesquisador cuidadosamente oferecerá pausa na realização das tarefas, reagendando novo encontro. Caso aconteça algo errado, você pode nos procurar pelos telefones que estão informados no começo do texto; mas há coisas boas que podem acontecer com sua participação na pesquisa, como vivenciar uma experiência de inclusão digital na educação com a utilização de tecnologias hápticas.

Ninguém saberá que você está participando da pesquisa; não falaremos a outras pessoas, nem daremos a estranhos as informações que você nos passar. Os resultados da pesquisa vão ser publicados em revistas e eventos científicos, mas sem identificar os nomes e imagens dos estudantes que participaram.

Se você ou os responsáveis por você tiver(em) dúvidas com relação ao estudo, direitos do participante, ou riscos relacionados ao estudo, você deve ligar para o responsável por esta pesquisa, o prof. dr. Eliseo Berni Reategui do Programa de Pós-Graduação em Informática na Educação da UFRGS, nos seguintes telefones: (51) 3308-3986/3308-3966 e (51) 99112 2333. Da mesma forma, você pode ligar para o Comitê de Ética em Pesquisa da UFRGS pelo telefone (51) 33083738.

Agradecemos a sua autorização e colocamo-nos à disposição para esclarecimentos adicionais. Você pode ligar, caso necessário, para a pesquisadora Patricia Blini Estivalete, no telefone (47) 988073030.

#### **Consentimento pós-informado**

Eu estado en el estado as el estado as el estado as el estado as el estado as el estado as el estado as el estado as el estado as el estado as el estado as el estado as el estado as el estado as el estado as el estado as e explicações da pesquisadora e as entendido, aceito participar da pesquisa com o título: *O ambiente virtual áudio-háptico como instrumento para a aprendizagem de geometria – estudo das formas para estudantes cegos.*

Entendi as coisas ruins e as coisas boas que podem acontecer. Entendi que posso dizer "sim" e participar, mas que, a qualquer momento, posso dizer "não" e desistir, e que ninguém vai ficar com raiva de mim. A pesquisadora tirou minhas dúvidas e conversei com os meus responsáveis. Recebi uma cópia deste termo de assentimento e li e concordo em participar da pesquisa.

 $\qquad \qquad \qquad \qquad \qquad \text{de} \qquad \qquad \text{de}$ 

Assinatura do participante

Pesquisador responsável

Assistente da pesquisa